# 디지털 뉴딜 시대를 대비한 조달서비스 세계화 방안 연구

# 2021년 11월

# 조 달 청

김 명 철

# 국외훈련 개요

1. 훈련국: 캐나다

2. 훈련기관명: OMX(Offset Market Exchange)

3. 훈련분야: 정부조달

4. 훈련기간: 2019. 12. 24. ~ 2021. 12. 23.

# 훈련기관 개요

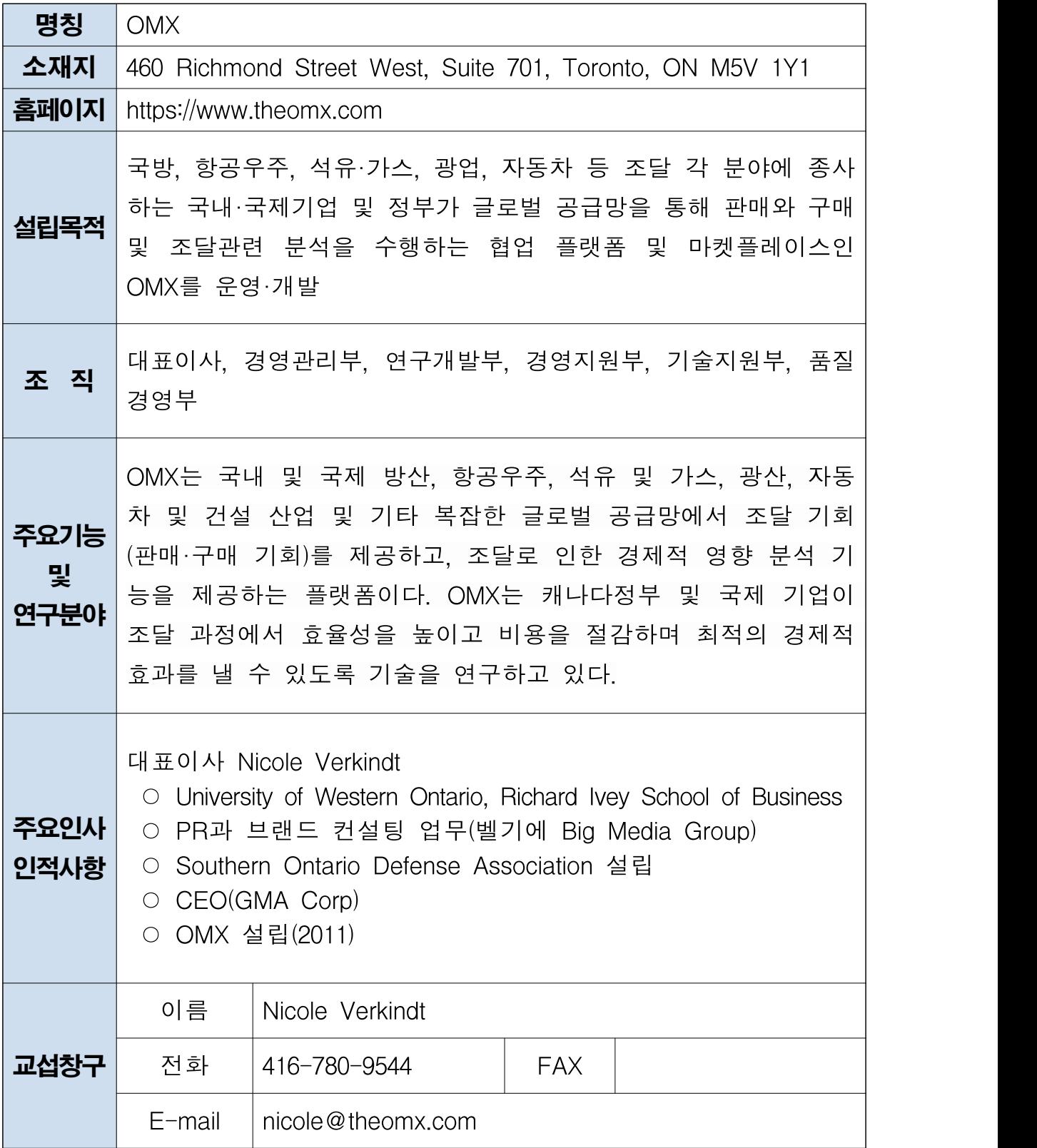

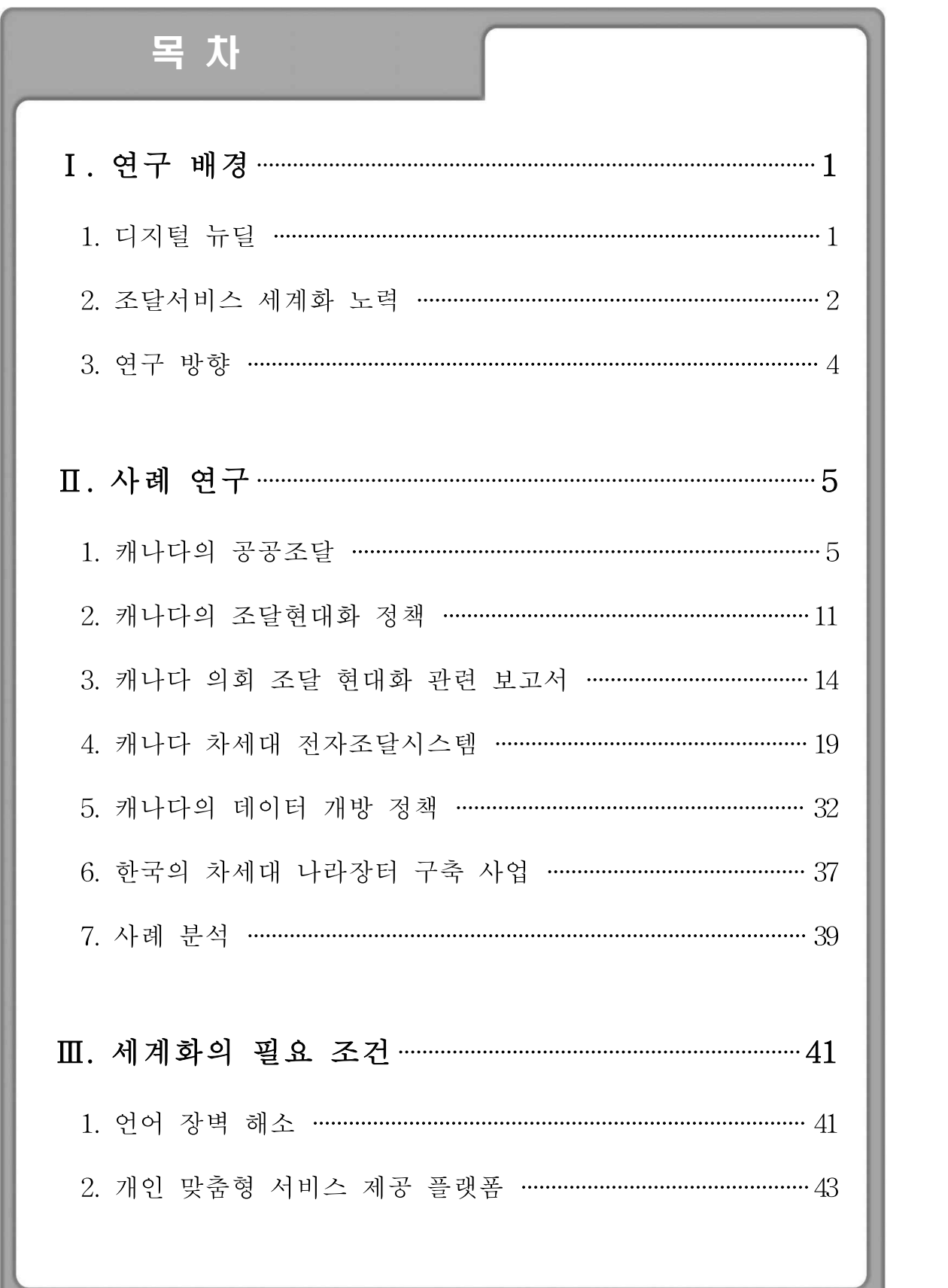

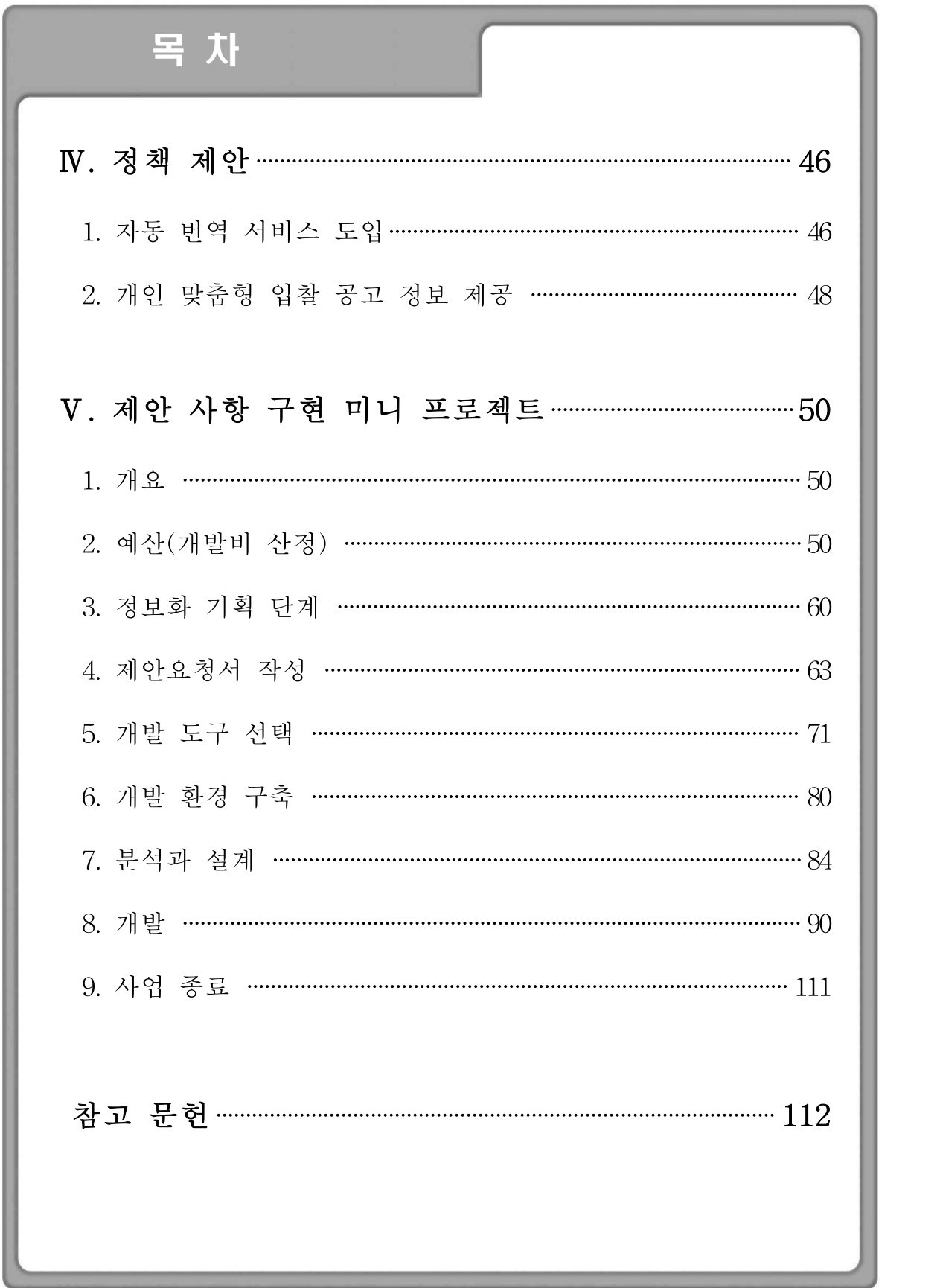

# 연구 배경

# 1. 디지털 뉴딜

디지털 뉴딜이란 코로나19로 인한 경제위기를 극복하기 위한 D(Data). N(Network).A(A.I) 기반의 대한민국 회복전략을 말한다. 코로나19로 인해 온라인 소비, 원격근무 등 비대면화가 확산되어 "디지털 역량"이 국가 경 쟁력의 핵심요소로 부각되었다. 이에 따라 우리나라의 강점인 ICT를 전 산업 분야에 융합함으로써 경제위기를 극복하고 새로운 일자리를 창출하 는 것을 디지털 뉴딜 전략의 목표로 하고 있다.

디지털 뉴딜의 주요사업은 DNA 생태계 강화, 교육 인프라 디지털화, 비 대면 산업 육성, SOC 디지털화로 크게 4가지 분야로 나뉘어져 있다.

#### <그림1-1> DNA 생태계 강화의 사업 분야1)

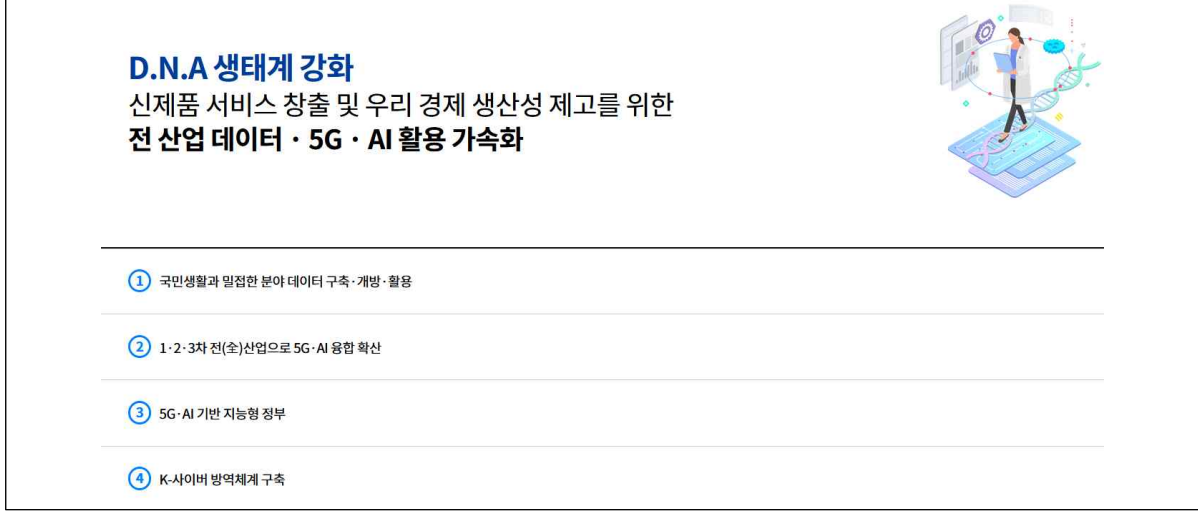

1) 디지털 뉴딜 https://digital.go.kr

이 중 DNA 생태계 강화는 전 산업 데이터·5G·AI 활용 가속화를 통해 신제품 서비스 창출 및 우리 경제 생산성 제고를 목표로 한다. 이를 위해 국민 생활과 밀접한 분야의 데이터 구축·개방·활용을 추진하고 5G·AI 기 반 지능형 정부를 만드는데 노력한다.

DNA 생태계 강화를 위해 블록체인, 5G, 클라우드 등 4차 산업 혁명 관 련 신기술의 적절할 활용과 공공데이터의 구축·개방·활용을 위한 데이터베 이스화가 중요하다고 할 수 있으며, 행정부에서는 향후 정책을 수립·시행 하는데 있어 이를 적극 고려하여야 할 것이다.

# 2. 조달서비스 세계화 노력

#### 가. 조달청의 수출 기업 지원 사례

조달청은 한국 우수조달기업의 해외진출을 위해 해외조달정보센터 사이 트를 개설하고 해외 조달 시장 진출에 있어서 필요한 정보를 제공하고 있 다.

해외조달정보센터는 미국, 중국, UN 등 한국 기업들이 진출에 유용한 조 달 제도와 진출 방향 등을 제시하고 우수 조달 기업이 진출 유망 품목 정 보를 제공함으로써 진출 가능성을 타진하고, 우수 조달 기업들에게 최신 해외 조달 동향을 실시간으로 제공하여, 수출에 기여하는 것을 목표로 하 고 있다.

또한 정기적으로 뉴스레터를 배송하여, 한국이나 외국에서 진행 예정인 해외 조달 관련 수출 상담회나 전시회 정보를 제공하여 해외조달시장으로 수출을 도모한다.

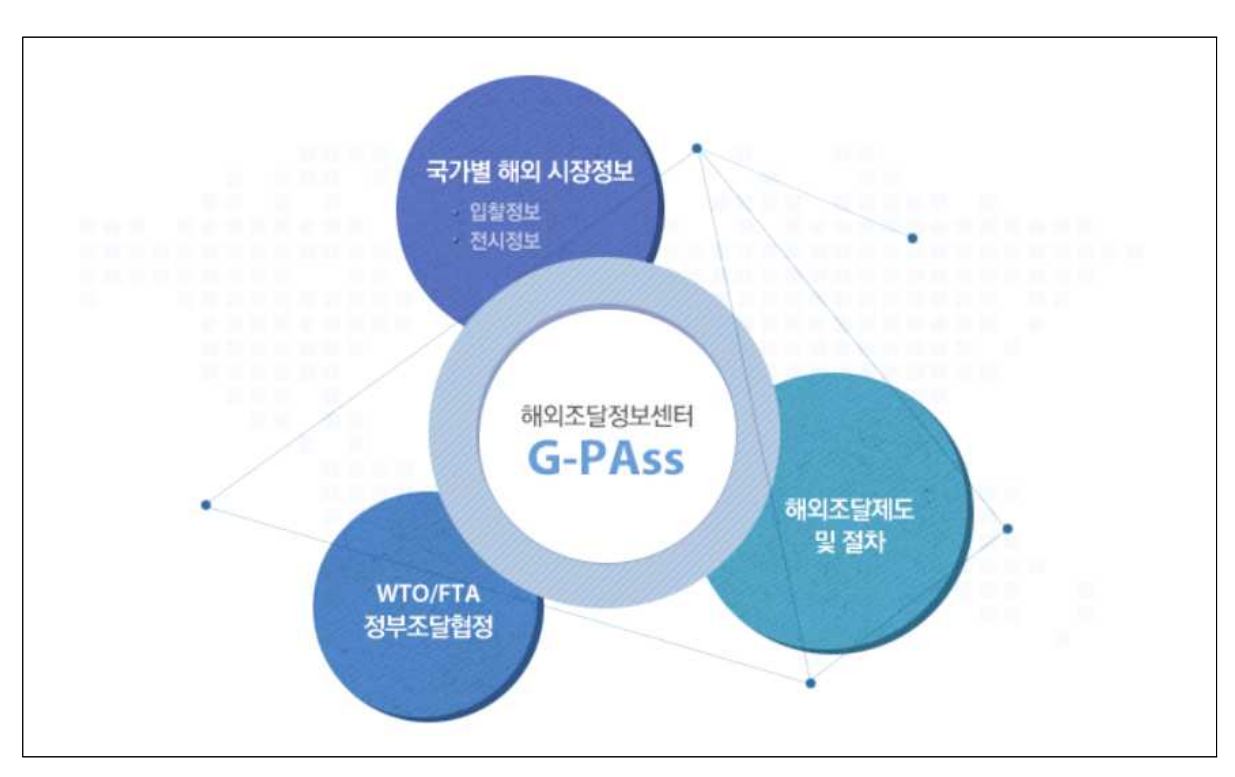

<그림1-2> 해외조달정보센터 업무 소개2)

# 나. 나라장터 수출 사례

정부 전자조달 서비스 플랫폼으로써 나라장터는 UN 전자정부 평가 '전자 조달 Best Practice Model' 선정(2004), OECD & ITU의 M-Gov 보고서에 서 모바일 전자정부 사례 중 '세계 4대 모범 사례'로 선정(2011) 등 그 우 수성을 입증하였다.

이를 통해 그간 베트남(2008), 코스타리카(2009), 몽골(2010), 튀니지 (2012), 카메룬(2013), 르완다(2015), 요르단(2015) 7개국에 나라장터를 수출 하는 성과를 거두었다.

<sup>2)</sup> 조달청해외정보조달센터 https://www.globalkoreamarket.go.kr

< 나라장터 해외 수출 현황 >

| 수출 실적               | 내 용                                                                                                    |  |  |  |  |
|---------------------|----------------------------------------------------------------------------------------------------|--|--|--|--|
| 베트남 등<br>7개국(394억원) | 베트남(26억, '08), 코스타리카(106억, '09), 몽골(48억, '10),<br> 튀니지(61억, '11), 카메룬(14억, '13), 르완다(56억, '15),<br>요르단(83억, '15) |  |  |  |  |

### 3. 연구 방향

나라장터는 거래규모가 연간 112.7조에 달하며(2020년 기준) 중앙행정기 관, 지방자치단체, 공기업 등 6만 1천여 개 수요기관과 47만여 개의 조달 업체가 이용하는 플랫폼이다. 또한, 조달업무 전 과정을 온라인으로 처리 할 수 있으며, 전자조달 플랫폼으로서 국가 공공조달 거래의 76%(2019년 기준)가 나라장터에서 처리되고 있다.

향후 디지털 뉴딜 시대는 빅데이터 활용이 중요한 요소이다. 조달 행정 영역에서 디지털 뉴딜 시대를 맞아 공공 조달 데이터의 활용 방안에 대한 고민이 필요한 때이다. 따라서 조달 과정에서 축적된 데이터를 분석·가공 하여 고객 맞춤형 서비스를 제공하는 방안 등에 대해 아이디어를 도출할 필요가 있다. 또한, 비대면 행정으로 인해 거리의 제약이 없어진 Post 코 로나 시대에서 디지털화, 세계화는 필연적인 조류라고 할 수 있다. 4차 산 업 혁명 관련 기술(빅데이터, AI 등)을 활용하여 이와 관련된 서비스를 제 공하는 방안에 대해서도 고민이 필요하다.

본 연구에서는 캐나다와 한국의 조달 시스템 현황 및 전자조달시스템 개 발 사례 연구와 세계화에 필요한 요소에 대한 연구를 통해 향후 전자조달 서비스에 적용할 수 있는 아이디어를 도출하여 제안하고, 미니프로젝트를 통해 실제 일부 기능을 구현하는 연구 과제를 실시하고자 한다.

# 사례 연구

# 1. 캐나다의 공공조달

캐나다의 각종 사례 연구에 앞서 캐나다의 공공조달에 대한 개관을 먼저 서술한다. 이는 캐나다의 조달현대화 정책 등을 이해하는데 있어 배경 지 식으로 활용된다.

캐나다에서는 연방 정부 산하 공공조달부(Public Services and Procurement Canada, 이하 PSPC)를 통해 중앙조달을 수행하고 있다. 또한, 지방 정부 및 기타기관 등에서 개별적으로 조달 관련 부서를 운영한다.

캐나다 연방정부의 구매력은 연간 약 256억 캐나다달러(2019년 기준)로 집계되었으며 연방정부의 입찰 정보는 buyandsell.gc.ca 사이트를 통해 공 개되고 있다.

계약정보를 공개하는 제도가 있는데 2017년부터 정부 기관은 10,000 캐나 다달러를 넘는 계약정보와 10,000 캐나다달러 이하 계약 집계 정보를 Open Government Portal (open.canada.ca)을 통해 공개하고 있다.

한국-캐나다 FTA(CKFTA) 발효에 따라 연방정부가 발주하는 아래의 일 정 금액 이상의 입찰에 대해 한국 기업이 참여가 가능하다.

< 한국 기업의 참여 가능 최소 입찰 금액 >

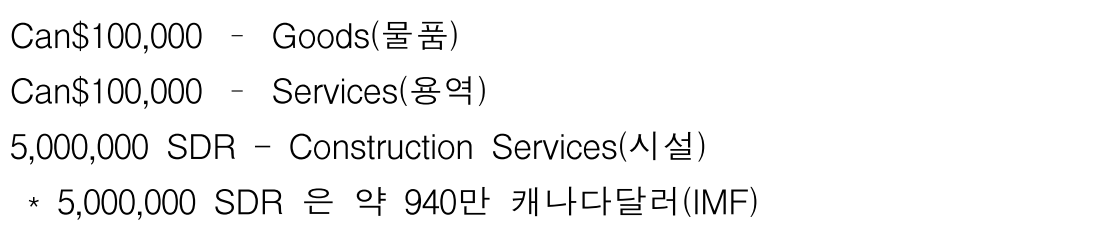

2019년 기준 캐나다 공공조달의 규모 256억 캐나다달러 중 물품은 106억 캐나다달러, 용역은 110억 캐나다달러, 시설은 40억 캐나다달러 비중을 차 지한다.

| 구분 | 건수      | 비중    | 금액(C\$1,000) | 비중    |
|----|---------|-------|--------------|-------|
| 물품 | 152,517 | 45.8  | 10,612,794   | 41.3  |
| 용역 | 159,199 | 47.8  | 11,046,197   | 43.0  |
| 시설 | 21,057  | 6.3   | 4,020,239    | 15.7  |
| 합계 | 332,773 | 100.0 | 25,679,231   | 100.0 |

<표2-1> 캐나다 전체 조달 규모3)

또한, 10,000 캐나다달러 초과 계약은 전체 공공조달 중 금액 기준 97.9% 를 차이하나 건수 기준으로는 22.9%를 차지한다.

<표2-2> 10,000 캐나다달러 초과 계약

| 구분 | 건수     | 비중   | 금액(C\$1,000) | 비중   |
|----|--------|------|--------------|------|
| 물품 | 28,506 | 8.6  | 10,371,032   | 40.4 |
| 용역 | 40,886 | 12.3 | 10,786,072   | 42.0 |
| 시설 | 6,740  | 2.0  | 3,981,960    | 15.5 |
| 합계 | 76,132 | 22.9 | 25,139,065   | 97.9 |

3) 캐나다 Open Government Portal(https://open.canada.ca)

반면, 10,000 캐나다달러 이하 계약은 전체 공공조달 중 건수 기준 77.1% 를 차지하지만, 금액 비중으로는 2.1%에 불과하다.

| 구분 | 건수      | 비중   | 금액(C\$1,000) | 비중  |
|----|---------|------|--------------|-----|
| 물품 | 124,011 | 37.3 | 241,762      | 0.9 |
| 용역 | 118,313 | 35.6 | 260,125      | 1.0 |
| 시설 | 14,317  | 4.3  | 38,279       | 0.1 |
| 합계 | 256,641 | 77.1 | 540,166      | 2.1 |

<표2-3> 10,000 캐나다달러 이하 계약

캐나다의 입찰 방법은 가능한 경우 경쟁 조달이 기본이며, 비경쟁 조달은 특수한 경우에만 허용하고 있다. 경쟁 조달이란 공정한 경쟁을 통해 공급 자를 선정하는 조달 절차를 말하며 전자조달사이트 입찰 공고를 통한 입 찰 방법 등이 이에 해당한다.

비경쟁 입찰이 가능한 특수한 경우는 다음과 같다.

<비경쟁 조달 가능 조건>

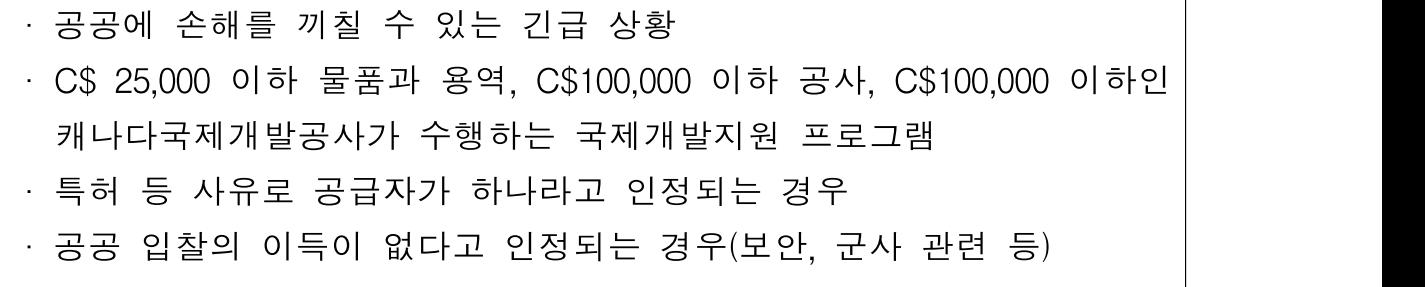

발주기관이 제시할 수 있는 입찰 진행 방식에는 전자 입찰공고, 견적입 찰, 전화입찰 등이 존재한다.

| 구분                                    | 내용                                                                                                    |
|---------------------------------------|----------------------------------------------------------------------------------------------------|
| 견적입찰(Request for<br>Quotation, RFQ)   | 비교적 저가인 C\$25,000 이하 물품이나<br>C\$40,000 이하 시설, 용역 입찰에 사용<br>- 견적서는 공개적으로 게시하지 않고 계약상대<br>자가 계약담당직원에게 직접 제출                                                                                  |
| 전 화 입 찰 (Telephone<br>Buy, T-Buy)     | - 견적입찰의 한 방법으로 C\$25,000 이하 물품<br>이나 C\$40,000 이하 시설, 용역 입찰에 사용<br>계약담당직원은 전화입찰 시 구체적 내용을<br>기록하여야 하며, 주문 시 적합한 계약서를<br>계약상대자에게 제공                                                         |
| 입찰공고(Invitation<br>to<br>Tender, ITT) | - 최저가 낙찰을 기본으로 하며, 규격품이나 두<br>개 이상 회사의 경쟁이 가능한 물품 등을 구<br>매할 때 사용<br>- 정부 전자 입찰 서비스(Government Electronic<br>Tendering Service, GETS)를 통한 공개 공고<br>및 몇몇 공급자를 선택하는 제한경쟁입찰 등<br>의 방법으로 입찰 실시 |

<표2-4> 캐나다 입찰 진행 방식4)

<sup>4)</sup> Supply Manual by Government of Canada

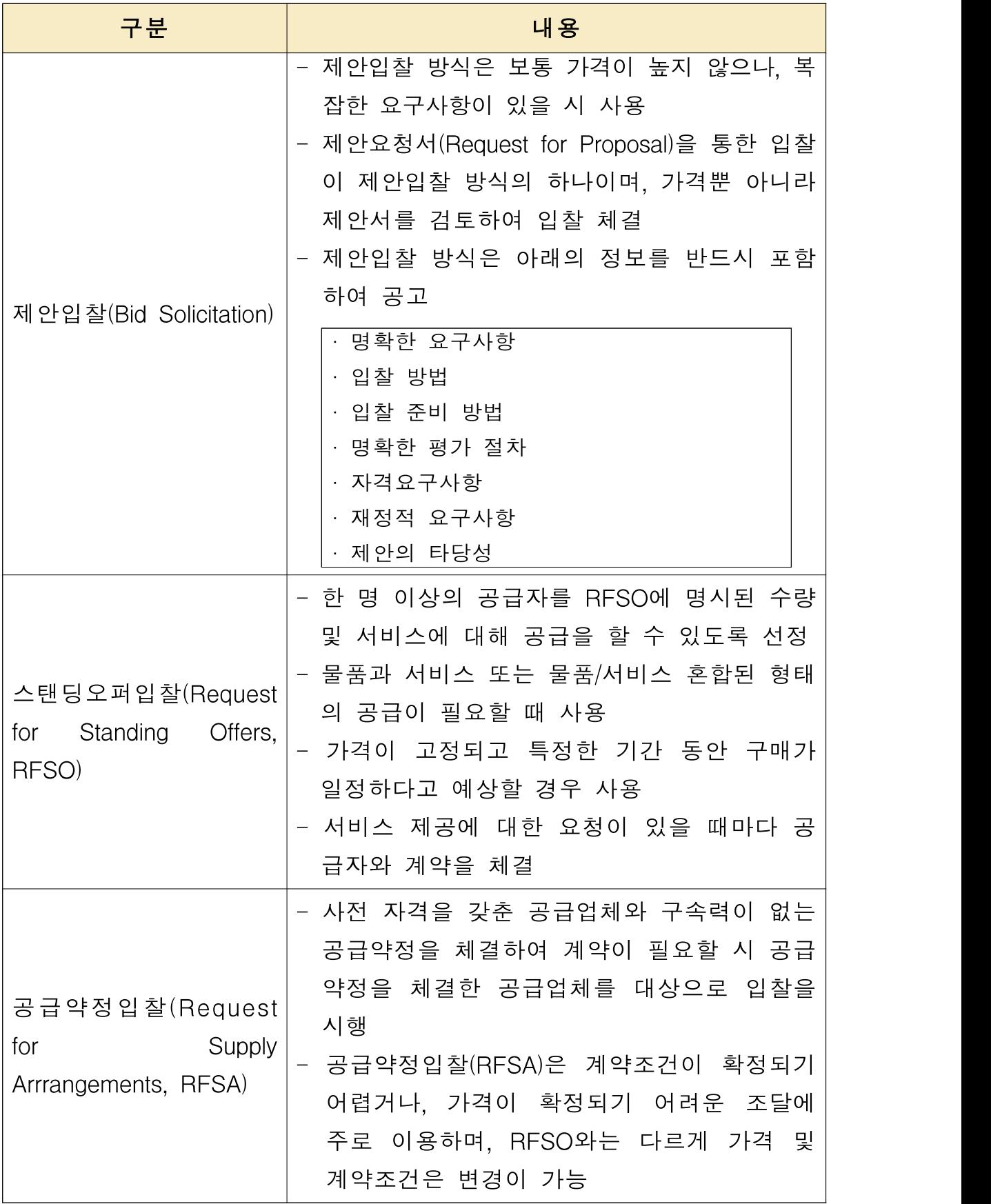

캐나다의 스탠딩오퍼 입찰(Request for Standing Offers, RFSO)은 한국 의 다수공급자 계약 방식(Multiple Award Schedule, 이하 MAS)과 유사하 다.

< 한국의 MAS 제도5) >

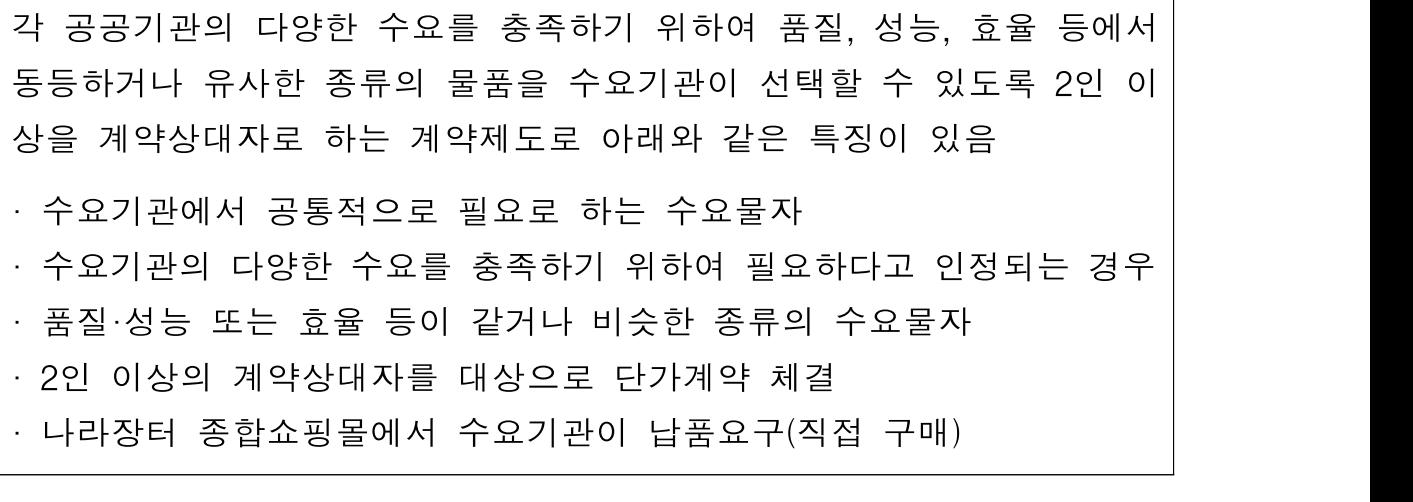

또한, 한국의 나라장터(g2b.go.kr)에 해당하는 전자조달시스템이 캐나다에 존재한다. 캐나다의 전자조달시스템은 GETS(Government Electronic Tendering Service)라고 불리며, buyandsell.gc.ca 사이트에서 입찰 정보 등을 볼 수 있다. 연방정부 및 각 기관은 GETS를 반드시 사용하여야 하 며, 조달업체는 GETS를 통해 입찰 정보를 보고 입찰을 수행할 수 있다.

캐나다 공공조달부(PSPC)는 접근성이 좋고, 유지관리가 쉬운 시스템의 개발을 목표로 전자조달시스템을 관리하고 있으며, buyandsell.gc.ca 사이 트 첫 화면에 공고를 볼 수 있는 아이콘을 배치하는 등 입찰 공고 접근성 에 신경 쓰는 모습을 보여준다.

<sup>5)</sup> 조달청 홈페이지(pps.go.kr)

<그림2-1> 입찰관련 검색 아이콘이 전면에 배치된 buyandsell.gc.ca 사이트

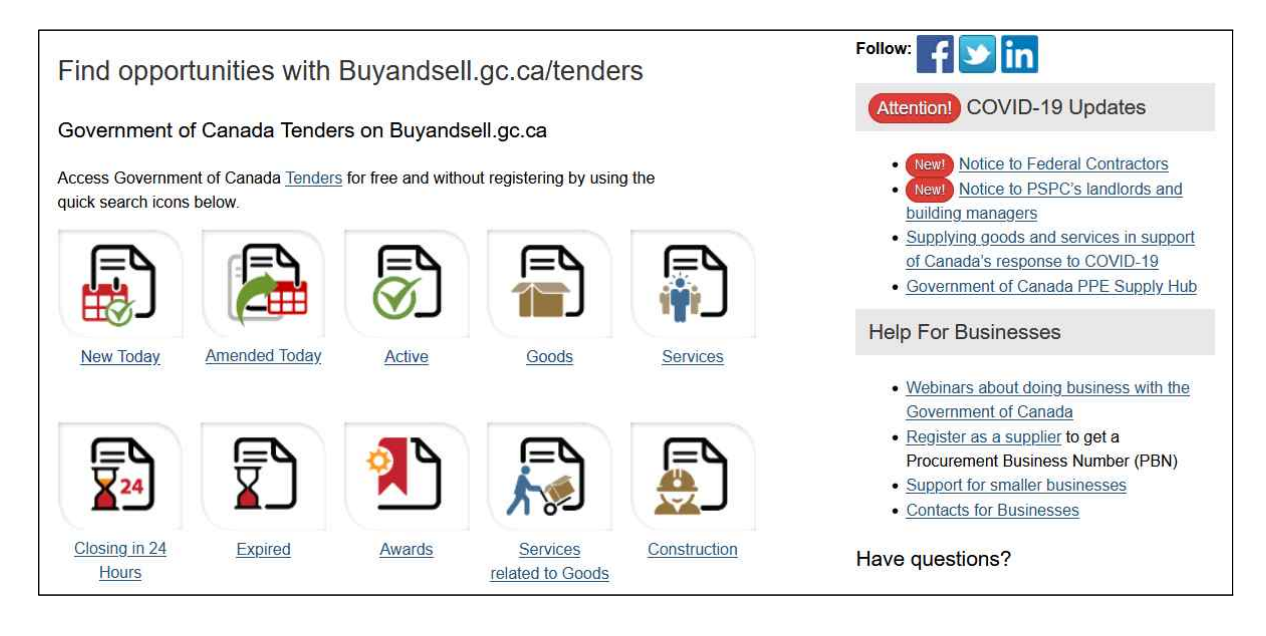

# 2. 캐나다의 조달현대화 정책

캐나다 정부는 연방 조달 절차의 단순화, 효율화를 목적으로 하는 조달 현대화 종합 계획을 2019년 3월에 발표6)하였는데 이는 ①현대적인 조달 기반 구축, ②단순하고 대응력·접근성이 뛰어난 조달시스템 제공, ③사회경 제적 목표의 향상, 경쟁 증대 및 혁신 촉진의 3가지를 주요 목표로 한다. 여기서는 이 3가지에 대해 언급하도록 한다.

# 가. 현대적인 조달 기반 구축

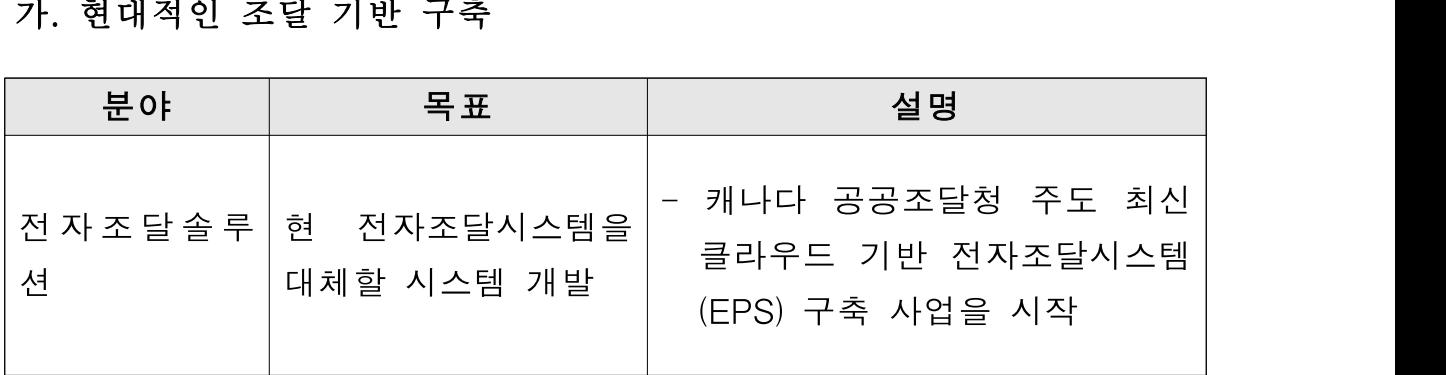

6) 캐나다 공공조달부, buyandsell.gc.ca

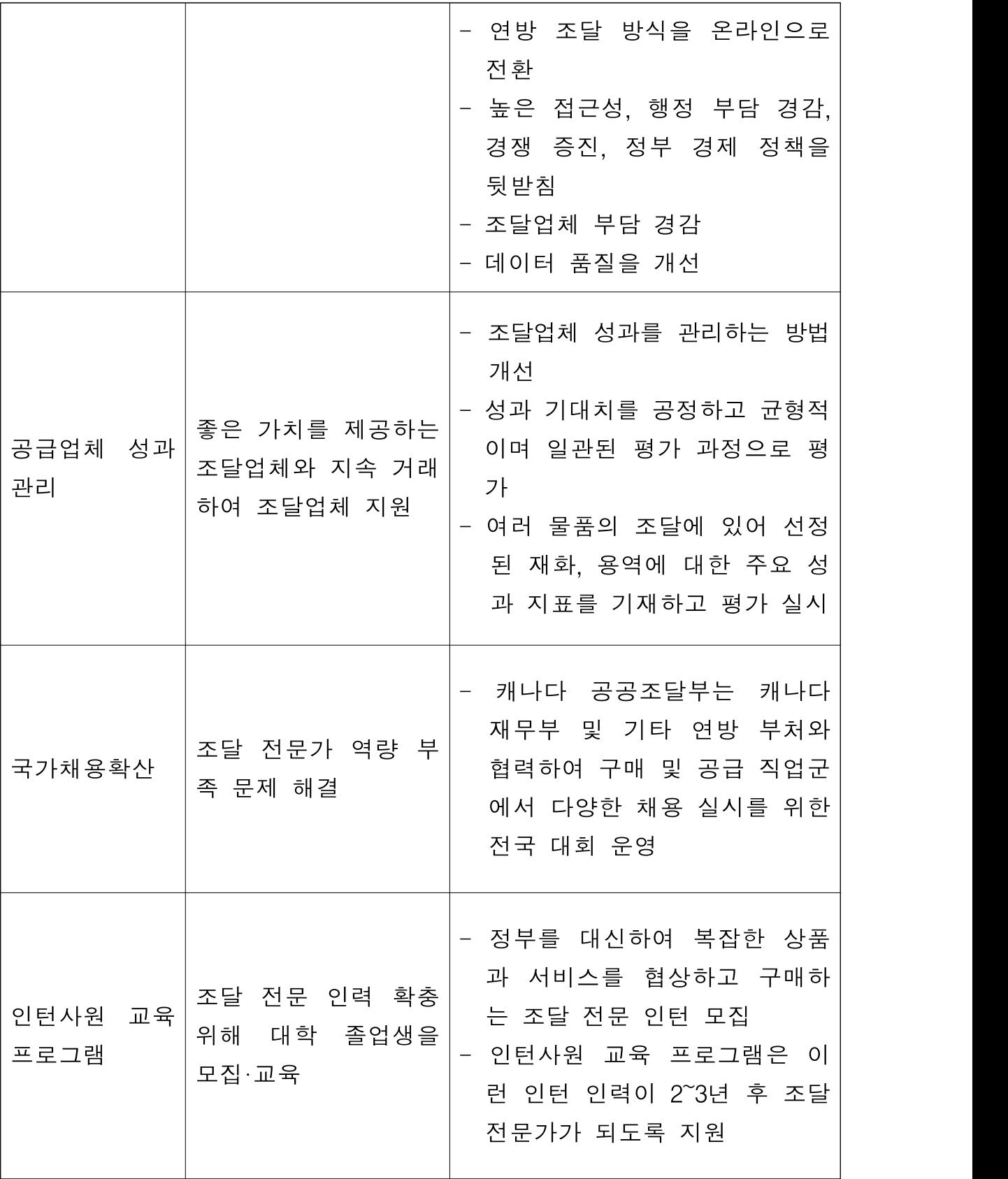

나. 단순하고 대응력, 접근성이 뛰어난 조달 시스템 제공

| 분야                   | 목표                                                  | 설명                                                                                                    |
|----------------------|-----------------------------------------------------|----------------------------------------------------------------------------------------------------|
| 계약 간소화               | 계약 문서를 단순화하<br>고 능률화하여 공급업<br>체 부담 경감               | - 보다 명확하고 간단한 언어 사<br>용, 중복 정보 제공, 상업적 모<br>범 사례 적용, 오래된 정보 제<br>거 등 계약 문서를 단순화                                         |
| 전자적 입찰               | 조달업체가 우편, 팩<br>스 등과 같은 전통적<br>도구 대신 전자척으로<br>입찰서 발송 | - 효율적인 전자조달 입찰 방업<br>을 제공하여 종이 사용을 연간<br>25만 페이지까지 경감                                                                   |
| 전 자 조 달 플 랫<br>폼의 개선 | 수요기관 및 조달업체<br>의 전자조달플랫폼 사<br>용 경험을 개선              | - 스탠딩 오퍼 계약 방식 사용법<br>개선<br>- 자동 이메일 알림 서비스 제공<br>- 조달 업체는 발주 계약서에 대<br>한 인증 요청으로 이력서에 이<br>용 가능                        |
| 조달 계획                | 캐나다 협력   중앙조달을 권장하기<br>위한 캠페인 실시                    | - 지방정부 뿐 아니라 그 소속<br>기관도 캐나다 공공조달부 카<br>탈로그에 접속하여 구매 가능                                                                 |
| 입찰<br>단계별<br>준수      | 용                                                   | 계약 요건을 준수하기 - 단계별 입찰 준수 규정에 의해<br>위해 제안서 수정 허   조달업체가 제안서 상의 결함<br>을 수정 가능                                              |
| 과제 기반 민 <br>첩한 조달    | 조달 프로세스를 단순<br>화·현대화                                | - 과제 기반 조달은 개방적이고<br>투명한 경쟁 프로세스를 통해<br>조달업체의 최고의 솔루션을<br>제안토록 함<br>정부와 조달업체가 협력하여<br>조달 물자를 반복적으로 설계<br>하는 협력적 접근방식 도입 |

다. 사회 경제적 목표의 향상, 경쟁 증대 및 혁신 촉진

| 분야              | 목표                                   | 설명                                                                 |
|-----------------|--------------------------------------|--------------------------------------------------------------------|
| 중소기업 연방         |                                      | 데이터 분석을 활용하 - 중소기업청은 연방 조달에 참                                      |
| 조달 참여<br>지      |                                      | 여 중소기업 지원 정  여하는 데 걸림돌이 되는 장벽                                      |
| 원               | 책 개발                                 | 을 경감키 위해 노력                                                        |
| 소외 그룹<br>- 지    |                                      | 과소대표 집단의 조달 - 여성, 장애인, 소수민족이 주도                                    |
| 원               | 참가 지원                                | 하는 사업체의 계약 참여 증진                                                   |
| 원주민 기업을         |                                      | 원주민 그룹의 조달 - 원주민이 주도하는 사업체의                                        |
| 위한 기회           | 사업 참여 지원                             | 계약 참여 증진                                                           |
|                 | 장애인 기업의 사업                           | - 장애인이 주도하는 사업체의                                                   |
| 장애인 조달          | 참여 지원                                | 계약 참여 증진                                                           |
|                 |                                      | 혁신적이고 깨끗한 기 - 온실 가스 배출량을 줄이기 위                                     |
| 녹색조달            | 술 제품 및 서비스 제                         | 한 녹색 상품과 서비스에 대한                                                   |
|                 | 공                                    | 계약 증진                                                              |
| 윤리적 조달          | 조달업체의 노동<br>및<br>인권에 대한 법규<br>준<br>수 | - 윤리적 공급자들과 거래할 수<br>있도록 정책 추진                                     |
| 지속 조달 정<br>책    | 군사 조달 맞춤형 계<br>약 방식 개발               | - 군사 장비 유지 및 지원을 위<br>한 지속 가능한 계약 정책을<br>추진                        |
| 소규모 업체<br>조달 지원 | 소규모 업체의 조달<br>참여 지원                  | 소규모 조달업체들은 공급 계<br>약 자격심사 과정의 일환으로<br>자체 증명서를 사용하여 조달<br>업체로 등록 가능 |

# 3. 캐나다 의회 조달 현대화 관련 보고서

2018년 캐나다 의회가 발행한 연방 조달 현대화 관련 보고서에 조달 현 대화 대한 의회의 질문·답변과 요구 사항에 대한 내용이 담겨있어 이를 인 용7)한다. 해당 보고서에는 캐나다 기업의 99.7%를 차지하는 중소기업과 여성기업, 원주민 기업 등의 요구 사항에 대해 의원 인터뷰 등이 정리되어 있다. 이중 조달 현대화에서 큰 부분을 차지하는 조달 간소화에 대한 부분 과 조달업체의 편의성, 조달 시 중소기업에게 필요한 의회 권장사항 위주 로 언급한다.

# 가. 조달 간소화

많은 중소기업은 연방 조달과 관련된 계약 프로세스가 복잡하고 이러한 복잡성으로 인해 연방정부와 협력하는 것이 힘들다는 생각을 가지고 있다. 조달 옴부즈만인 Jeglic씨는 "조달은 본질적으로 매우 복잡합니다. 조달업 체는 수요기관이 찾고 있는 것, 제안서가 어떻게 평가될 것인지, 낙찰된 입찰자가 어떻게 될 것인지 상세하게 설명 받아야 합니다. 공공성, 개방성, 투명성을 위해 이런 것들을 공들여서 상세하게 규정해야 합니다. 따라서 이런 조달 절차가 단순화 되어야 한다고 생각합니다." 라고 말했다.

캐나다 재무부 계약관련 규정은 1980년대 후반에 만들어 졌고 주기적으 로 업데이트되고 추가되었지만 수십 년간 갱신되지 않았다. 이 계약 관련 규정은 300개 이상의 요구 사항이 있는 복잡함을 가지고 있으며, 일부는 매우 규범적이고 프로세스 지향적인 규칙이다. 따라서 캐나다 조달부와 재 무부가 나서 이 규정을 간소화하는 것이 필요하다. 또한 이런 규정에는 공 정성과 개방성을 장려하는 것을 넘어 중소기업을 위한 지원 조항 역시 추 가되어야 한다.

뉴펀들랜드와 래브라도 여성 기업 협회장 Paula Sheppard씨는 입찰 및 계약, 입찰 과정에 대한 지식 부족과 함께 복잡한 절차 역시 중소기업의 가장 큰 장벽이라 말했으며, 조달업체가 연방 정부에 물건을 팔지 않는 가

<sup>7)</sup> Moderniziing Federal Procurement for Small and medium enterprises, Women-owned and Indigenous businesses(2018)

장 큰 이유로 조달 신청 절차가 너무 복잡하고 시간이 많이 걸리는 것을 뽑았다. 또한, 연방 조달에 대해 가장 낮은 평가를 받아 개선되어야 할 3 가지로 단순한 서류 양식, 조달에 필요한 단계의 명확성, 계약 기회에 대 한 접근을 뽑았다.

계약의 규모는 종종 중소기업에게 조달 장벽이 된다. 연방 정부는 때때로 조달의 일부를 더 큰 조직에 맞게 조정하며 사업 규모 또는 기간과 관련 된 요구 사항으로 인해 중소기업에겐 진입 장벽으로 작동하기도 한다. 반 면 중소기업 참여에 대한 연구에 따르면 중소기업인 조달업체 중 14%만 이 필요한 모든 서비스를 제공하는 데 어려움이 있다고 답해 대부분의 조 달업체는 서비스를 제공하는 데 필요한 능력이나 전문 지식을 갖추고 있 다고 파악된다. 정부 조달은 더 큰 조달업체를 선호하는 경향이 있으며, 새로운 조달업체를 찾는 것보다 기존 업체를 선호한다. 또한 일부 조달 계 약은 매우 불투명하여 신규 조달업체에게는 진입장벽으로 작동하기도 한 다.

연방 조달 프로세스에 중소기업의 참여를 높이기 위해 조달 절차는 단순 화되어야 한다. 또한 조달 절차의 투명성 역시 중요하다. 규제 요구 사항 의 추가는 신중하게 이루어 져야하며, 기존 규제와 반드시 조화를 이루어 야 할 것이다.

캐나다 연방정부는 조달업체의 부담을 줄이기 위해 미국, 호주, 남아프리 카에서 실행되고 있는 제안서의 페이지 수를 제한하는 정책을 검토해볼 필요가 있다. 이는 조달 절차의 단순화에 관한 것이다. 또한, 이메일이나 전자조달시스템을 통한 조달 절차 진행 역시 조달 과정의 장애물을 줄이 는 열쇠가 될 수 있다.

### 나. 계약 비용 및 프로세스 기간

중대형 기업들은 외부 컨설턴트를 고용하여 연방 정부의 조달 과정에 투 입한다. 반면 중소기업은 이런 것을 수행할 돈이나 자원이 없다. 많은 중 소기업은 회사 직원이 5명도 안 되는 작은 규모인데 이런 회사에서 조달 전문 인력을 배치할 수는 없다. 스탠딩 오퍼 계약8)은 이런 중소기업들에게 조달 기회를 제공하는 방법 중 하나이다. 그러나 2016-2017 연례 보고서에 따르면 스탠딩 오퍼 계약의 경우에도 조달업체는 여러 연방 조직에 동일 한 상품과 서비스를 제공해야 한다는 확신을 할 수 없다.

또한 중소기업의 경우 대기업에 비해 이행보증금 또는 현재 보유하는 것 보다 더 높은 수준의 보험을 요구하는 경우가 있다. 반면,미국 정부는 은 행과 협력하여 중소기업에 대출을 시행 시 보증을 해주는 정책을 시행 중 이다. 예를 들어 미국 중소기업청은 미화 500만 달러에 75%에서 80%의 보증을 제공하며 이 대출에 대한 채무 불이행 비율은 약 8%이다.

# 다. 조달업체에 대한 지불의 적시성

중소기업에게 현금 흐름은 매우 중요하다. 중소기업은 때때로 현금 흐름 에 어려움을 겪기 때문에 조달 대가를 받기 위해 오랜 시간을 기다릴 수 없다. 연방 정부는 가능한 한 조달 대가 지불 시간을 줄이는 데 노력하고 있다. 연방 정부는 30일 이내에 청구서에 대해 조달 대가를 지불할 수 있 도록 했지만 이는 30일을 기다려야 하는 게 아니며 더 빠른 지불도 가능 할 것이다. 중소기업의 조달 계약 80%가 100만 달러 이하이며 이런 소액 계약에 대해서도 빠른 지불은 중요하다. 미국의 경우 소액 계약에 대해 15 일 이내 지불하며, 영국 중앙 정부는 청구서의 80%를 5일 이내에 100%를 30일 이내 지불하는 것을 목표로 한다.

<sup>8)</sup> 한국의 MAS와 비슷하게 사전에 조건에 따른 공급을 약정 후 필요에 의해 공 급하는 계약 방법

### 라. 커뮤니케이션

캐나다 중소기업청은 buyandsell.gc.ca 사이트를 통해 캐나다 전역의 조달 업체들에게 주요 입찰에 대한 메일링리스트 등으로 정보를 공유하고 있다. 많은 중소기업들은 조달 절차가 너무 복잡하다고 생각하기 때문에 교육하 고 알리기 위한 노력이 필요하다. 더 많은 중소기업의 참여를 유도하기 위 해 연방 정부가 열려 있음을 중소기업들에게 알려야 한다.

조달을 단순화하고 투명하게 공개하는 것은 더 많은 조달업체가 계약에 참여하게 만들 것이고 그렇게 함으로써 계약의 품질을 높일 수 있을 것이 다.

또한, 피드백 역시 홍보를 하는 또 다른 방법이다. 연방 정부는 입찰에 실패한 조달 업체들에게 피드백을 제공해야 한다. 실패한 이유에 대한 건 설적인 피드백은 조달 업체가 추후에 다시 참여할 유인이 될 것이다.

### 마. 캐나다 정부에 대한 의회 권장 사항

"캐나다 정부, 특히 재무부 및 공공조달부는 조달 정책 및 절차 현대화에 있어 요구 사항을 간소화하여 업데이트 할 것을 고려한다."

"재무부 및 공공조달부는 중소기업청과 긴밀히 협력하여 중소기업의 행 정적, 재정적 부담을 경감하는 방법을 찾는다."

"캐나다 정부는 조달 대가에 대한 즉시 지불 법안을 만들어 시행한다. 이

는 계약상대자 뿐 아니라 하도급자에 대한 지불 일정을 포함한다."

"중소기업청의 지원 및 교육을 확대하여 중소기업이 조달에 접근할 수 있도록 능력을 높이고 낙찰 및 계약의 수를 늘린다. 캐나다 정부는 낙찰자 에 대한 피드백 및 조달 정보 공개를 통해 조달의 투명성을 높이기 위해 노력한다."

이를 통해, 캐나다 정부는 조달사용자에게 필요한 것으로 조달의 간소화, 사용자의 부담 경감, 신속성, 투명성과 접근성 확대 등을 강조하였음을 알 수 있다.

# 4. 캐나다 차세대 전자조달시스템

캐나다는 조달 현대화의 일환으로 차세대 전자조달시스템을 개발하여 운 영 중이다. 이 연구에서는 캐나다의 차세대 전자조달시스템 개발 진행 과 정을 사례 조사하였다.

2018년 캐나다 공공조달부는 현대적인 클라우드 서비스를 기반으로 한 차세대 전자조달시스템의 개발을 추진하였다. 이는 EPS(Electronic Procurement Solution)으로 불렸으며, 연방 정부의 계약을 온라인에서 처 리 할 수 있도록 이전하고 정부와 조달업체가 필요한 서비스들을 온라인 으로 처리할 수 있게 계획되었다.

당시 재정부 장관이던 칼라 퀼트로 장관은 "정부의 사회경제적 목표를 진전시키고, 조달업체와 발주자간의 조달 과정을 단순화 시키며, 캐나다인 을 위해 더 나은 결과를 가져다 줄 수 있는, 가격 경쟁력을 높여주는 접근 성이 띄어난 세계 최고 수준의 조달 시스템을 구축할 것"이라 말하며 현

대적 의미의 EPS를 만들 것을 천명하였다.

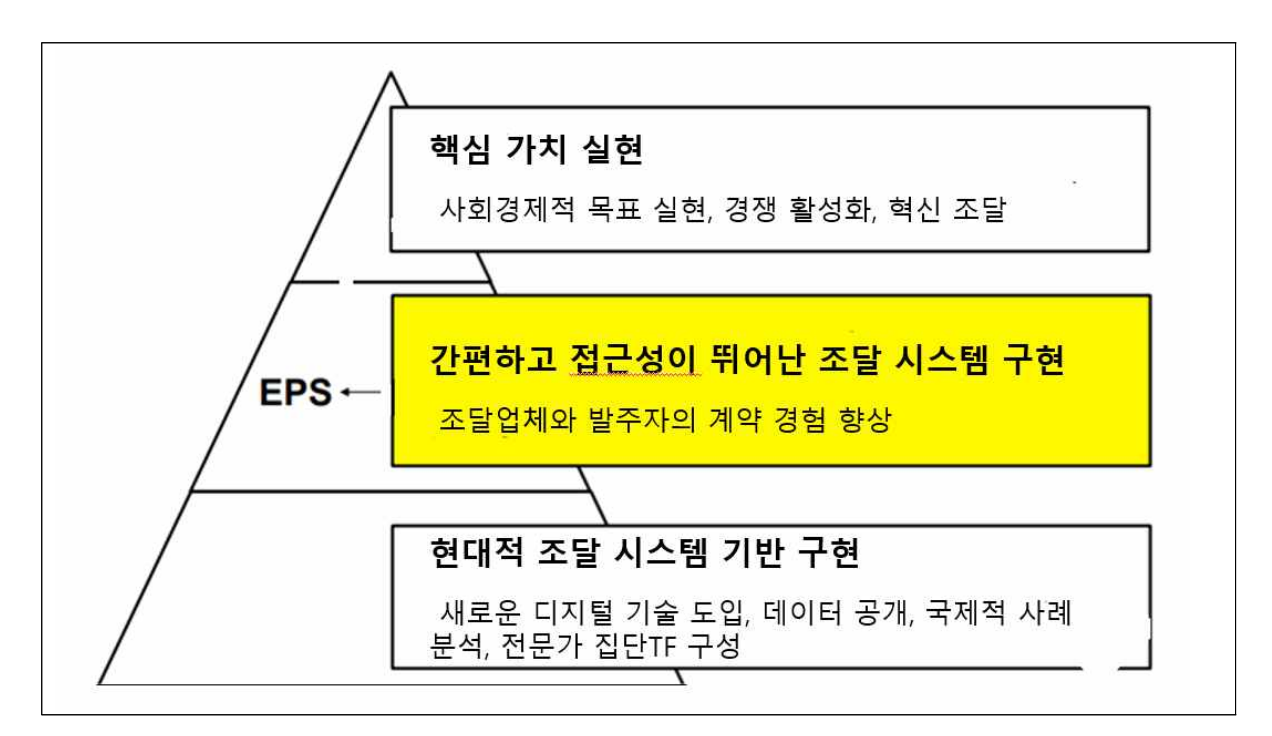

 $\langle$ 그림2-2> 전자조달 현대화 프레임워크 $9$ 

2018년 7월 4일 차세대 전자조달시스템 구축에 IPS(Infosys Public Services)社가 낙찰 받았으며, 계약 관리 업체로 Ernst & Young社, 기술 하도급으로 SAP社가 참여하였다. 5년 계약 기간으로 체결하였으나 성공 적 계약 수행을 위해 7년까지 계약 기간 연장이 가능한 옵션으로 계약을 체결하였다.

공공조달부는 차세대 전자조달시스템 구축 사업 제안 요청에 있어 다음 과 같은 사항을 고려하였다.

첫째, 제안요청서에 특정 접근 방식을 규정하지 않고 조달업체가 어떻게 하면 가장 잘 구현할 수 있을지 스스로 제안하도록 유연성을 부여하였다.

9) EPS by PSPC(Public Services and Procuremnt Canada)

둘째, 연방 정부는 최우선 협상 대상자와 협상을 통해 계약 체결하도록 협상 계약 방식으로 진행하였다.

셋째, 차세대 전자조달시스템 구축 사업 계약에 있어 엄격한 조건에 따라 국왕 동의하에 계약이 해지될 수 있는 경우를 명기하였다.

넷째, 정부 최초로 서비스 제공 클라우드(SaaS) 솔루션을 도입한다.

다섯째, 제안서 평가 중 실시간 시연을 통해 조달업체가 기술 능력을 보 여줄 수 있게 하였다.

여섯째, 사업 구현 정도를 보여주는 명백한 이정표를 제시토록 하였다.

일곱째, 조달업체가 혁신적인 추가 제안을 할 수 있도록 제안서 평가에 반영하였다.

여덟째, 조달업체는 연방, 주, 지방 정부가 차세대 전자조달시스템에 접근 하여 사용하는 방법을 제시하여야 한다.

또한, 차세대 전자조달시스템은 현재의 조달시스템보다 현대적이고 유지 관리 부담을 최소화하는 관리 방법 도입을 구현 목표로 하였다. 이러한 향 상된 조달 시스템의 결과는 궁극적으로 캐나다인의 이득을 목표로 한다.

이외에 차세대 전자조달시스템은 조달 정보와 서비스를 웹으로 쉽게 접 근 가능해야 하며, 조달 업체가 조달에 참여하기 위한 부담을 최소화해야 하고, 정부 지출을 통합적으로 관리할 수 있어야 하며, 효율적인 고객 서 비스 구현을 위한 새로운 도구, 기술, 프로세스를 제공해야 한다.

| 발주 기관                    | $\bullet$<br>공급 업체 | V<br>조달부             | E<br>조달 전문가            | 캐나다 시민             |
|--------------------------|--------------------|----------------------|------------------------|--------------------|
| 조달을 위한 하<br>나의 통로        | 비용 절감              | 빠른 조달 절차             | 절차 간편화                 | 정부 정책의<br>효율적 지원   |
| 경감된 업무 부담과<br>끊임없는 조달 절차 | 간결하고 빠른 조달<br>절차   | 더 많은 정보 빠<br>른 계약 체결 | 생산성 증대                 | 투명성 증가             |
| 경쟁 증대로 예산<br>절약          | 중복 입력<br>최소화       | 현대적 시스템<br>도입        | 위험 감소 및 향상<br>된 데이터 제공 | 그린, 사회경<br>제 정책 지원 |

<그림2-3> 차세대 전자조달시스템(EPS)의 장점

차세대 전자조달시스템 구축 사업은 새로운 범정부 조달 시스템 구축을 위해 크게 두 단계로 진행하는데, 첫 번째 단계는 2020년까지 캐나다 공공 조달부와 범정부 기관 요구 사항에 대한 반복적인 구현과 수정 단계를 거 치고 두 번째 단계로 캐나다 공공조달부 외의 다른 정부기관에 대한 개발 과정을 수행토록 하였다.

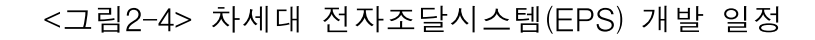

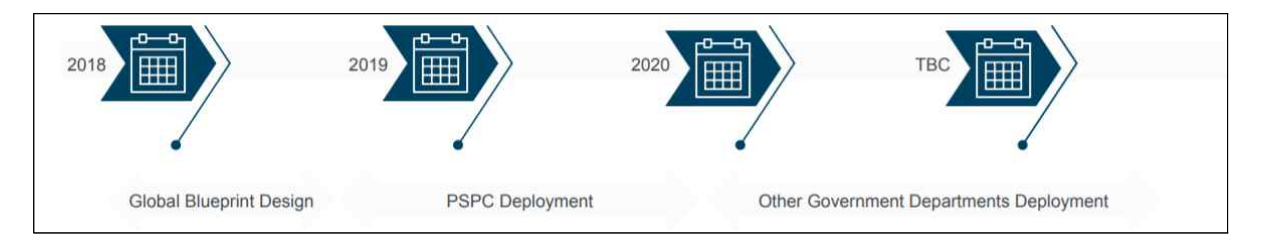

그렇다면 차세대 전자조달시스템의 핵심 기능은 어떤 것이 있을까? 웹으 로 접근 가능한 시스템 및 현대적인 도구와 서비스를 제공하여 사용자가 쉽게 사용할 수 있도록 한다. 이는 조달업체, 발주기관, 조달 전문가 등을 위한 폭 넓은 도구와 서비스 제공을 말한다.

조달 전문가를 위한 계약 관리, 제안 요청서 작성, 조달업체 평가·분석·리 포팅 도구 등을 제공하고, 조달업체를 위한 목표 설정 도구, 소통 도구 등 발주기관과의 협업을 위한 도구를 제공한다. 또한 발주기관을 위해 온라인 발주 도구, 캐나다 재정 시스템과의 연계, 조달업체와의 협업 도구 등을 지원한다. 이를 통해 차세대 전자조달시스템은 현존 전자조달시스템 (buyandsell.gc.ca)을 완전하게 대체하게 되며 보다 나은 도구와 전산화의 힘으로 말미암아 계약의 투명성과 개방성을 만족하는 시스템이 될 수 있 을 것으로 기대된다.

차세대 전자조달시스템 구축 사업은 다른 IT 개발 사업의 진행 경험을 반영하였다. 우선 빅뱅 방식 개발10)을 피하고, 애자일 방식 개발11) 방법론 을 적용하였다. 이를 통해 개발 단계를 나눠 끊임없는 개선과 수정이 이루 어 질수 있도록 하였다.

또한 개발자 관점에서 표준화되고 간략화 된 개발 프로세스를 구현할 수 있도록 노력하였다. 새로운 시스템 개발을 위한 개발자의 훈련, 인력 이동, 새로 투입된 인력 등을 위한 충분한 시간과 비용을 보장할 수 있도록 노 력하였다.

새로운 시스템이 정착되기 전에 기존 시스템을 병행해서 운영할 수 있도

<sup>10)</sup> 전산시스템을 한꺼번에 일괄적으로 새롭게 탈바꿈시키는 개발 방식

<sup>11)</sup> 일정한 주기를 가지고 끊임없이 프로토타입을 만들어 내며 필요할 때마다 요 구사항을 더하고 수정하여 커다란 소프트웨어를 개발하는 방식

록 하여 사용자의 편의성을 제고하였으며, 개발 비용 절감을 위해 규격품 소프트웨어를 도입할 경우 되도록 수정을 하지 않도록 노력하였다.

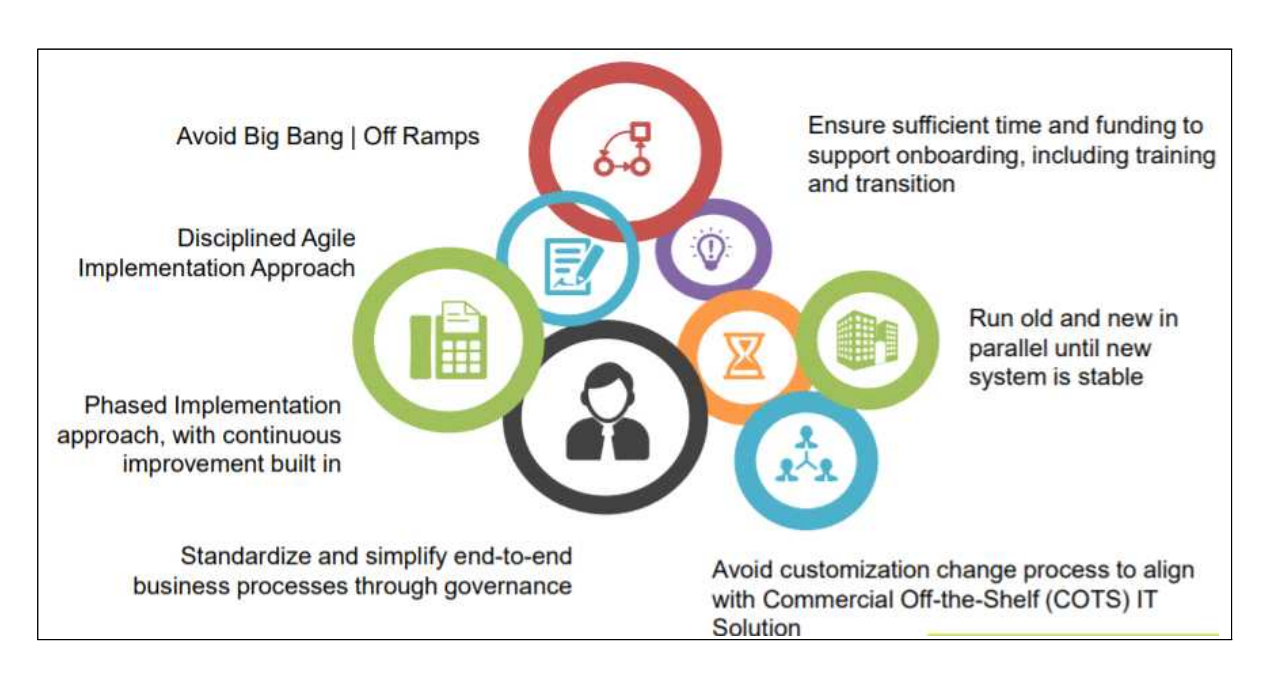

<그림2-5> 기존 개발 경험을 반영한 차세대 전자조달시스템 개발 사업의 특징

차세대 전자조달시스템 개발 시 시스템의 최종 사용자가 될 사람들과의 협업은 매우 중요하다. 새 시스템으로의 변화에 대해 모든 이해 관계자가 납득할 수 있도록 하는 것은 특히 중요한 사항 중 하나라 할 수 있다. 특 히 각자의 업무에서 이해 관계가 상충되는 영역에 대해 협의와 결정이 필 요한 경우가 있었는데 이를 위해 여러 번 협업하는 과정을 거쳐야 했다.

이러한 협업의 과정에서 최종 결과물에 대한 이해, 새 시스템으로의 이전 에 대한 정보 전파, 사용자 교육 훈련, 구축 사업 이후 사후지원 품질 확 보 방안 등에 대한 문제가 제기되었다. 협업 과정에서 다양한 최종 사용자 및 이해 관계자의 역할에 대한 일관된 이해가 가능하도록 사용자 간 역할 과 책임에 대한 명확한 정의가 중요하였다. 또한, 시스템 관리 방법, 비즈 니스 프로세스의 작동 방식, 클라우드로의 데이터 이전 등이 어떤 식으로 이루어지는 지 사용자에 대한 교육의 중요성이 대두되었다.

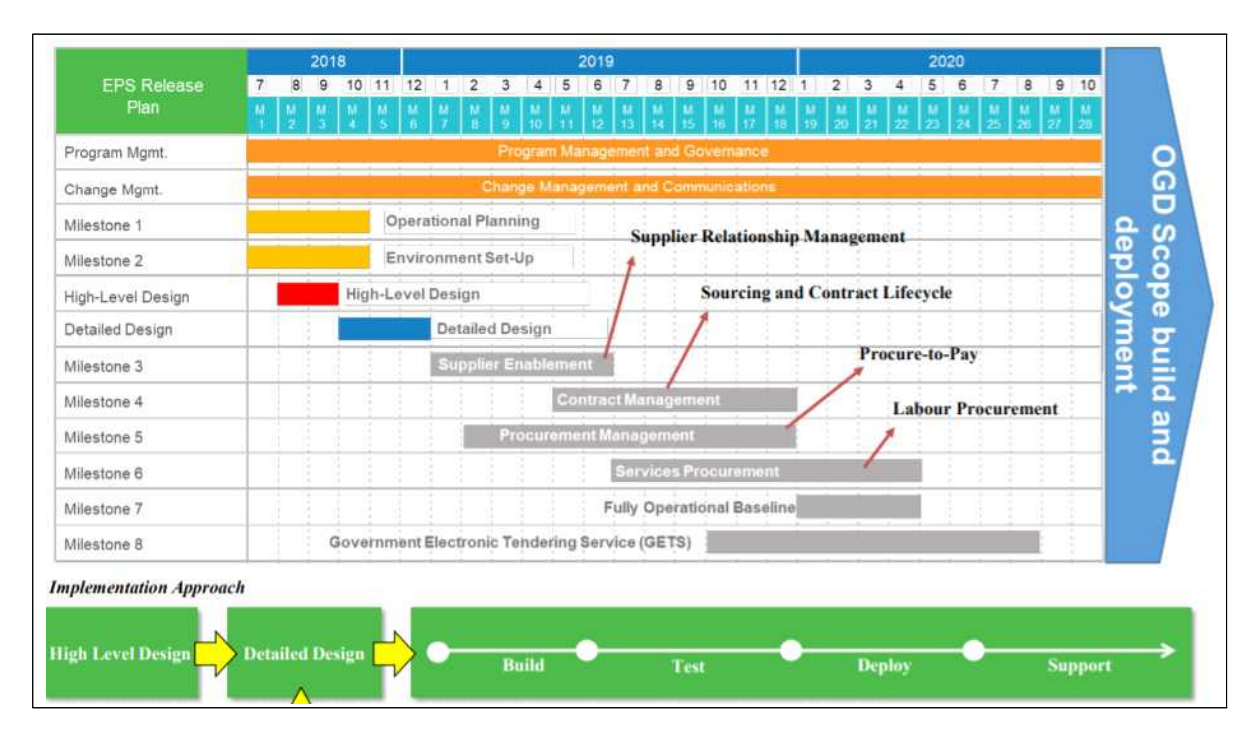

#### <그림2-6> 차세대 전자조달시스템 구축 타임라인

차세대 전자조달시스템 구축 사업에서 계약관리를 담당하는 Ernst & Young社는 2018년 8월 20일부터 10월 4일까지 정부관계자 및 캐나다 공 공조달부와 고수준 디자인 단계(High-level Design)를 수행하였다. 이 단 계에서 캐나다 정부 조달의 현황 평가 및 검증, 주요 과제 파악, 구축 사 업과 연관된 다양하고 포괄적인 해결책 모색, 미래 국가 비즈니스 프로세 스 개발, 차세대 전자조달시스템 상세 설계를 위한 비즈니스 프로세스 설 계 작성 등을 수행하였다.

고수준 디자인 단계의 목표는 시스템 조달 프로세스 개발을 위한 기반을 형성하는 것이다. 또한, 캐나다 정부의 조달 계약 과정 이해와 정책 이해 관계자와의 협업 및 비즈니스 프로세스 상세 설계에 활용될 설계 아키텍 처의 개발 등을 목표로 하였다.

고수준 디자인 단계 세션에는 재무부 이사회 재무관리 부문, 금융 운영 부문, 기타 여러 정부 부처의 이해관계자들이 참여하였다.

고수준 디자인 단계에서 캐나다 정부 및 이해 관계자들은 2018년 9월 24 일부터 10월 4일까지 협업 허브 워크숍을 진행하였다.

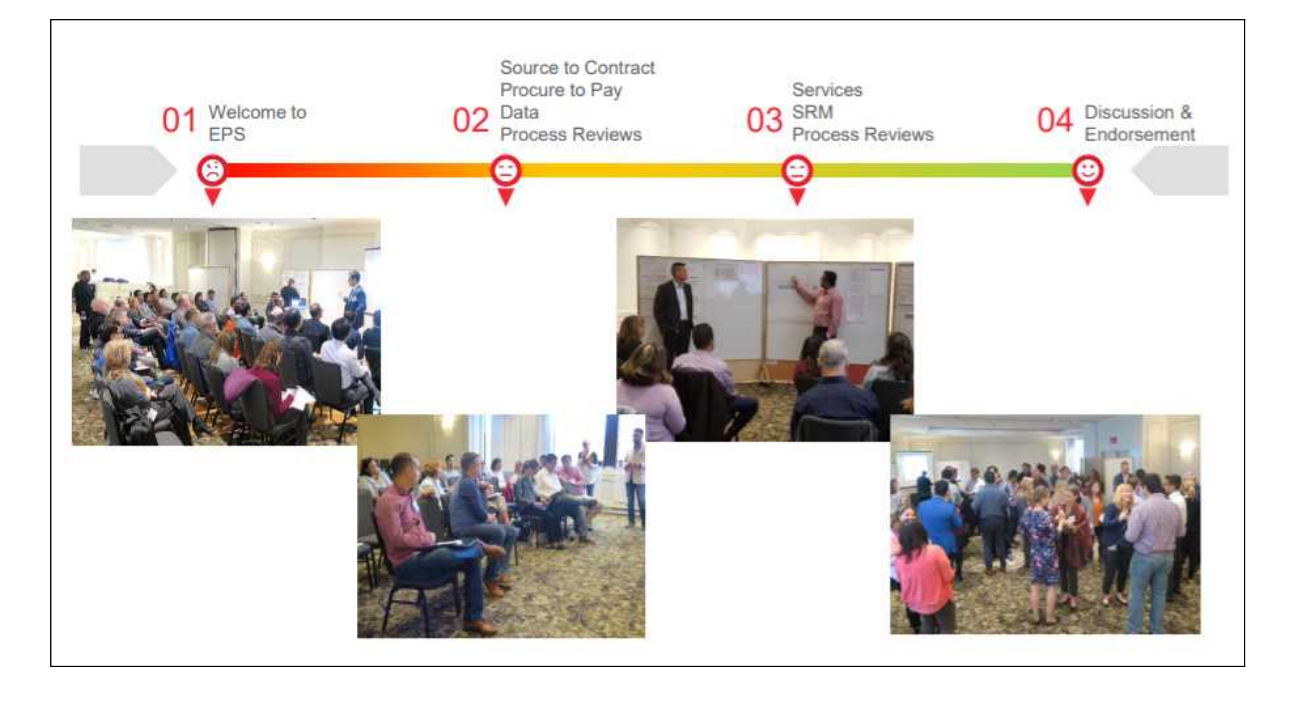

<그림2-7> 협업 허브 워크숍 활동

이를 통해 차세대 전자조달시스템에서 사용 될 SAP社의 Ariba 프로그 램12)에서 현재 조달 프로세스가 원활이 이용 가능한지 분석하였다. 또한, 알려진 요구사항과 현재 솔루션을 비교 분석(Fit-Gap 분석)하여 SAP社 Ariba 및 필드글라스13) 프로그램이 캐나다 정부의 요구 사항에 적용 가능 한지 검증하고 해당 프로그램 적용 시 데모를 시연하는 과정을 거쳤다.

워크숍에서는 향후 국가 조달 프로세스 프레임워크에 적용 될 지침을 재 확인 하였으며, Ariba 및 필드글라스 프로그램 상에서 구현 될 미래 상태 프로세스 설계의 초안을 작성하였다. 또한 토론을 통해 비즈니스 요구사

- 12) 조달 과정 및 공급망 관리 프로그램
- 13) 외부 공급 업체 관리 프로그램

항, 개발 방향, 비즈니스 프로세스 변경 영향 등에 대한 개발 프로세스를 업데이트 하였다.

차세대 전자조달시스템 구축 사업에서는 조달 절차(비지니스 프로세스)를 6가지 단계로 정의한다. 캐나다 정부가 수행하는 모든 비즈니스 프로세스 를 0단계로 하고, 거래의 개별 단계를 5단계로 한다. 고수준 디자인 단계 (HLD)를 통해 2단계에서 4단계까지의 비즈니스 프로세스에 대한 검토를 수행하였다.

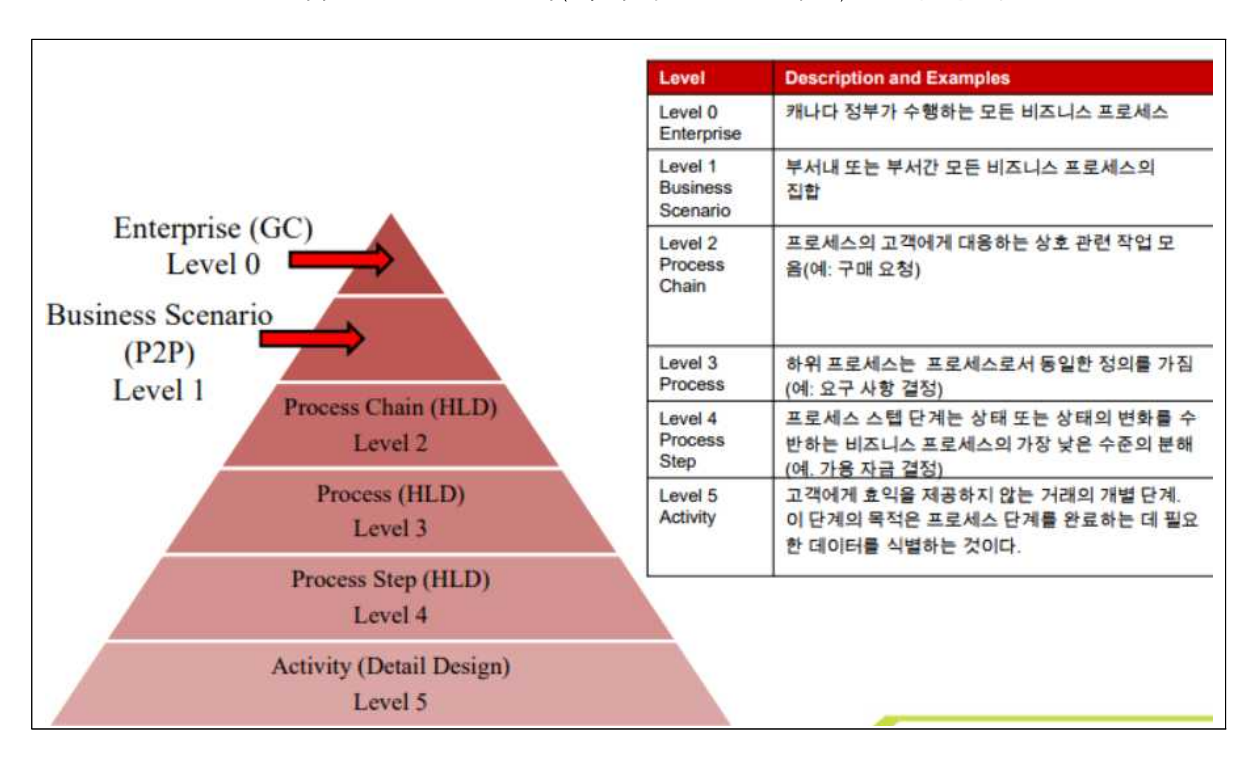

<그림2-8> 조달 절차(비지니스 프로세스) 단계 정의

특히 고수준 디자인 단계를 통해 4단계의 프로세스에 대해 자세하게 검 토하였으며, 이러한 검토를 통해 수정 된 3단계 및 4단계 프로세스는 각각 4단계와 5단계 프로세스 맵을 생성하기 위한 가이드가 된다.

워크숍 참석자들은 수정된 4단계 프로세스가 다음과 같이 차세대 전자조

달시스템 구축 사업 개발 원칙에 부합하는데 동의하였다. 구체적으로 내부 사용자에게 향상된 서비스를 제공 91%, 조달업체의 부담 경감 58%, 수기 작업의 경감 95%, 새로운 도구 제공 91%, 정부 지출 관리 64%가 동의하 였다.

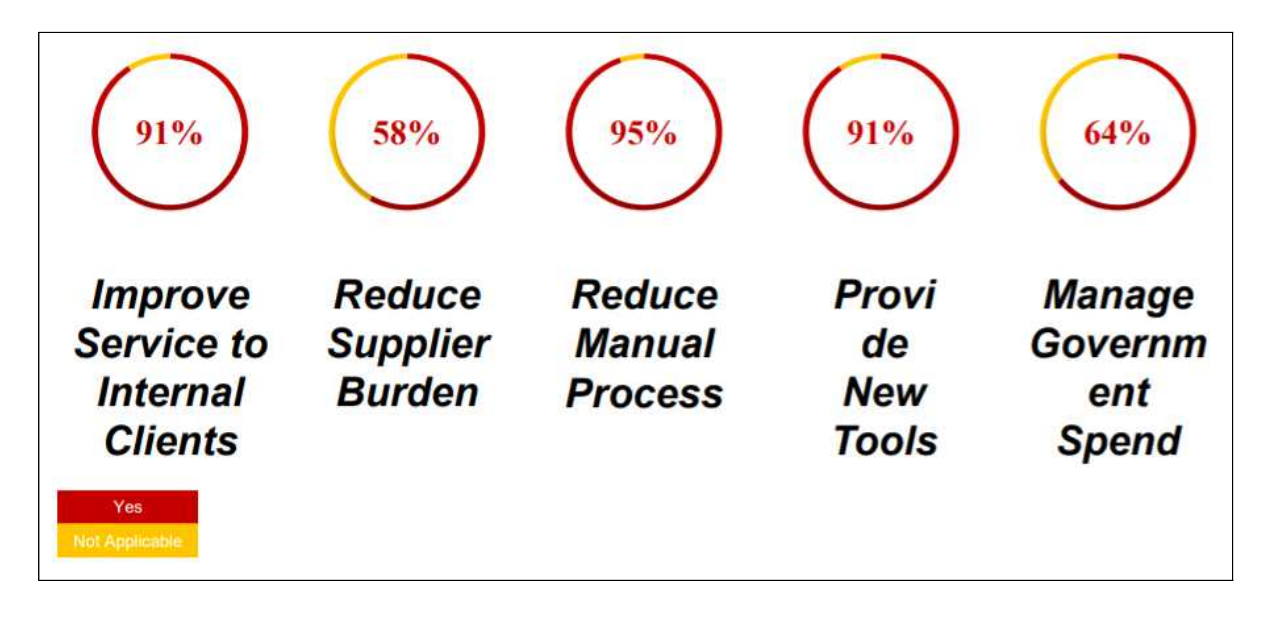

<그림2-9> 차세대 전자조달시스템 구축 사업은 목표에 부합하는가?

고수준 디자인 단계의 결과를 토대로 상세 디자인 단계를 수행한다. 상세 디자인 단계에서는 SAP社의 Ariba와 필드글라스를 표준으로 가정한 상태 에서 5단계 비즈니스 프로세스를 디자인 하고, 프로토타입14)을 만들어 주 요 의사 결정 사항에 대한 구체적 예시로 사용할 수 있게 한다. 다양한 주 제에 대해 동시에 많은 회의가 진행되므로 상세한 일정표 및 시간 엄수에 대해 특히 주의하였다.

차세대 전자조달시스템은 사용자 친화적인 방식으로 변화하게 된다. 예를 들어 한국의 다수공급자계약(MAS)에 해당하는 스탠딩 오퍼 입찰 방식의 경우 e-카달로그 방식으로 변화하게 되어 보기에 깔끔하고 직관적이다.

14) 프로토타입은 '정보시스템의 미완성 버전 또는 중요한 기능들이 포함되어 있는 시스템의 초기모델'

<그림2-10> 스탠딩 오퍼 입찰 방식 개선 전·후 설계 비교

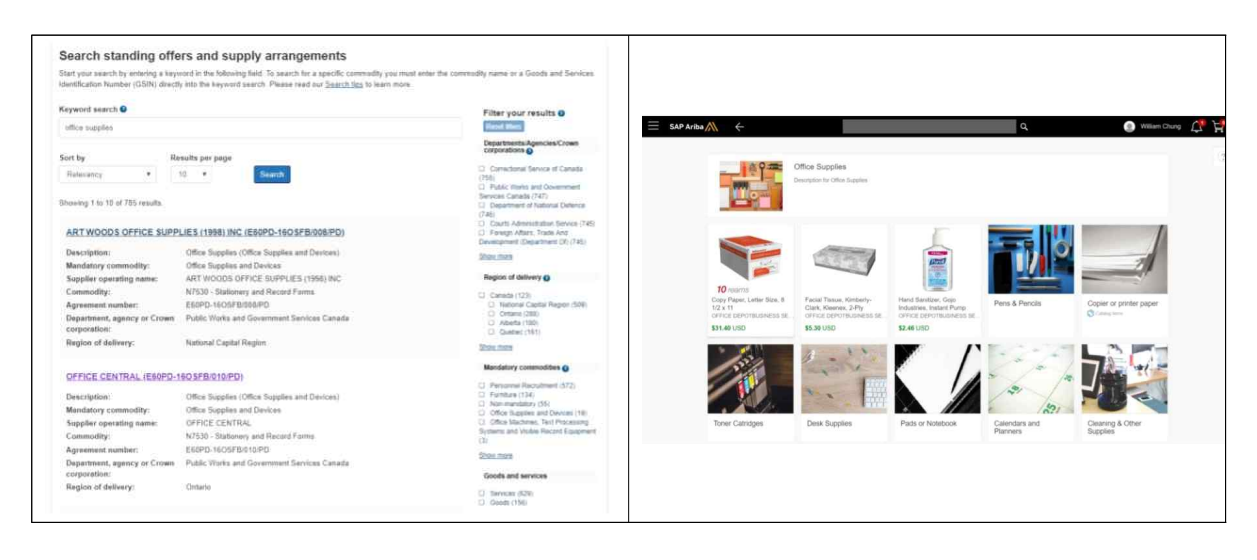

차세대 전자조달시스템의 이름은 가칭 CanadaBuys로 하였으며, 프로토타 입 사이트는 Drupal15)을 이용하여 프로그래머가 아니더라도 인터페이스의 쉬운 수정이 가능하게 구현되었다. 또한 프로그래머가 아닌 실 사용자가 인터페이스 디자인에 참여하였다. 가장 큰 변화는 시작페이지에 하나의 검 색창을 배치하고 모든 검색 기능을 통합하여 편의성을 증진하였다는 점이 다.

#### <그림2-11> CanadaBuys 첫화면

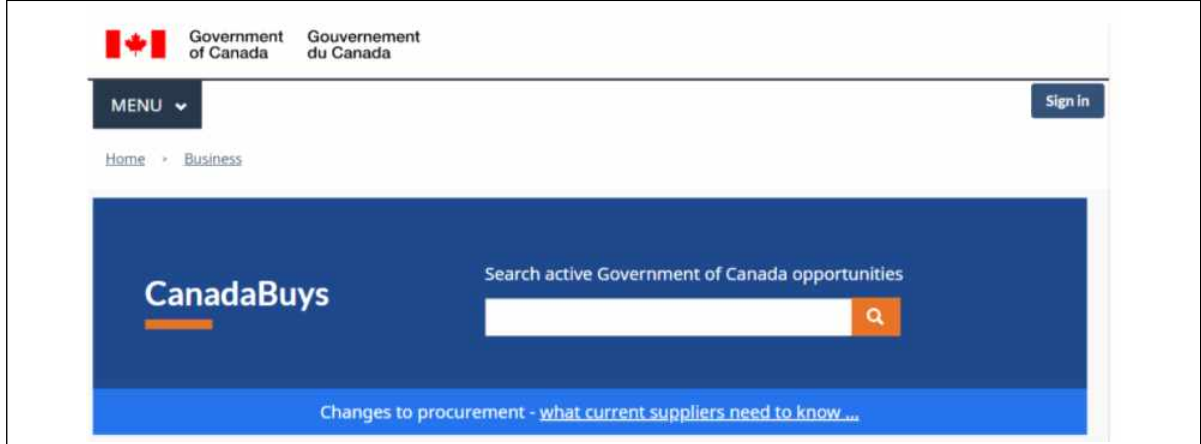

15) Drupal은 오픈소스 CMS이며, CMS는 웹사이트 및 콘텐츠를 효율적인 관리할 수 있도록 돕는 프로그램을 뜻함

또한, 사용자에 따라 상세검색 시 필요 없는 옵션이 보이지 않게 설계하 는 등 개인 맞춤형 기능을 구현하였다.

조달 업체를 위해 한 페이지에서 필수적인 정보를 확인할 수 있는 "한눈 에 보는 입찰 정보 페이지"를 구현하였으며, 이 페이지에서는 발주기관의 요구사항, 입찰 평가 방법, 입찰과 관련 있는 조달 업체(파트너) 검색 등의 정보를 제공한다. 또한, 제안요청서를 PDF가 아닌 HTML 포맷으로도 제 공하여 검색이 용이하도록 개선하였다.

차세대 전자조달시스템은 기존에 사용되는 GSIN16) 코드 대신 UNSPS C17) 코드를 계층적으로 쉽게 검색 가능하도록 기능을 구현하였다.

<그림2-12> UNSPSC 코드 검색(인터넷과 인트라넷 클라이언트 개발 용역)

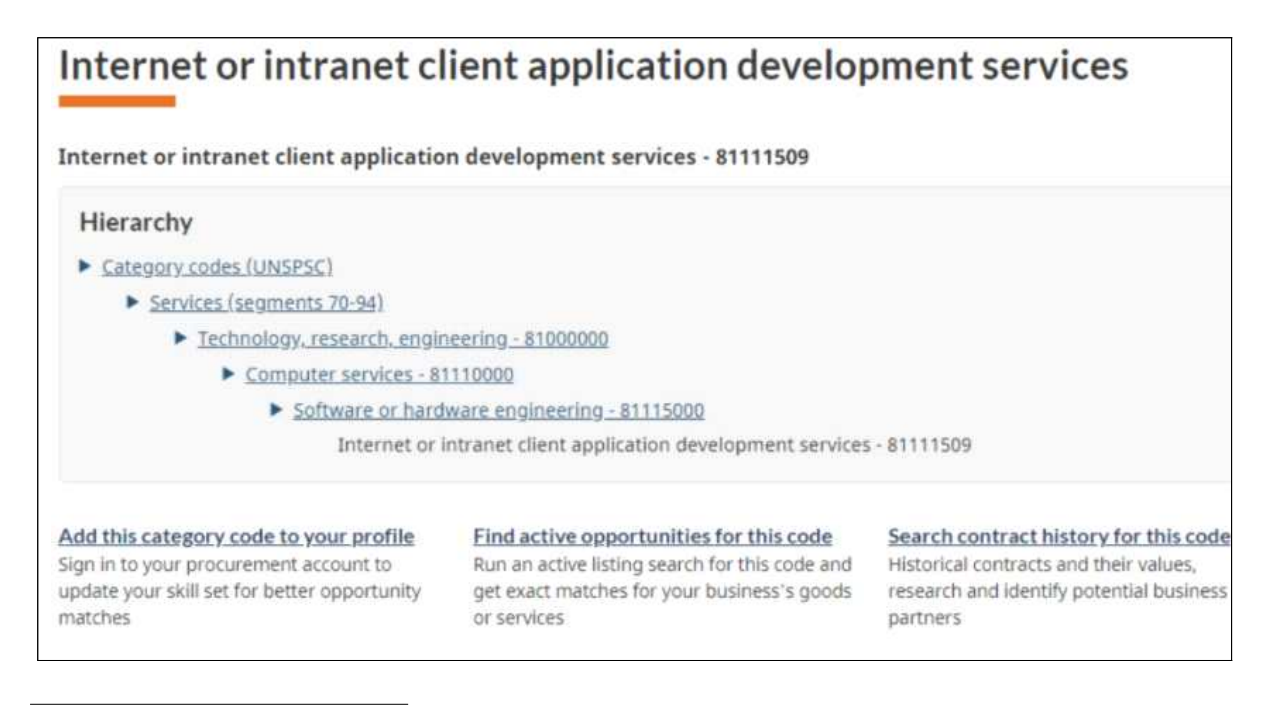

- 16) Goods and Services Identification Number(GSIN)로 캐나다에서 사용하는 물품 및 용역, 시설 등 조달 활동에 대해 코드를 붙인 상품 분류 체계
- 17) United Nations Standard Products and Services Code(UNSPSC)로 전자상거래 에 사용할 목적으로 만들어진 물품과 서비스를 포괄하는 상품 분류체계

조달 업체 편의를 위해 "조달 방법 마법사"를 도입하였다. 아직 정부 조 달 과정에 익숙하지 않은 조달 업체는 단순한 질문으로 구성된 조달 방법 마법사를 사용할 수 있다.

<그림2-13> 조달 방법 마법사(정부 입찰 경쟁을 위한 최적의 방법 찾기)

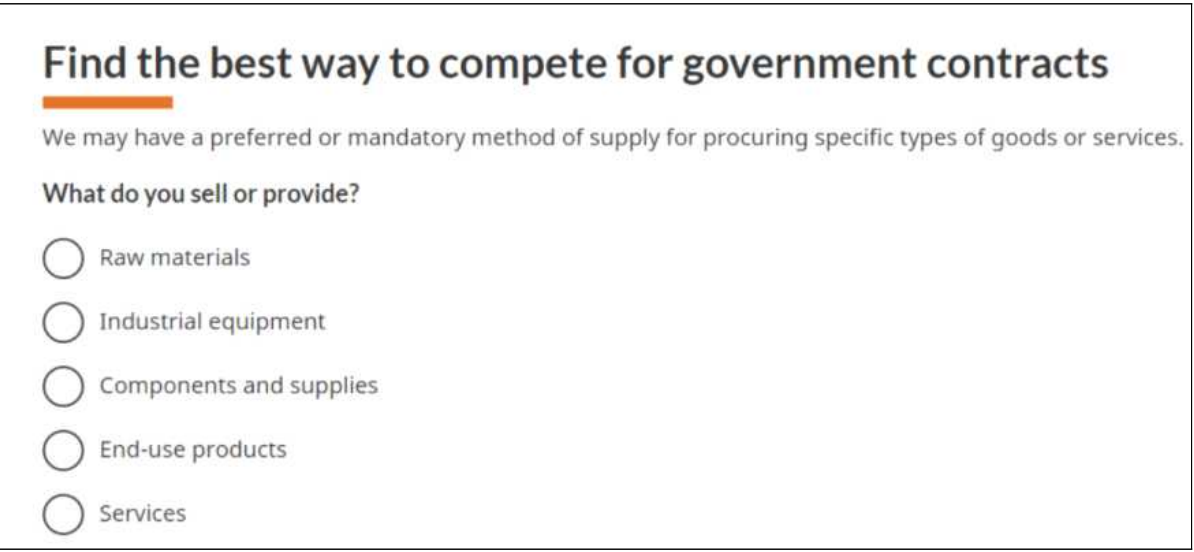

차세대 전자조달시스템은 SAP社의 Ariba와 필드글라스라는 상용 프로그 램을 기반으로 구축하였는바 Ariba와 필드글라스에 기 구축된 유용한 기 능의 사용이 가능하다. Ariba는 지능적 지출 관리 시스템을 가지고 있어 효율적인 재정관리 및 가격협상 등의 조달 기능을 제공하고 필드글라스는 클라우드 기반의 조달 업체 관리 시스템으로 업체 주문 관리, 통합 지출, 향상된 보고서 기능 등을 제공한다.

또한 SAP社에서 조달 업체에게 SAP Ariba Supplier라는 모바일 어플리 케이션을 제공하고 있다. 이를 통해 조달 업체는 입찰 기회를 쉽게 검색 가능하며 필요한 공지사항 및 수요기관의 요청에 대해 실시간으로 알림을 받을 수 있다.
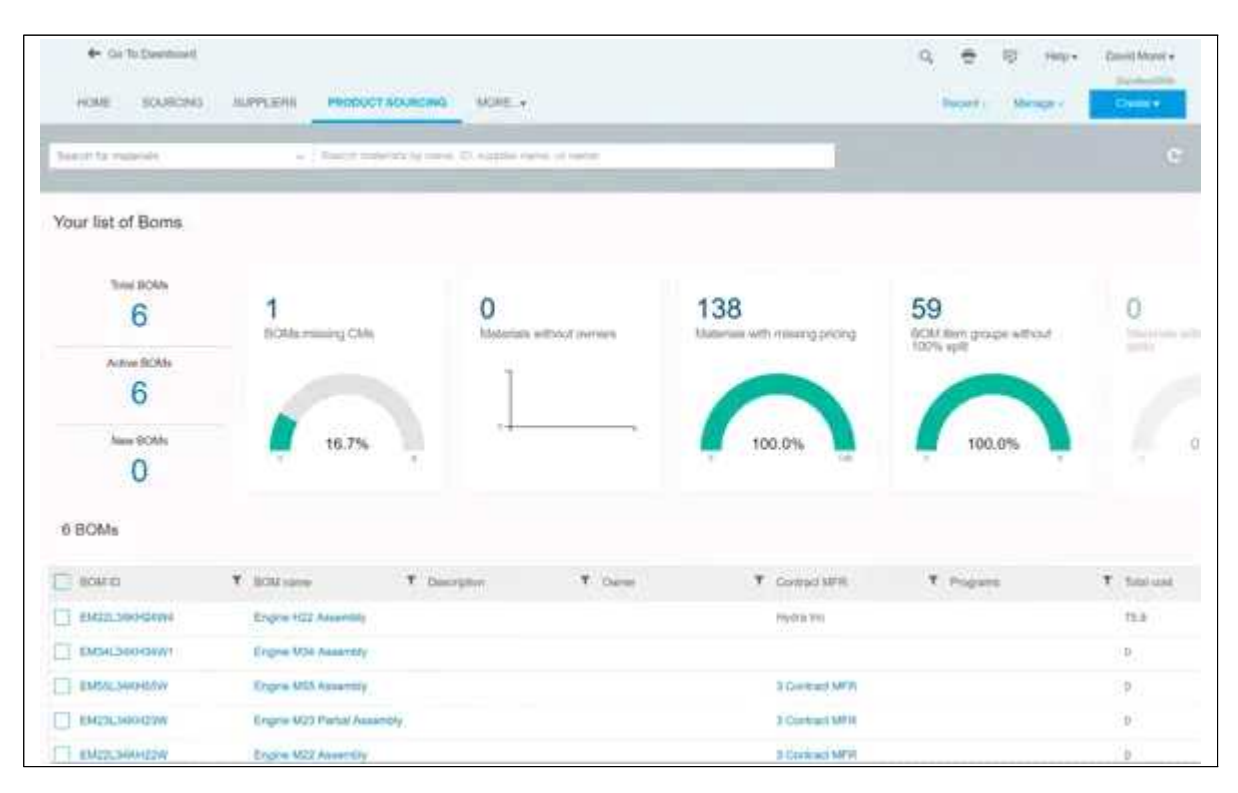

<그림2-14> Ariba 지출 보고서 페이지

## 5. 캐나다의 데이터 개방 정책

디지털 뉴딜 시대를 맞아 공공 데이터의 활용이 매우 중요한 과제로 떠 올랐다. 우리나라의 경우 공공데이터 포털로 공공 데이터를 공개하여 관민 이 활용하고 있다. 본 보고서에서는 캐나다의 데이터 개방 정책에 대해 사 례 연구를 실시한다.

캐나다에서는 정부가 생산하는 정보를 Open Government라는 이름으로 웹사이트를 통해 공개(open.canada.ca)하고 있다. 이는 한국 정부가 운영 중인 공공데이터포털(data.go.kr)과 비슷한 역할을 수행하고 있다고 할 수 있다.

WWW(World Wide Web) 재단의 데이터 개방 지표에 의하면 캐나다는

세계 2위에 랭크 될 정도로 데이터 개방에 대해 긍정적인 평가를 받고 있 다. 한국은 공개데이터가 사회에 미치는 영향을 나타내는 '영향력'에서는 100점을 받았으나, WWW재단이 정한 15개 핵심 분야(무역, 정부지출, 건 강 등)에서 데이터를 공개하는 지 여부를 나타내는 '구현정도'에서는 59점 을 받았다.

| Country                                           | <b>Score</b><br><b>OUT OF 100</b> | Change         | <b>Score</b><br><b>Trend</b><br><b>OVER PAST</b><br>EDITIONS | <b>Readiness</b><br><b>OUT OF 100</b> | <b>Implementation</b><br><b>OUT OF 100</b> | <b>Emerging</b><br>Impact<br>out of 100 |
|---------------------------------------------------|-----------------------------------|----------------|--------------------------------------------------------------|---------------------------------------|--------------------------------------------|-----------------------------------------|
| 半<br>United<br>Kingdom<br>See details             | 100                               | 0              |                                                              | 99                                    | 100                                        | 94                                      |
| (4)<br>Canada<br>See details                      | 90                                | $\overline{2}$ |                                                              | 96                                    | 87                                         | 82                                      |
| 11<br>France<br>See details                       | 85                                | $-1$           |                                                              | 100                                   | 71                                         | 88                                      |
| <b>United States</b><br>of America<br>See details | 82                                | $-2$           |                                                              | 96                                    | 71                                         | 80                                      |
| $\circ$<br>Korea<br>See details                   | 81                                | 3              |                                                              | 95                                    | 59                                         | 100                                     |

<그림2-15> 데이터 개방 지표(2016)

캐나다의 정보 개방 정책은 2018년 4번째 3개년(2018~2020) 계획을 발표 하였으며, 이 계획에는 개방성, 투명성, 책임성을 지속하기 위한 10가지 세 부 목표를 포함하고 있다.

이 10가지 세부 목표는 ①사용자 친화적인 개방 정부, ②재무 투명성 및 책임, ③기업 투명성, ④디지털 정부 및 서비스, ⑤열린 과학, ⑥건강한 민 주주의, ⑦정보 접근, ⑧페미니스트적이고 포괄적인 대화, ⑨화해와 열린 정부, 열린 정부 커뮤니티이다.

데이터 개방 지표 2위의 성과는 이러한 개방 정책을 확고하게 추진한 캐 나다 정부의 역할이 크다고 할 수 있다.

캐나다 Open Government 사이트는 웹사이트의 접근 용이성이 눈에 띈 다. 별도의 디렉토리 접근 서비스를 두지 않고, 최대한 단순한 검색 기반 의 접근으로 웹사이트의 가독성을 높였다. 하나의 검색창과 핵심 관심 데 이터만 노출하며 별도의 메뉴는 존재하지 않아 깔끔하고 사용자에게 혼란 을 주지 않는다.

<그림2-16> Open Government 검색창

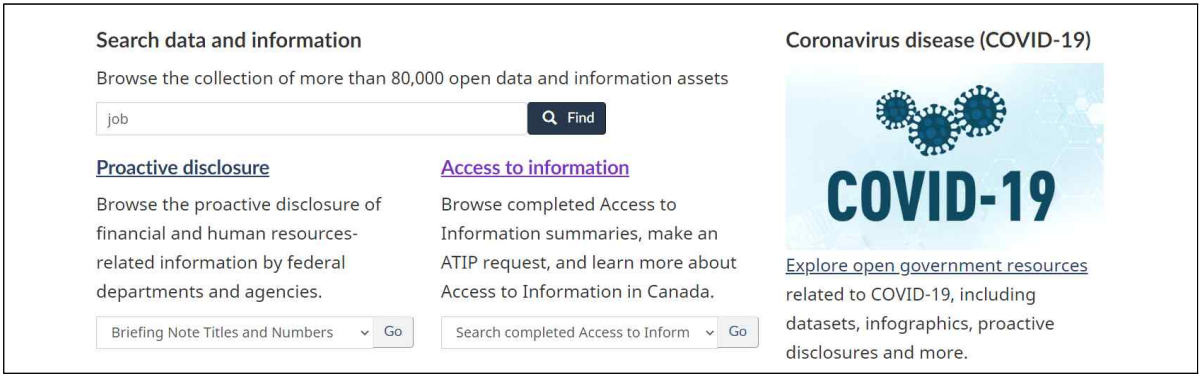

검색 결과는 데이터에 대한 설명, 업데이트 된 날짜, 데이터 생성 주체, 데이터 제공 포맷에 대한 설명을 제공하고 있다.

### <그림2-17> Open Government 검색결과

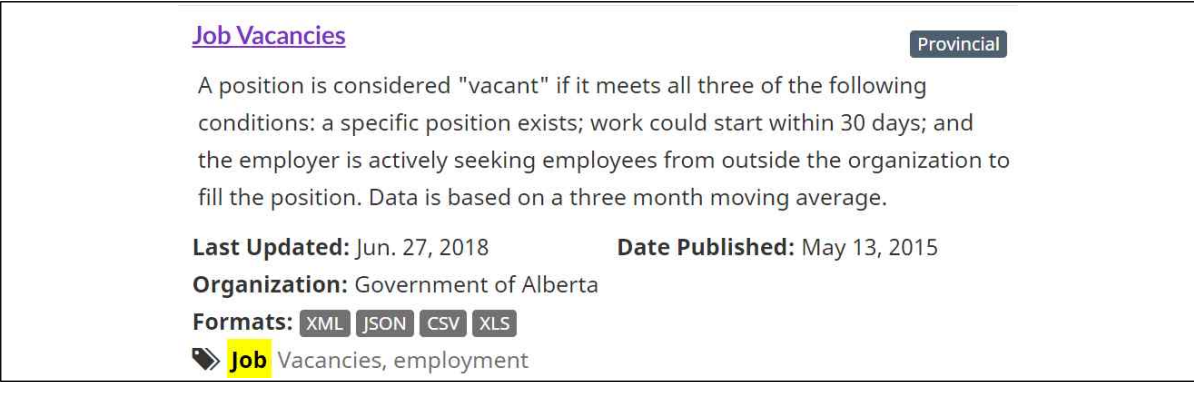

반면, 그래프 및 시각화 자료와 같은 가공된 데이터 형식으로는 제공하지 않고, RAW 데이터 제공에 집중하는 모습이 보인다.

| <b>Resources</b>     |                               |             |         |        |
|----------------------|-------------------------------|-------------|---------|--------|
| <b>Resource Name</b> | Resource Type Format Language |             |         | Links  |
| Job Vacancies.xlsx   | Dataset                       | <b>XLS</b>  | English | Access |
| Job Vacancies        | Dataset                       | CSV         | English | Access |
| Job Vacancies        | Dataset                       | <b>XLS</b>  | English | Access |
| Job Vacancies        | Dataset                       | <b>XML</b>  | English | Access |
| Job Vacancies        | Dataset                       | <b>ISON</b> | English | Access |

<그림2-18> Open Government 데이터 제공 형식

또한 프로그래밍 API를 제공하기 위해 CKAN18) 시스템을 이용하여 인터 페이스를 구현하였으며, CKAN API를 통해 JSON(JavaScript Object Notation) 형식으로 데이터 접근이 가능하게 하였다.

또한 사용자는 Open Government License 하에서 데이터를 영구적으로 자유롭게 이용 가능하도록 하였다. 이는 캐나다 연방정부가 공개하는 데이 터에 해당하지만 주정부는 별도의 이용 조건을 가질 수 있어 데이터 사용 시 제약이 있을 수 있다. 반면,한국의 공공데이터 포탈의 경우 CC라이선 스 표기를 통해 이용 허락 조건을 게시하고 있다.

<sup>18)</sup> CKAN은 오픈소스 데이터 관리 시스템으로 캐나다 및 미국 정부에서 공공데 이터를 제공하기 위해 사용 중이다.

한국의 공공데이터 포탈에서 이용하는 CC라이선스의 경우 4가지 이용 허락 조건을 통해 라이선스의 이용 조건을 표기한다. 저작자 표시 시 이용가능(CC BY), 저작자 표시-비영리 시 이용가능(CC BY-NC) 등 총 6가지 CC라이선스가 있다.

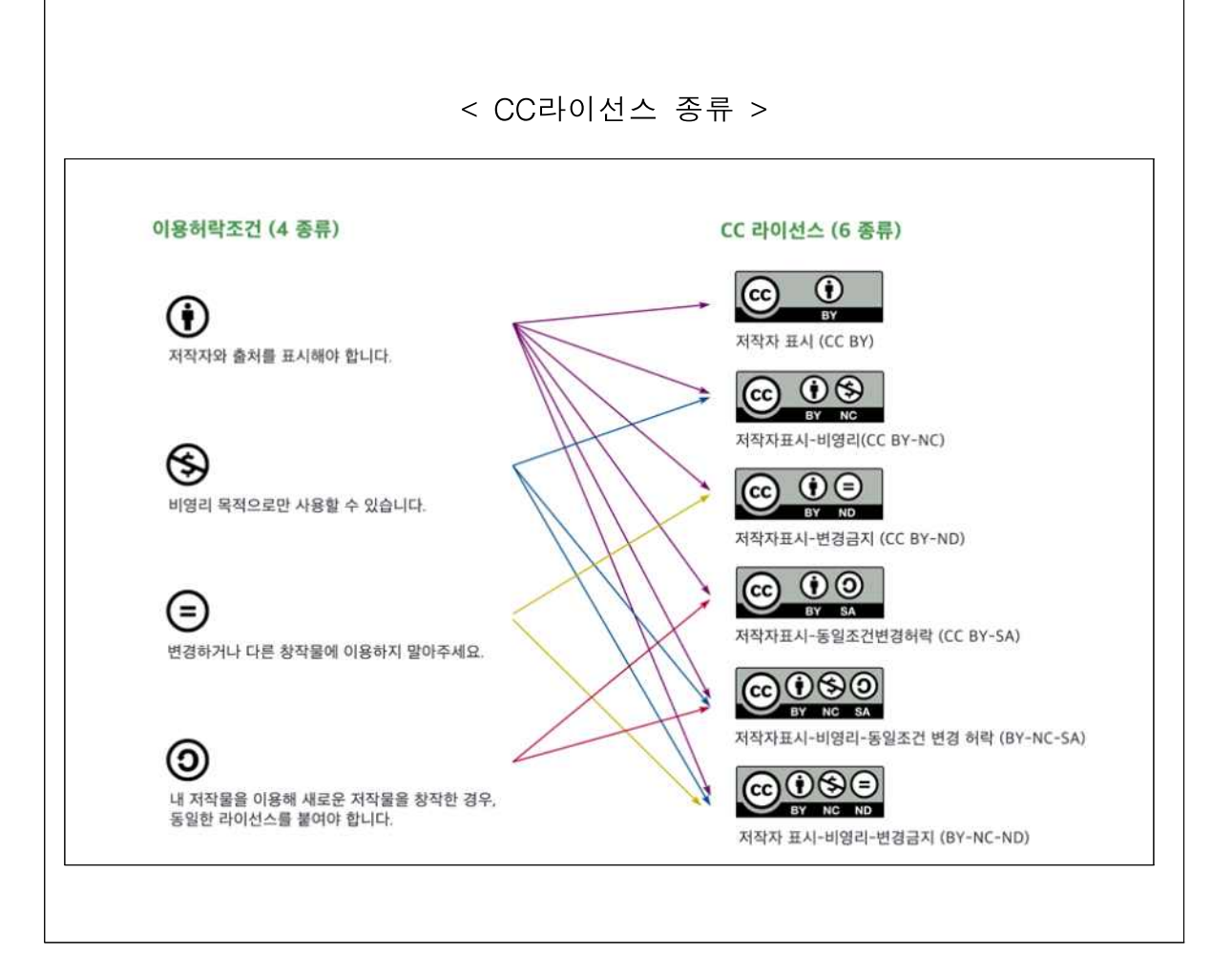

## 6. 한국의 차세대 나라장터(국가종합전자조달시스템) 구축 사업

2002년 개통되어 노후화된 나라장터를 AI·빅데이터·클라우드 등 최신 디 지털기술 기반으로 전면 재구축하는 사업으로 사업기간은 2021년 6월부터 2024년 6월까지 3년간이다. 해당 사업은 2021년 4월에 입찰공고를 실시하 여 동년 6월에 SK(주) C&C와 915억 원 규모의 계약을 체결하였다.

구축 방향은 크게 6가지로 전자정부 디지털 전환을 선도하는 신기술 기 반 통합 공공조달플랫폼 구축을 목표로 하고 있다. 세부 구축 방향은 ①절 차기반 재설계, 비대면·디지털화, ②노후화된 기반기술 전면 개편, ③모바 일 서비스 확대, ④민간쇼핑몰 수준의 편리한 구매 지원, ⑤조달데이터 개 방·활용 촉진, ⑥공공조달창구 일원화이다.

< 추진전략 및 사업 내용19) >

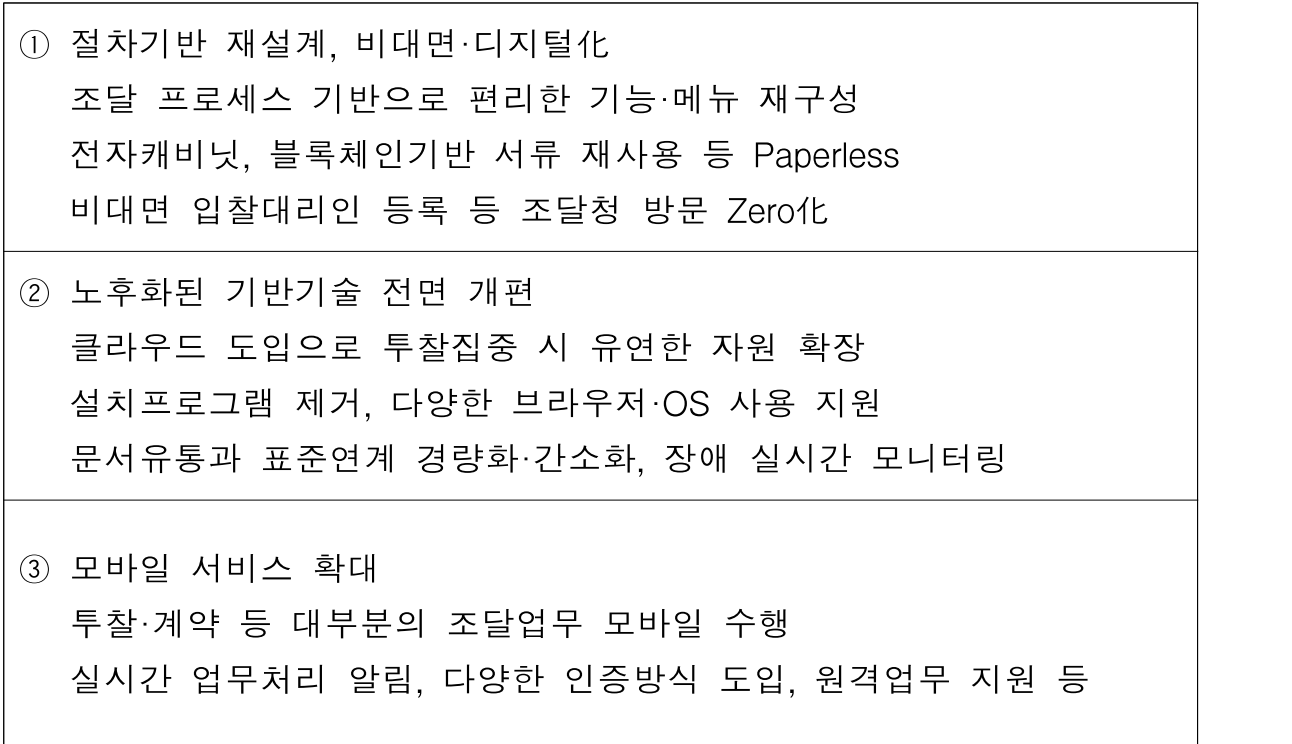

19) 차세대 나라장터 정책 설명 페이지(https://hrd.pps.go.kr/kor/content.do?key=01230)

④ 민간쇼핑몰 수준의 편리한 구매 지원 고객경험 기반 이용이 쉽고 편리한 종합쇼핑몰 화면(UI/UX) 개편 다차원 검색, AI를 활용한 가격비교·상품추천 등 구매편의 제고 상품·이용기관의 특성을 고려한 맞춤형 구매 지원 강화

- ⑤ 조달데이터 개방·활용 촉진 조달데이터 제공 4개 시스템(온통조달,빅데이터,개방포털 등) 통합·고도화 입찰경쟁성 예측, 계약이행경보(EWS) 등 빅데이터 의사결정 지원
- ⑥ 공공조달창구 일원화(Single Window) 공공기관의 자체 조달시스템을 차세대 나라장터로 이용전환·일원화 내부시스템 연계, 특화기능 지원 등 기관특성을 고려한 맞춤형 서비스 제공

차세대 나라장터 구축을 위해 전담 조직인 '차세대 국가종합전자조달시스 템 구축 추진단'(3개팀, 26명)을 2021년 7월 1일부터 구성·운영 하고 있다.

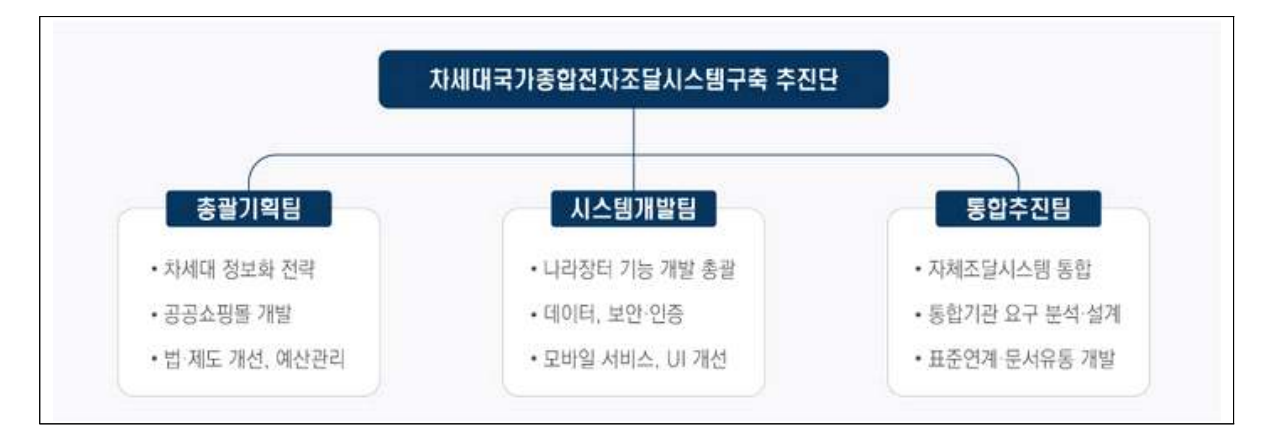

<그림2-19> 차세대 국가종합전자조달시스템 구축 추진단

2021년에는 요구분석 및 설계 단계를 진행하며, 개발(단위시험), 통합시 험, 사용자 시험, 시범운영 및 안정화 등 2024년까지 일정으로 진행된다.

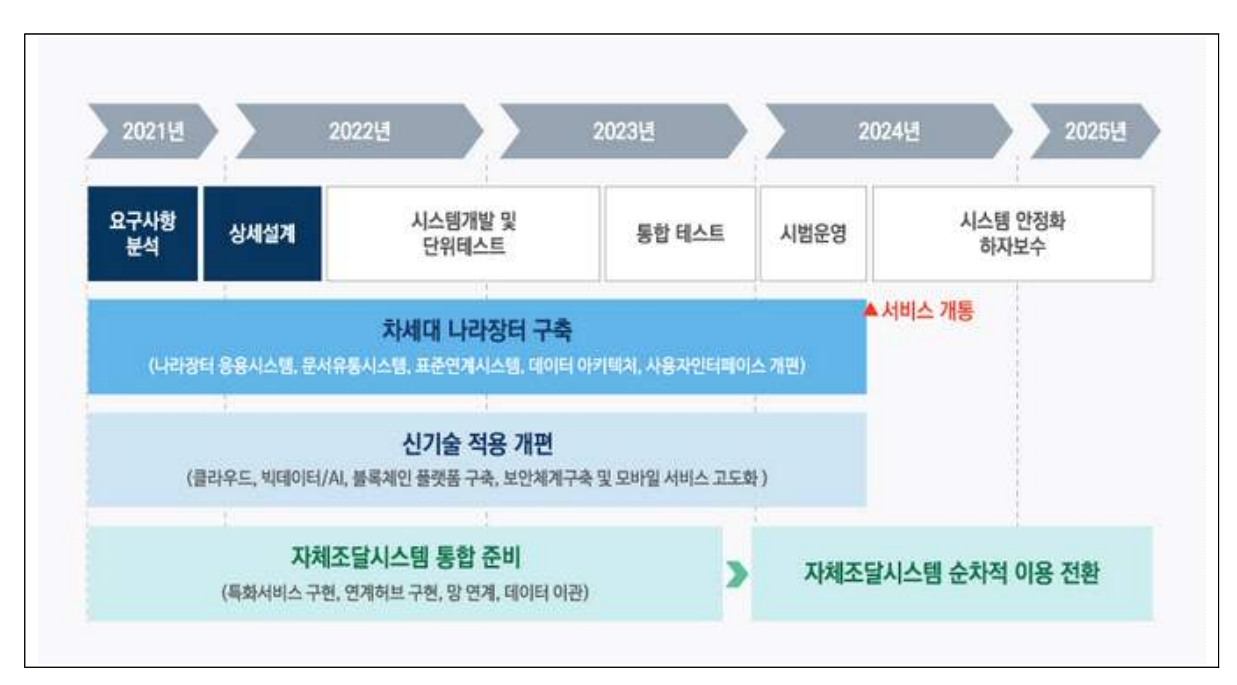

<그림2-20> 차세대 나라장터 구축 일정

## 7. 사례 분석

캐나다의 공공조달 체계는 특이한 경우가 아닌 경우 전자조달시스템 상 에 공고되고 그 결과가 투명하게 공개된다는 점에서 한국과 유사하다. 예 를 들어 캐나다에서 100,000 캐나다달러 이하인 공사는 비경쟁으로 조달이 가능하고, 한국에서 추정가격 4억 원 이하인 일반 공사의 경우 수의계약이 가능한 것이나 국방, 보안 관련 된 조달의 경우가 이 유사한 점에 해당한 다. 또한 10,000 캐나다달러 초과인 계약은 계약 건 별로, 그 이하 금액의 계약인 경우는 그 합계가 Open Government를 통해 공개되는 점은 한국의 공공조달통계시스템(온통조달)20)을 통해 계약정보가 공개되는 것과 비슷하 다. 한국의 경우는 100만원을 넘으면 계약 건 별로 그 이하의 경우 그 합 계가 공공조달통계시스템을 통해 공개된다.

<sup>20)</sup> 공공조달통계시스템(https://ppstat.g2b.go.kr)

캐나다의 조달 현대화 계획이 중요하게 생각하는 것은 현대적인 조달 기 반과 단순하고 간편한 조달시스템이다. 캐나다의 차세대 전자조달시스템 구축 사업은 이 정책을 추진하기 위한 것이라 할 수 있다.

캐나다의 차세대 전자조달시스템은 2018년부터, 한국의 차세대 전자조달 시스템은 2021년부터 개발을 한 만큼 최근의 IT 기술트렌드를 반영하였다. 두 차세대 전자조달시스템의 세부적인 내용은 다를 수밖에 없지만 그 개 발 원칙을 관통하는 철학만큼은 비슷한 부분이 있다.

캐나다의 조달 현대화 정책에 맞춰 캐나다의 차세대 전자조달시스템은 간편하고 접근성이 뛰어난 시스템을 만드는 것을 목표로 한다. 한국의 차 세대 전자조달시스템 역시 비대면, 편리한 구매 지원을 목표로 하고 있다. 또한, 데이터 관리 측면에서도 캐나다의 경우 SAP社 프로그램의 편리한 회계, 거래 결과 리포트 기능을 강조하는 것처럼 한국의 경우 조달 빅데이 터를 활용한 의사결정 지원 프로그램에 대해 이야기하고 있다.

한국 차세대 전자조달시스템의 경우 공공기관이 자체적으로 만든 자체조 달시스템을 나라장터로 통합하여 공공조달창구를 일원화는 개발 목표를 가지고 있다. 캐나다의 차세대 전자조달시스템 역시 범정부적으로 사용가 능한 시스템을 개발하는 것을 목표로 하고 있고 이는 한국과 유사하다.

캐나다와 한국의 차세대 전자조달시스템 사례로부터 중요하게 보아야할 점은 사용자 중심의 개발 철학이라고 할 수 있다. 사용자에게 편리한 시스 템을 만들기 위해 간결한 사용자 인터페이스를 만들고, 한 눈에 필요한 정 보를 볼 수 있는 일원화 된 페이지나 개인 맞춤형 페이지를 만들어 낸다. 이를 통해 생각해 봤을 때 향후 공공기관 전산 시스템이 추구해야 할 방 향은 편리하고 간결한 사용자 맞춤형 시스템이라고 할 수 있을 것이다.

## 세계화의 필요 조건

IT서비스의 세계화를 위해서는 어떤 문제점을 해결해야 할까? 본 보고서 에서는 언어 장벽의 해소와 개인 맞춤형 서비스 제공 플랫폼化 필요성의 두 가지 사항을 제시한다.

## 1. 언어 장벽 해소

포브스 인사이트가 미국 대기업(연매출 5억 달러 이상) 100명 이상의 임 직원들을 대상으로 조사를 실시한 결과21)에 따르면 영어를 할 줄 아는 임 원으로서 영어가 모국어가 아닌 직원과 언어 장벽이 있다고 생각하는 비 율이 65%에 달한다. 이 언어 장벽의 영향이 심각할 수 있는데 그 영향이 무엇이냐는 질문에는 67%의 응답자가 잘못된 의사소통으로 인한 비효율 성이라 답했다.22)

또한, 관리자 혹은 경영진이 직원의 모국어로 의사소통할 때 직원들이 생 산성이 더 높다고 응답한 비율은 84%23)에 달했으며, 파견된 관리자들이 2 개 국어 사용자일 때 더 성공적이라고 생각하는 비율은 93%24)였다. 82% 의 응답자가 다문화, 다국어를 사용하는 관리자가 다른 관리자보다 훨씬 가치 있다고 응답했다.

**Ⅲ**

<sup>21)</sup> Reducing the Impact of Language Barriers(Forbes Insight 2011)

<sup>22)</sup> 그 외, 직원들이 효과적으로 협력하지 못함(46%), 생산성이 기대보다 낮음 (42%), 고객 서비스 품질 저하(37%), 임원에 대해 필요한 존경심 부족(24%), 인재 유치의 어려움(24%), 근로자 안전 침해(21%), 직원 보유율(16%) 등이 있었다. 23) 매우 동의한다 32%, 동의한다 52%

<sup>24)</sup> 매우 동의한다 39%, 동의한다 54%

세계화 추세에 의해 기업들의 세계진출은 이제 흔한 일이 되었으며, 언어 장벽은 기업의 생산성에 영향을 미친다.

이러한 언어 장벽의 문제를 해결하기 위한 IT 기술의 발전이 눈부시다. 본 보고서에서는 이런 기술의 현황에 대해 간단히 기술한다.

2016년 9월 구글은 세계 최초로 신경망 기반 번역 서비스를 8개 언어로 시작25)했고, 2016년 11월 한국어를 포함한 8개 언어를 추가하면서 16개 언 어로 확장하였다. 번역 기술은 크게 규칙 기반(구문 기반)과 통계 기반(머 신 러닝)으로 나뉜다. 규칙 기반 번역은 어법을 규칙화하여 번역하는 방식 으로 기존에 쓰여 왔으며 번역 규칙이 아닐 경우 번역 오류가 상당히 높 았다. 반면 통계기반은 방대한 양의 번역 빅데이터를 가지고 딥러닝을 활 용하여 최적 번역 결과에 가중치를 주며 학습하는 방식이다. 구글은 통계 기반 번역 기술인 신경망 번역 기술 도입 후, 위키피디아와 뉴스 매체의 샘플 문장을 기준으로 기존 구문기반 번역보다 번역 오류가 55%~85% 줄 었다고 밝혔다. 한국에서는 네이버가 2016년 10월 파파고 번역 서비스에 신경망 기반 번역이 도입되었다. 카카오 역시 카카오 i 번역 서비스라는 이름으로 2017년 10월부터 번역 서비스를 출시하여 운영 중26)이다.

이런 번역 서비스의 접근성은 상당히 좋은 편이다. 구글, 네이버, 카카오 의 번역 사이트에 접근하거나, 스마트폰으로 출시 된 번역 애플리케이션의 이용이 가능하다. 또한, 3사 모두 다른 프로그램이나 시스템에서 사용이 가능한 API 형태로도 제공하고 있다.27) 따라서 번역 서비스를 이용하고 자 하는 기관이나 회사에서는 비용28)만 지불한다면 쉽게 기존 프로그램에

<sup>25)</sup> 인공신경망 번역 기술 확보 경쟁은 지금부터(CCTVNEWS)

<sup>26)</sup> 카카오 테크(https://tech.kakaoenterprise.com/50)

<sup>27)</sup> 구글 번역API(https://cloud.google.com/translate/?hl=ko), 네이버 파파고 API(https://developers.naver.com/docs/papago/README.md), 카카오 번역 API(https://developers.kakao.com/docs/latest/ko/translate/common)

적용이 가능하다. 전산시스템을 관리하고 있는 기관이라면 세계화를 위한 서비스로 이런 번역 서비스의 적용이 가치가 있는지 검토해볼 필요가 있 다.

### 2. 개인 맞춤형 서비스 제공 플랫폼

플랫폼29)이란 구획된 땅이라는 plat과 형태라는 의미의 form이 합성된 말 로써 경계가 없던 땅이 구획되면서 용도에 따라 다양한 형태로 활용될 수 있는 공간을 상징하는 단어다. 이러한 사전적 의미의 플랫폼이 광의적으로 사용되면서 기차나 버스 등을 타려는 승객이 모이는 승강장이나, 공급자와 수요자가 직접 참여해서 만나는 거래의 장 등의 뜻으로 의미가 확장되었 다.

플랫폼의 가장 큰 목적은 사용자들을 서로 연결해 주고 상품과 서비스, 또는 사회적 통화를 교환하게 해주고 만나게 해 줌으로써 모든 참여자들 이 가치를 창출할 수 있게 해주는 것이다. 이러한 기업들은 기존 비즈니스 모델이 아닌 플랫폼 모델을 통해 폭발적으로 성장한 모습을 보이는데, 집 을 공유하는 에어비엔비 같은 플랫폼이 그 예에 해당한다. 페이스북, 구글, 아마존 등 세계에 내로라하는 글로벌 기업들 역시 플랫폼 비즈니스를 하 는 기업들이다.

이처럼 플랫폼의 등장은 비즈니스의 경계를 허물고, 전통적으로 내부 지 향적이던 사업 방향을 기업들의 외부로 초점을 이동시켜 새로운 사업 환 경을 만들고 있다.

<sup>28)</sup> 네이버 파파고의 경우 백만 글자 당 2만원~3만원 (https://www.ncloud.com/product/aiService/papagoTranslation) 29) 기재부 경제e야기 공식블로그(https://m.blog.naver.com/mosfnet/221173732410)

IT서비스의 세계화를 위해서는 이런 플랫폼化에 대한 검토가 필요하다. 그럼 세계적인 플랫폼은 어떤 특징을 가지고 있을까?

플랫폼은 설계 당시, 많은 사람들이 쉽게 만족스러운 상호 작용을 하게 만들어야 한다. 생산자와 소비자가 플랫폼으로 올 수 있어야 하며, 플랫폼 안에서 생산자와 소비자의 상호작용을 촉진할 수 있어야 한다. 이를 위해 서 플랫폼은 생산자와 소비자가 쉽게 만나서 가치를 교환할 수 있도록 도 구와 규칙을 제시하여 효과적으로 생산자와 소비지들을 짝지어 줘야 한다.

플랫폼 전략을 펼칠 때는 푸시(Push)보다 풀(Pull) 전략이 중요하다고 한 다. 제품이나 서비스를 잠재적 고객에게 밀어 넣는 고전적인 방법이 아닌, 바이럴(Viral) 확산을 촉진하는 고객을 데리고 오는 풀 전략을 펼쳐야 한 다. 성공적으로 플랫폼을 시작하는 8가지 전략을 생각해 볼 수 있다.

<표3-1> 플랫폼 전략

| 전략           | 내용                          |  |  |
|--------------|-----------------------------|--|--|
| 토끼 따라가기 전략   | 시험용 프로젝트로 성공의 가능성을 검증 후 검증된 |  |  |
|              | 인프라에 최종 플랫폼을 도입하는 전략        |  |  |
| 업혀가기 전략      | 다른 플랫폼의 사용자와 관계를 맺고 자신의 플랫폼 |  |  |
|              | 으로 오게끔 만드는 전략               |  |  |
| 씨 뿌기리 전략     | 플랫폼 자체가 최초의 생산자로 활동하여 잠재적 사 |  |  |
|              | 용자 그룹에 가치를 제공하는 전략          |  |  |
| 유명 브랜드 이용 전략 | 핵심 사용자 그룹을 끌어들일 인센티브 제공     |  |  |
| 단면 우선 전략     | 특정 사용자 그룹에게 혜택을 주는 제품 및 서비스 |  |  |
|              | 로 비즈니스를 창출하고, 이후 플랫폼 비즈니스로  |  |  |
|              | 전환하는 방법                     |  |  |
|              | 생산자를 끌어들일 수 있는 플랫폼을 만들면 생산자 |  |  |
| 생산자 주도 전파 전략 | 는 자신의 고객을 플랫폼으로 데려올 수 있도록 하 |  |  |
|              | 는 전략                        |  |  |

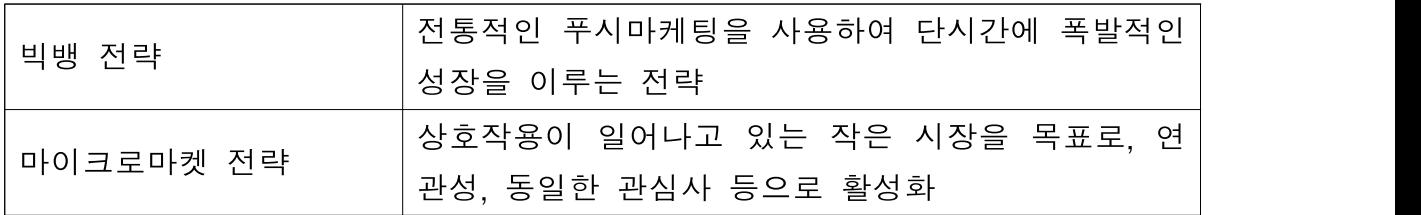

나라장터는 이미 플랫폼으로 작동하고 있다고 할 수 있다. 생산자라 할 수 있는 수요기관을 끌어들이고 이를 통해 소비자라 할 수 있는 조달업체 가 나라장터에 유입되는 구조기 때문이다. 플랫폼을 시작하는 위의 8가지 전략 중 "생산자 주도 전파 전략"이 적용되었다고 할 수 있다. 나라장터는 생산자를 늘리기 위해 노력하고 있는데, 나라장터의 민간 개방 서비스인 "누리장터"30)가 생산자에 해당하는 수요기관을 민간에 개방하여 그 수를 늘리고자하는 노력의 일환 중 하나였다.

나라장터는 한국 내 위상은 굳건한 편이라 할 수 있지만, 자체조달시스 템, 지정정보시스템 등 나라장터 외의 전자조달시스템이 대한민국에는 존 재한다. 차세대 나라장터 사업에는 프로세스 기반 공공계약서비스 모듈화 로 업무별 서비스 제공이 가능하도록 설계되었다. 이는 자체 조달시스템과 의 통합을 염두에 둔 설계 및 구현 방안이다.

플랫폼 전략은 고객을 데리고 오는 전략이 중요한다. 하지만 고객 유치 전략만큼 고객을 유지하는 정책 역시 중요하다 할 수 있다. 나라장터의 위 상을 지키기 위해서는 나라장터 자체의 우수함을 계속 유지해야 할 것이 다. 이를 위해 사용자의 만족도를 높은 수준으로 유지해야 할 것이다.

사용자의 만족도는 시스템 사용의 어려움 유무에 크게 좌우되는데, 사용 자의 요구사항에 적시에 응답할 수 있는 맞춤형 플랫폼을 제공하여 만족 도를 제고할 수 있는 방안을 검토해 볼 수 있을 것이다.

<sup>30)</sup> 누리장터(https://nuri.g2b.go.kr)

# 정책 제안

본 보고서에는 언어 장벽 해소를 위한 자동 번역 서비스 도입 방안을 제 안한다. 또한, 개인 맞춤형 서비스 제공을 통한 사용자의 만족도 제고 방 안은 개인 맞춤형 서비스의 종류에 여러 가지가 있을 수 있다. 본 보고서 에서는 사용자의 주요 관심 사항인 입찰 공고의 맞춤형 제공 서비스로 사 용자 편의성을 제고하는 방안을 제안한다.

### 1. 자동 번역 서비스 도입

글로벌 IT서비스의 자동 번역 서비스 도입은 이미 여러 곳에서 이루어 지고 있으며, 이는 IT 서비스의 세계화를 위해 어느 정도 필수적인 것이 된 것으로 보인다.

2021년 11월 4일 글로벌 런칭한 엔씨소프트의 리니지W는 기존 한국에서 서비스 되던 리니지의 글로벌 버전이다. 글로벌 버전을 런칭하면서 대화창 에 자동 번역 서비스를 도입하였다. 따라서 한국 게이머들은 대만이나 일 본 유저들과 게임 상에서 대화를 나눌 수 있게 되었다.

글로벌 IT 서비스에 자동 번역이 적용된 예시는 리니지말고도 많은데, 대 표적으로 유튜브 댓글에 적용되는 자동 번역 서비스가 있다. 페이스북 같 SNS서비스와 스팀 같은 게임 플랫폼 서비스 역시 게시물에 대한 자동 번 역 기능을 제공한다.

<그림4-1> 자동 번역 기능 제공 예시

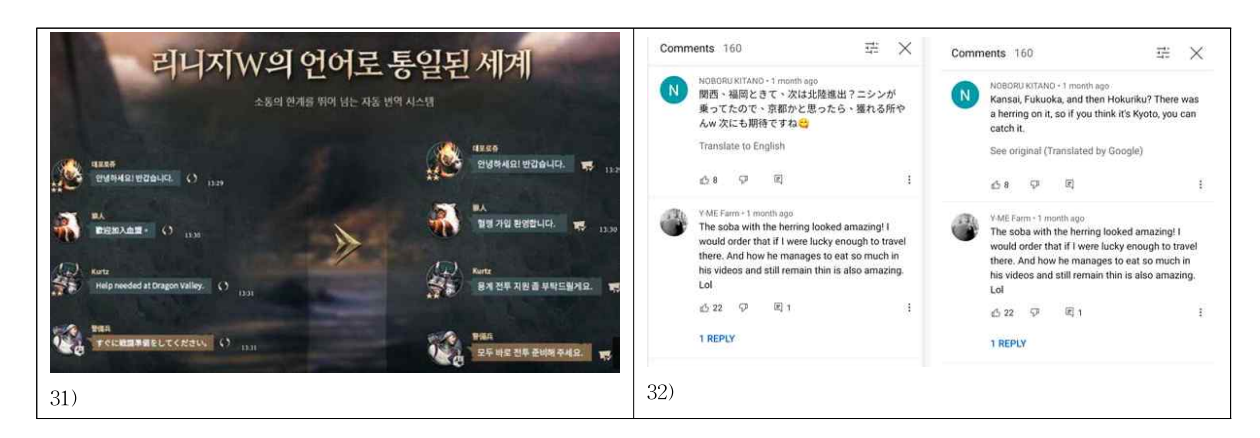

따라서 나라장터에도 자동 번역 기능을 제공하여 이 기능이 필요한 사용 자들에게 제공할 수 있다. 예를 들어 해외 입찰이 허용된 대한민국 내 입 찰공고에 대한 외국인 입찰 지원, 번역 기능이 필요한 해외 진출 조달 기 업을 위한 문서 번역 기능 지원 등으로 사용될 수 있을 것이다.

자동 번역 기능의 번역 정확성은 꽤 뛰어나지만 이는 무료 서비스가 아 니다. 따라서 꼭 필요한 경우에만 제공하는 것이 조달청 입장에서 좋은데 이를 위해 나라장터에 자동 번역 서비스 모듈을 구축하고 필요한 서비스 에만 연결할 수 있도록 구현하는 것이 하나의 방법이라 할 수 있다.

<sup>31)</sup> 엔씨소프트 리니지W

<sup>32)</sup> 유튜브

## 2. 개인 맞춤형 입찰 공고 정보 제공

나라장터에 접속하는 사용자들의 주요 목적은 자신에게 필요한 입찰공고 를 찾아내는 것에 있다. 나라장터 역시 이러한 사용자들의 목적을 충족을 시키기 위해 나라장터 입찰공고 메일링 서비스 등을 제공하고 있다.

하지만 이는 수동적인 면모를 보인다. 관심 있는 물품이나 지역 등을 설 정해 놓으면 이에 대한 메일링 서비스 등이 제공되는데, 이 서비스의 시작 은 사용자의 개별 설정으로부터 시작된다.

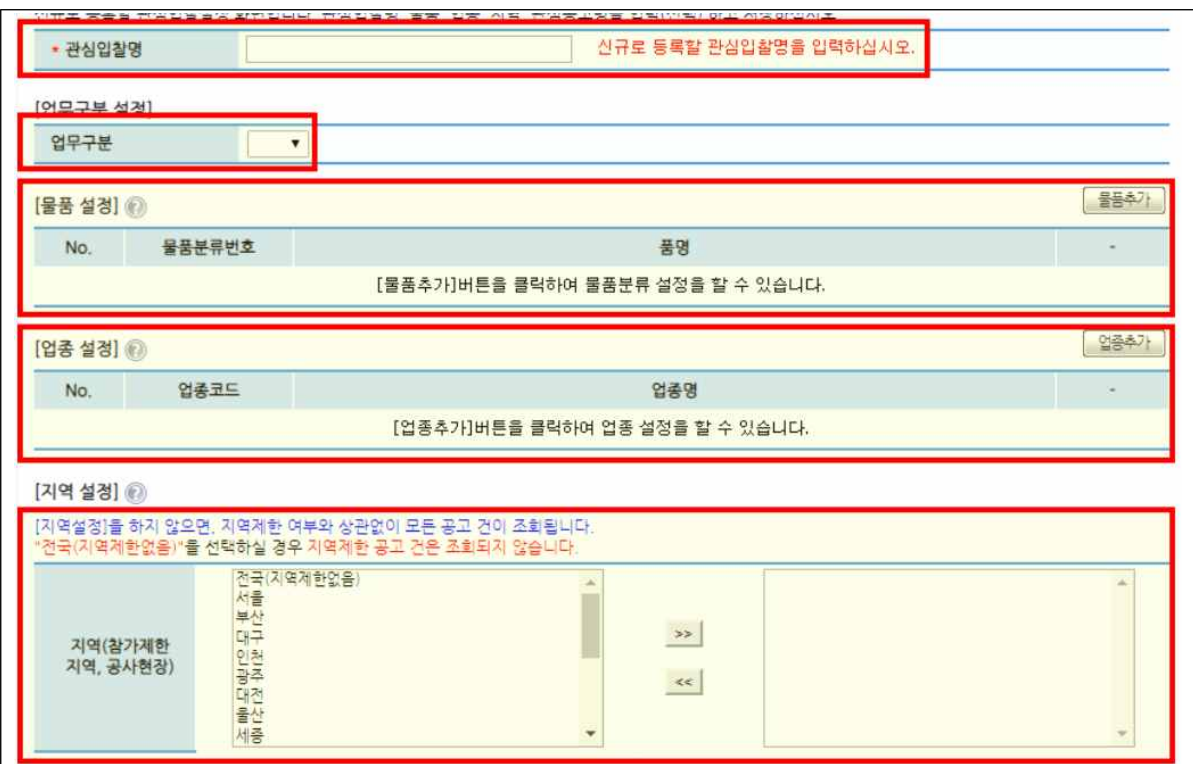

<그림4-2> 나라장터 관심입찰 설정33)

반면 구글의 검색 서비스를 이용하면서 관심 광고가 뜨는 경우를 생각해 볼 수 있다. 이 관심 광고는 사용자의 과거 검색 기록을 가지고 선정된다.

33) 나라장터(www.g2b.go.kr)

이는 구글의 개인 맞춤 광고 서비스로 불리는데, AI 머신러닝 기술을 이용 하여 개인의 관심사를 학습하여 최대한 관련성 있는 광고를 보여준다.34)

이런 구글의 서비스와 같이 나라장터 역시 개인의 검색 기록, 공고 클릭 횟수 등 사용자의 관심 공고 검색 정보를 수집할 수 있는 환경을 조성할 수 있다. 이 정보를 이용하여 사용자가 수동적으로 설정하기 전에 나라장 터에 접속하면 관심 공고를 우선적으로 보여주고, 관련성 높은 입찰공고를 적극적으로 사용자에게 메일로 보내는 서비스를 생각해 볼 수 있다.

이 서비스를 통해 사용자의 만족도를 제고하는 한편 입찰공고 정보의 홍 보를 통해 조달업체의 참여를 높이는 효과 또한 기대할 수 있을 것이다.

<sup>34)</sup> Think with Google 사이트 https://www.thinkwithgoogle.com/intl/ko-kr/future-of-marketing/emerging-technology /ai-personalized-marketing/

# 제안 사항 구현 미니 프로젝트

### 1. 개요

본 보고서의 제안 사항인 자동번역 기능과 사용자 맞춤형 입찰 공고 정 보 제공 기능을 미니 프로젝트를 통해 구현해보는 연구를 진행하였다.

구체적으로 이 프로젝트에서는 나라장터에 올라오는 입찰 공고를 읽어 온 뒤 번역 API를 통한 번역 기능을 제공하고, 접속하는 사용자에 맞게 입찰 공고를 자동 정렬해주는 개인 맞춤형 기능을 제공하는 것을 목표로 하고자 한다.

또한, 이를 위해 정보통신산업진흥원의 "소프트웨어 단계별 발주 가이 드"35)에 따라 발주 및 개발 작업에 임하여 최대한 실무에 가깝게 진행할 것이다.

## 2. 예산(개발비 산정)

정보시스템구축 사업의 단계별 발주 방식은 일반적으로 소프트웨어, 하드 웨어, 시스템 개발 등을 일괄 발주하지 않고 각각 구분하여 발주하는 것을 말하는데, 구체적으로 소프트웨어 프로젝트에서 요구사항 도출 및 분석, 설계(기본설계, 상세설계), 개발, 테스트/평가의 일괄형태를 분리하여 기본

**Ⅴ**

<sup>35)</sup> 정보통신산업진흥원 "소프트웨어 단계별 발주 가이드"(2019년 12월)

설계, 상세설계, 통합시스템을 구성하는 하위시스템, 모듈, 기능을 나누어 발주하는 것을 의미한다. 소프트웨어 단계별 발주 가이드에 의한 발주 유 형 별 정의는 다음 표와 같다.

| 구분     | 정의                       | 비교         |  |
|--------|--------------------------|------------|--|
|        | 일괄발주에 의한 사업수행방식은 현재 가장   |            |  |
| 일괄 발주  | 널리 사용되는 사업수행방식으로서 발주자    | 시스템 설계/구축. |  |
|        | 는 소프트웨어, 하드웨어, 시스템통합 등 모 | 상용SW구매,    |  |
|        | 든 것을 일괄로 발주하며, 사업자는 시스템  | HW도입 등 일괄  |  |
|        | 구성 요소들을 결합하여 하나의 전체 시스   | 하여 발주하는 형  |  |
|        | 템을 구축하는 방식으로 기존에 가장 보편   | 태          |  |
|        | 화된 시스템 구축방식              |            |  |
|        | SW분리발주는 상용SW를 별도로 구매하여,  | 시스템 설계/구축  |  |
|        | 소프트웨어 사업 및 정보시스템의 풀질향상   | 과 상용SW 구매  |  |
| 분리 발주  | 과 비용 절감에 기여하고 SW산업의 발전에  | 를 별도로 각각 발 |  |
|        | 이바지하는 것을 목적으로 함          | 주하는 형태     |  |
|        | 기존 설계와 구현을 한 사업자가 일괄로 수  |            |  |
| 단계별 발주 | 행하는 일괄발주 방식에서, 설계사업과 구현  | 시스템 설계와 구  |  |
|        | 사업을 2단계로 분리하여 분석, 설계를 우선 |            |  |
|        | 실시하고, 설계 결과 산출물에 의거하여 구  | 현 단계를 나누어  |  |
|        | 현사업을 수행하는 방식을 SW단계별 발주   | 발주하는 형태    |  |
|        | 로 정의                     |            |  |

<표5-1> 발주 유형 별 정의

해당 프로젝트는 그 목표 정보시스템이 복잡하지 않아 하나의 개발 업체 에서 진행해도 충분할 정도의 크기이며, 행정 업무 관점에서 복수 사업자 를 선정하는 단계별 발주보다 단일 사업자를 선정하는 일괄발주 방식이 행정적 절차 및 부담을 줄이는 효용이 크다 할 수 있다.

행정기관 입장에서 소프트웨어 사업은 정보화기획 단계, 입찰준비 단계, 사업기간 내 산출물 검토 및 검증, 단계별 사업 종료 단계, 연계사업 기획 및 추진 준비 단계로 진행된다. 정보화기획 단계를 진행하기에 앞서 이번

사업에 대한 사업비 대가를 산출하고자 한다. 이는 중기사업계획을 통한 예산 반영의 기초자료가 된다.

프로젝트 구현을 위해 소요되는 예산의 개략적인 규모를 산정하고 예산 요구서 등을 예산 담당부서 등에 제출, 심의 등 절차를 거쳐 예산을 확보 하게된다. 동 프로젝트에 필요한 예산 산정을 위해 한국소프트웨어산업협 회의 "소프트웨어 사업 대가 산정 가이드"36)를 활용하여 사업비 대가를 산출한다.

소프트웨어 대가를 산정하기 위한 방법에는 기획, 구현, 운영 단계에 따 라 컨설팅 업무량에 의한 방식, 투입공수에 의한 방식 등이 있지만, 소프 트웨어 구현 단계에서 필요한 대가 산정 방법은 기능 점수 방식에 의한 방법이다.

소프트웨어 개발비 산정을 위한 방법으로 기능 점수 방법 외에 다음과 같은 경우에 한해 투입공수 방식이 이용될 수도 있다.

- 홈 페이지 디자인, 웹 접근성 개선, 동영상 등 콘텐츠 관련 정보화사업 ○ R&D 성격의 소프트웨어개발 사업
- 사용자에게 식별되는 기능규모에 비해 내부처리 복잡도가 현저히 높아 기 능점수 방식의 대가체계 적용이 불합리하다고 인정되는 소프트웨어개발 사업
- 데이터 튜닝 및 최적화, 테스트 등 기능점수 산정이 불가능한 경우
- 소프트웨어개발 관련 예산이 5천만원 미만인 사업

본 프로젝트는 연구의 성격이 강하고, 관련 예산이 적을 것으로 예상되는 미니 프로젝트이므로 투입공수 방식으로도 개발 대가 산정이 가능하다. 다 만 여기서는 일반적으로 많이 쓰이는 기능점수 방식으로 개발 대가를 산

36) 한국소프트웨어산업협회 "소프트웨어 사업 대가 산정 가이드"(2021년 6월)

정하도록 하겠다.

소프트웨어 개발비 산정을 위한 기능 점 수 방법은 소프트웨어 개발규모를 기능점수 (FP: Function Point) 로 측정하는 것에서 시작한다.

기능점수란 사용자 관점에서 측정된 소프 트웨어 기능의 양으로 서 사용자에게 제공되 는 소프트웨어 기능의 규모를 측정하는 단위 이다.

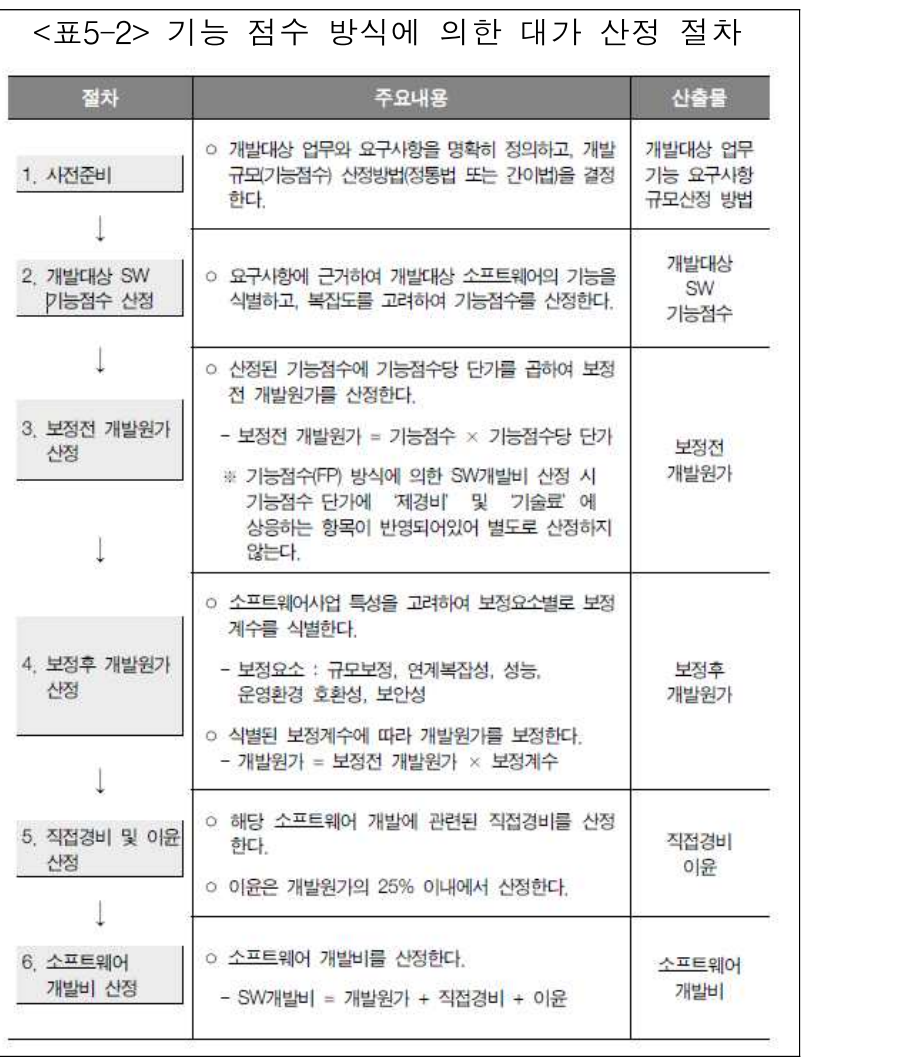

본 프로젝트의 기능 점수를 산정하기 전에 사용자 요구사항을 명확히 하 는 것이 우선 필요하다. 고객 요구명세서에서 사용자의 요구사항은 "나라 장터의 공고를 읽어와 나에게 맞는 언어로 필요한 공고를 보여주기를 원 한다."이다. 이를 이용한 기능목록과 기능 유형을 식별하면 다음과 같다.

1)공고정보 수집 : 외부 입력

- 2)공고정보 조회 : 외부 출력
- 3)공고정보 파일 : 외부파일연계

초기 사용자의 용어로 만들어진 고객 요구명세서를 기반으로 기술적 개 발환경에 맞도록 조정하는 시스템 요구명세서로 변환한다. 이 단계에서 시 스템의 목표는 "나라장터의 공고를 읽어와 사용자가 원하는 언어로 공고 를 보여준다. 신속한 조회를 위해 공고 정보를 주기적으로 나라장터로부터 수집하여 저장해 놓는다."이다.

- 1)공고정보 수집 : 외부 입력
- 2)공고정보 조회 : 외부 출력
- 3)공고정보 파일 : 내부논리파일, 외부파일연계

기술자의 시스템 요구명세서와 사용자의 고객 요구명세서를 이용하여 최 종 사용자 요구사항이 무엇인지 명확히 하고 소프트웨어 요구 명세서를 도출한다. 이 단계에서 프로젝트 요구사항에 포함된 트랜잭션 기능이나 데 이터 기능이 무엇인지 명확하게 정의한다. 이 단계에서 시스템의 목표는 "나라장터의 공고 정보를 읽어와 사용자에게 필요한 공고 정보를 사용자 가 원하는 언어로 번역하여 보여주기를 원한다. 신속한 조회를 위해 공고 정보를 주기적으로 나라장터로부터 수집하여 저장해 놓는다. 사용자 맞춤 형 정보 제공을 위해 접속한 사용자를 인식하여야 한다."이다.

- 1)공고정보 수집 : 외부 입력
- 2)공고정보 조회 : 외부 출력
- 3)공고정보 파일 : 내부논리파일, 외부파일연계
- 4)사용자정보 수집 : 외부 입력
- 5)사용자정보 파일 : 내부논리파일

예산 산정에 필요한 기능점수를 구하기 위해 간이 산정법으로 기능 점수 를 계산하도록 한다. 간이 산정법으로 기능 점수를 구하기 위해서는 각 기 능에 평균복잡도 가중치를 곱하여야 하는데, 이는 다음과 같다.

| 유형        | 내 부논리 파일(ILF) |          | 외부연계파일(EIF) |          |  |
|-----------|---------------|----------|-------------|----------|--|
| 평균복잡도 가중치 | 7.5           |          |             | 5.4      |  |
| 유형        | 외부입력(EI)      | 외부출력(EO) |             | 외부조회(EQ) |  |
| 평균복잡도 가중치 | 4.0           | 5.2      |             | 3.9      |  |

<표5-3> 기능점수 간이 산정법의 평균 복잡도 가중치

소프트웨어 요구명세서에 명시된 기능 목록을 기준으로 기능점수를 구하 면 다음과 같이 33.6을 얻을 수 있다.

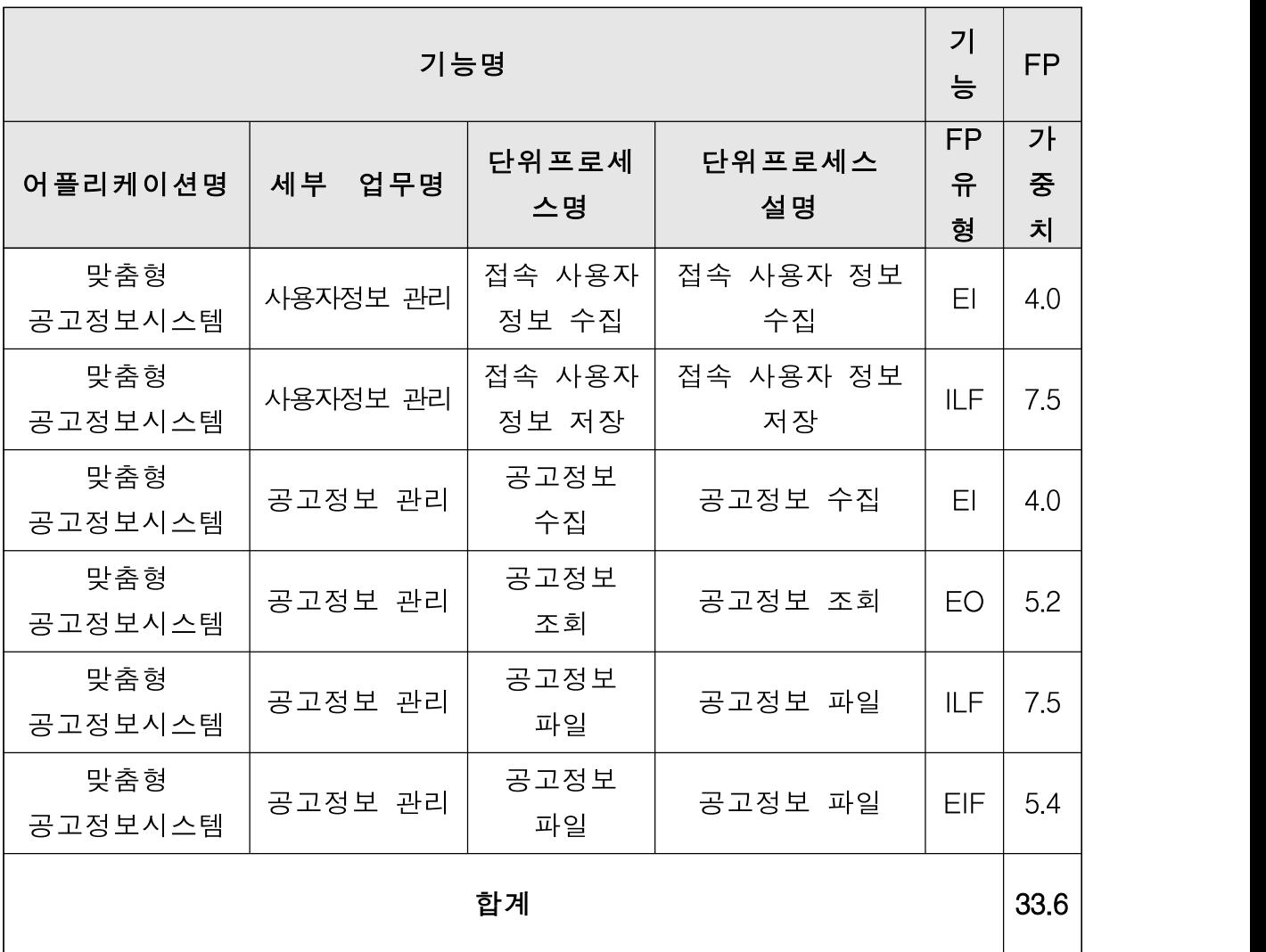

총 기능점수에 기능점수 당 단가를 곱하면 보정 전 개발원가가 산정된다.

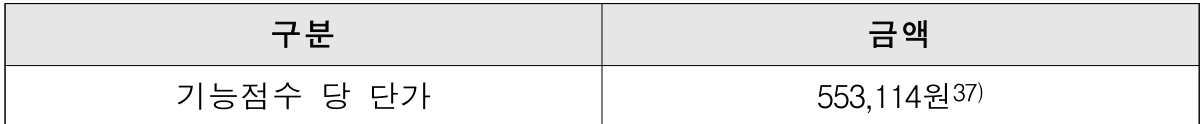

보정 전 개발 원가는 553,114원 × 33.6 = 18,584,630원으로 산정된다.

기능 점수 당 단가는 개발 프로젝트의 복잡도가 보통인 경우를 전제로 하여 산정된 것이다. 그러나 실제의 개발비용은 프로젝트 규모에 따른 생 산성, 발주기관의 비기능적인 요구사항에 따른 프로젝트의 복잡도 수준 등 에 영향을 받기 때문에 이에 대한 보정이 필요하다.

보정 전 개발원가에 규모, 연계복잡성 수준, 성능요구 수준, 운영환경 호 환성, 보안성 수준의 5가지 보정계수를 곱하여 보정 후 개발원가가 산정된 다.

규모 보정계수는 소프트웨어 개발 사업의 규모가 커지면 생산성은 증가 하고, 일정 규모 이상이 되면 오히려 생산성이 감소하는 추세를 반영한다.

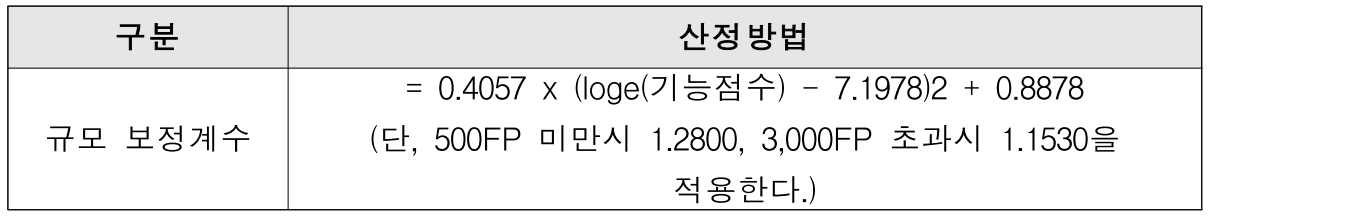

<표5-4> 기능점수 산정법 규모 보정계수

또한, 연계복잡성 수준 계수는 대상 애플리케이션의 연계 기관수가 증가

37) 2014년 조정된 기능점수 당 단가(519,203원)을 기준으로 기능 점수 단가에 영 향을 미치는 요소(SW 기술자 평균임금, 물가, SW개발생산성)를 적용하여 현 행화된 금액(소프트웨어 대가 산정 가이드)

함에 따라 커지며, 연계 기관수가 많을수록 높은 값을 가진다. 성능요구 수준 계수는 응답시간 또는 처리율에 대한 사용자 요구수준의 복잡성을 의미한다. 운영환경 호환성 계수는 응용SW 설치 운영환경의 상이한 정도 를 의미한다. 상이한 하드웨어와 소프트웨어 운영환경을 지원하도록 개발 되는 요구정도가 복잡할수록 높은 갚을 가진다. 마지막으로 보안성 수준 계수는 시큐어코딩, 웹취약성점검, 암호화점검 등 보안성에 대한 요구수준 을 의미한다. 보안성에 대한 요구정도가 복잡할수록 높은 값을 가진다. "소프트웨어사업 대가 산정 가이드"에서는 아래와 같이 보정 계수를 설명 한다.

| 보정요인        | 난이도 수준                                                                      | 계수   |
|-------------|-----------------------------------------------------------------------------|------|
| 연계복잡성<br>수준 | 1. 타기관 연계 없음                                                                | 0.88 |
|             | 2. 1~2개의 타 기관 연계                                                            | 0.94 |
|             | 3. 3~5개의 타 기관 연계                                                            | 1.00 |
|             | 4. 6~10개의 타 기관 연계                                                           | 1.06 |
|             | 5. 10개를 초과하는 타 기관 연계                                                        | 1.12 |
|             | 1. 응답성능에 대한 특별한 요구사항이 없다.                                                   | 0.91 |
| 성능<br>요구수준  | 2. 응답성능에 대한 요구사항이 있으나 특별한 조치가 필<br>요하지는 않다.                                 | 0.95 |
|             | 3. 응답시간이나 처리율이 피크(peak) 타임에 중요하며,<br>처리 시한이 명시되어 있다.                        | 1.00 |
|             | 4. 응답시간이나 처리율이 모든 업무 시간에 중요하며,<br>처리 시한이 명시되어 있다.                           | 1.05 |
|             | 5. 응답성능 요구사항이 엄격하여, 설계 단계에서부터 성<br>능 분석이 요구되거나, 설계 및 구현단계에서 성능분<br>석도구가 사용됨 | 1.09 |
|             | 1. 운영환경 호환성에 대한 요구사항이 없다.                                                   | 0.94 |
| 운영환경<br>호환성 | 2. 운영환경 호환성에 대한 요구사항이 있으며, 동일 하<br>드웨어 및 소프트웨어 환경에서 운영되도록 설계된다.             | 1.00 |
|             | 3. 유사한 운영환경에 대한 요구사항이 있으며, 유사 하<br>드웨어 및 소프트웨어 환경에서 운영되도록 설계된다.             | 1.06 |
|             | 4. 상이한 운영환경에 대한 요구사항이 있으며, 이질적인<br>하드웨어 및 소프트웨어 환경에서 운영되도록 설계된다.            | 1.13 |

<표5-5> 기능점수 산정법 보정요인에 따른 계수

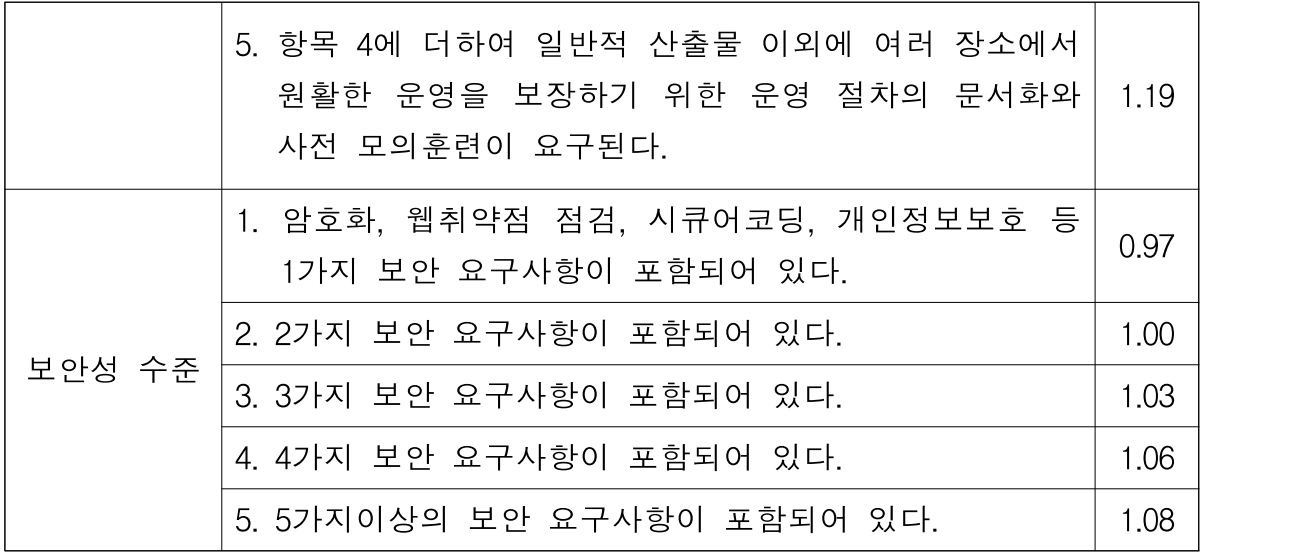

본 프로젝트는 나라장터가 제공하는 API를 이용해 공고 정보를 가져오므 로 1개 타기관 연계로 볼 수 있다. 또한 미니 프로젝트이므로 성능요구 수 준에 특별한 요구사항이 없으며, 운영환경 호환성에 대해서도 특별한 요구 사항이 없다. 반면, 보안성 수준 계수에서는 사용자 맞춤형 공고 정보 제 공을 위해 사용자 식별 정보를 이용할 것이므로 개인정보보호를 위한 1가 지 보안 요구사항이 포함되어 있다.

보정 계수 산출 방식에 의해 구해진 본 프로젝트의 보정계수 선정 결과 는 다음과 같다.

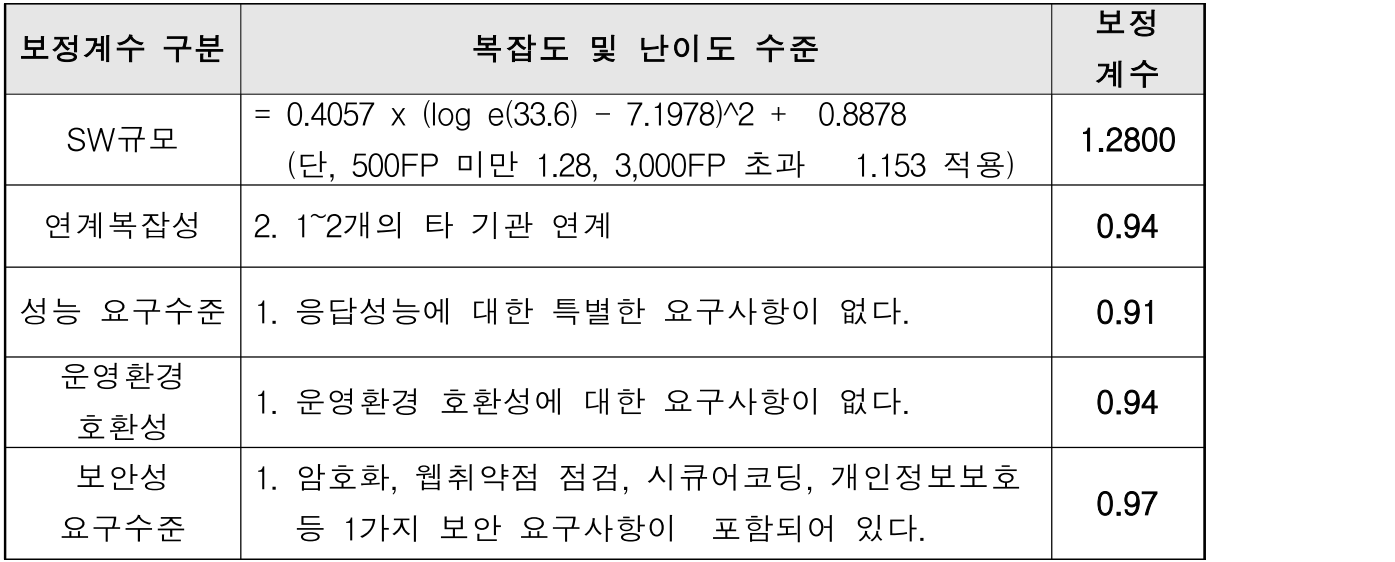

보정 후 개발 원가는 보정 전 개발원가에 이 5가지 보정 계수가 곱해져 서 계산된다. 따라서, 보정 후 개발 원가는 18,584,630원 × 1.28 × 0.94 ×  $0.91 \times 0.94 \times 0.97 = 18,533,794$ 원이다.

이제 이윤을 반영하고, 직접경비를 더하여야 한다. 관계 법령38)에 따라 이윤율은 100분의 25를 초과하지 못한다. 따라서 개발원가의 25%를 초과 하지 않는 범위에서 이윤을 반영한다. 직접경비는 엔지니어링사업대가의 기준 제8조에서 인정하는 기준에 당해 소프트웨어 사업에 특별히 필요로 하는 컴퓨터 시스템 사용료, 당해 소프트웨어 사업에 특별히 필요로 하는 소프트웨어 도구 사용료, 자료조사비, 현장운영비 등39)이다. 본 프로젝트에 서는 이윤을 25%로 하고, 직접비용은 필요치 않아 계상하지 아니한다.

따라서, 본 프로젝트의 개발비 산정 결과는 보정 후 개발 원가에 이윤 25%를 반영한 23,192,234원(VAT별도)이다.

<sup>38)</sup> 국가를 당사자로 하는 계약에 관한 법률 시행규칙 제8조 제2항 제2호

<sup>39)</sup> 한국소프트웨어산업협회 "소프트웨어 사업 대가 산정 가이드"(2021년 6월)

## 3. 정보화 기획 단계

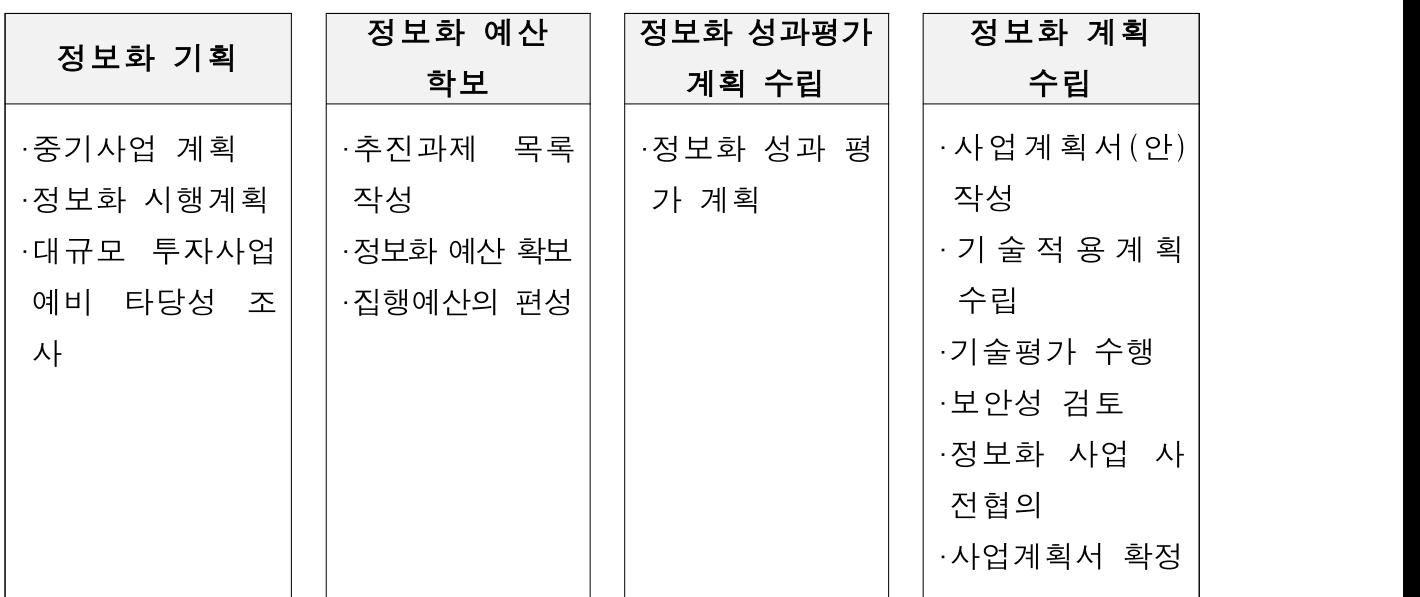

<정보화 기획 단계의 순서>

입찰 준비 전에 예산을 확보하고 사업계획서를 작성하는 정보화기획 단 계를 거치게 된다. 본 프로젝트는 시스템 구축에 대한 간단한 프로젝트로 예산에 대한 것은 중요하지 않다. 하지만 실무에서는 반드시 거쳐야 하는 과정이므로 정보통신산업진흥원 "소프트웨어 단계별 발주 가이드"에 따라 필요한 것을 언급하고 넘어간다.

우선 모든 사업의 시작은 중기사업 계획에서 시작한다. 매년 1월 31일까 지 해당 회계연도부터 5회계 연도 이상의 기간 동안의 신규 사업 및 기획 재정부장관이 정하는 주요 사업 계획에 대한 중기사업 계획을 수립하여 기획재정부장관에게 제출한다.

또한, 매년 정보화 시행계획을 작성하여 과학기술정보통신부 장관에게 제 출하여야하는데, 정보화 시행계획의 전년도 추진 실적과 다음해의 시행계 획을 각각 제출한다. 과기정통부 장관은 이에 대한 검토의견을 기획재정부 장관에게 제시하게 된다.

사회간접자본시설사업 및 지역개발사업 등 정보화사업을 수반하는 사업 으로서 대통령령으로 정하는 대규모 투자사업의 경우 과학기술정보통신부 장관에게 대규모 투자사업 정보화 시행계획서를 제출하여야 한다. 또한, 총사업비가 500억 원 이상이고 국가의 재정지원 규모가 300억 원 이상인 신규 정보화 사업에 대해서는 예비타당성 조사를 실시하여야 한다.

사업 내용 구현을 위해 소요되는 예산의 개략적인 규모를 산정하고 예산 관련 규정에 따라 예산 요구서 등을 예산 담당부서 등에 제출하고 심의 등 절차를 거쳐 예산을 확보한다. 기획재정부에서 예산안 편성지침을 통보 받으면, 사업의 필요성 및 산출근거 등을 기술한 예산요구서를 기획재정부 로 제출한다. 예산 작성 시 사업의 전체 일정을 고려하여 설계 사업과 구 축 사업을 구분하고 적정 예산을 산출하여 작성한다.

예산요구서를 제출할 때 다음 연도 예산의 정보화 성과평가 계획서를 기 획재정부장관에게 함께 제출하여야 한다. 정보화 성과평가 계획서는 전략 목표의 설정, 프로그램 목표 및 단위사업의 성과지표, 과거 추세치를 반영 한 구체적이고 합리적인 목표치 설정 등을 포함한다.

사업을 본격적으로 추진하기에 앞서 요구사항을 상세화하고 요구사항을 실현하기 위해 필요한 제도 및 기술을 검토하고 소요자원 및 예산 등을 문서화하는 사업계획서를 작성한다. 사업계획서를 작성하며 계약방식(일반 경쟁입찰 등), 감리대상 여부의 판단(사업비 5억 원 이상 등), PMO 도입, 대기업 참여제한 등을 검토한다.

발주기관은 "정보시스템 구축사업"이나 "정보시스템 운영 및 유지보수사 업"을 추진할 경우, 정보시스템의 일정수준 품질 확보를 위해 "행정기관 및 공공기관 정보시스템 구축·운영 지침"에 따른 기술적용계획을 수립하여 야 한다.

"상호운용성 확보 등을 위한 기술평가 기준"에 의해 발주기관은 정보접근 의 기술적 편의성 및 적절한 시스템 선정을 통해 정보시스템을 효율적으 로 운용할 수 있도록 정보시스템의 상호운용, 공동 활용, 편의성 및 효율 성 측면에서 설계 사업 계획을 검토해야 한다.

발주기관은 정보통신망과 행정정보 등의 안정성 및 신뢰성을 확보하기 위하여 보안대책을 마련해야 한다. 유·무선 네트워크를 신·증설하거나 내 부 정보통신망을 외부망과 연결하고자 하는 경우, 국가정보원장이 개발하 거나 안전성을 검증한 암호장치와 정보보호시스템 등을 도입·운용하고자 하는 경우 사전에 국가정보원장에게 보안성 검토를 의뢰한다. 국가정보원 에 보안성 검토를 요청한 경우 그 검토결과를 사업계획서에 반영한다.

정보화사업을 추진하는 경우 다른 행정기관과의 상호연계, 공동이용, 중 복 투자 방지 등을 위해 사업계획 수립 후 행정안전부장관에게 사전협의 를 요청한다. 설계 사업과 설계 이후 구축할 사업에 대하여 사전협의를 진 행하면 구축사업 시는 이 단계의 생략이 가능하다.

마지막으로 발주기관은 기술적용계획, 상호운용성 확보를 위한 기술평가, 보안성 검토, 사전협의 결과를 반영하여 사업 계획서를 확정 작성한다.

## 4. 제안요청서 작성

제안요청서는 입찰 대상자들에게 발주기관의 요구사항을 알리고 제안서 의 제출을 요청하기 위한 문서로 정보화사업 발주대상에 대한 요구사항, 소요예산, 사업기간, 제안서 평가기준, 계약 조건 등을 기술한다.

#### < 본 프로젝트의 제안요청서 >40)

### 1. 사업개요

#### 가. 추진 배경 및 필요성

□ 나라장터 공고 영문 제공 서비스 필요

- 나라장터는 거래규모 기준 연간 112.7조에 달하며 현재 중앙행정 기관. 광역·기초단체, 공기업 등 6만 1천여 개의 수요기관과 47만 여 개의 조달업체가 이용
- 조달업무 전 과정을 온라인으로 처리하는 나라장터는 범정부 전자 조달 플랫폼으로 전체 공공조달 거래의 76%가 나라장터를 통해 처리
- 대한민국 대표 전자조달 플랫폼으로써의 접근성 향상을 위해 나라 장터에 올라오는 입찰공고를 번역하여 제공하는 서비스 제공 필요
- □ 사용자 맞춤형 입찰공고 페이지 제공 필요
	- 입찰 공고만을 집중해서 보고 싶은 사용자를 위해 입찰 공고만 한 눈에 볼 수 있는 기능 제공 필요
	- 현재 화제가 되고 있는 입찰 공고 페이지, 내가 관심있는 입찰 공고 페이지 등 사용자 요구에 맞는 정보 제공 필요

<sup>40)</sup> 참고(나라장터 https://www.g2b.go.kr)

### 나. 사업개요

- □ 사업명 : 한눈입찰공고(가칭) 구축 사업
- $\Box$  사업기간 : 계약체결일 ~ 28일
- □ 발주금액 :25백만원(VAT 포함)
- □ 계약방식 :일반경쟁입찰(협상에 의한 계약)

### 다. 사업범위

- □ 한눈에 보는 입찰공고 페이지 제공 사이트 구축
- 나라장터 제공 입찰공고를 사용자 맞춤형으로 제공
- □ 입찰공고 자동 번역 서비스 제공
	- 입찰공고를 한국어 외의 언어로 자동 번역하여 사용자에게 제공

### 라. 기대효과

- □ 한눈에 보는 입찰공고 페이지 제공으로 조달업체의 접근성 확대
- □ 자동 번역 된 입찰공고 페이지 제공으로 외국인의 접근성 확대 및 관심 증대 및 한국에 대한 호감 상승 기대

### 2. 현황

### 가. 업무 현황

- □ 조달청의 주요 기능
	- 물품 구매공급 및 공사계약 관리

- '20년 물품 용역 약34.6조, 시설공사 약13.4조, 조달지원사업 약20.3조 ○ 국가종합전자조달시스템 운영 관리

- 공공기관 입찰정보 통합공고 등 공공전자조달 단일창구 역할 수행 □ 공공조달 개요

○ 조달계약은 크게 물품(내자) 구매, 용역서비스, 시설공사, 외자구

매, 비축으로 구분됨

- [물품구매업무 예시] 물품(내자) 구매의 조달요청은 국가기관, 지 방자치단체, 공기업 등 수요기관 유형별로 적용 범위가 상이하며, 계약방법 별로 크게 경쟁계약과 수의계약으로 구분됨
- □ 전자조달 업무 현황
	- (전자조달 업무처리 단계 및 절차)이용자등록, 구매/계약요청(계 약방법결정), 전자입찰(입찰공고, 입찰참가, 개찰/낙찰자선정), 전자 계약, 계약이행/검수, 대금지급 단계로 이루어짐

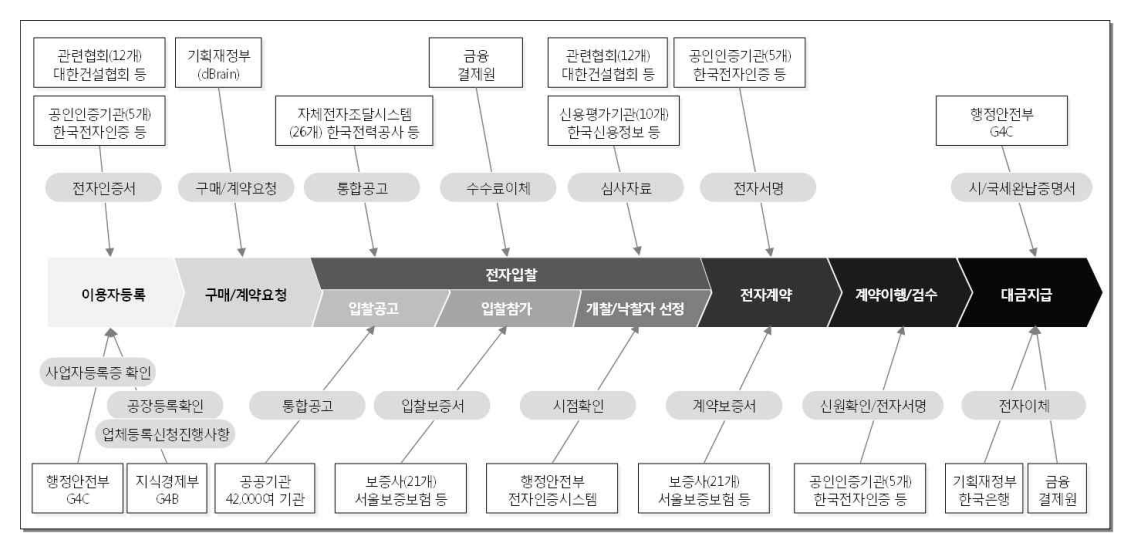

<전자조달 업무처리 단계 및 절차>

### 나. 정보화 현황(일부시스템)

□ 온통조달시스템

○ 국가 조달 통계정보를 '보고서분류' 메뉴 하위에 70여개 보고서로 제공하고 있으며, 나라장터, 기관, 공공기관 등의 조달 데이터관리, 시스템 관리, 고객지원, MY MENU 등 60여개 기능을 제공

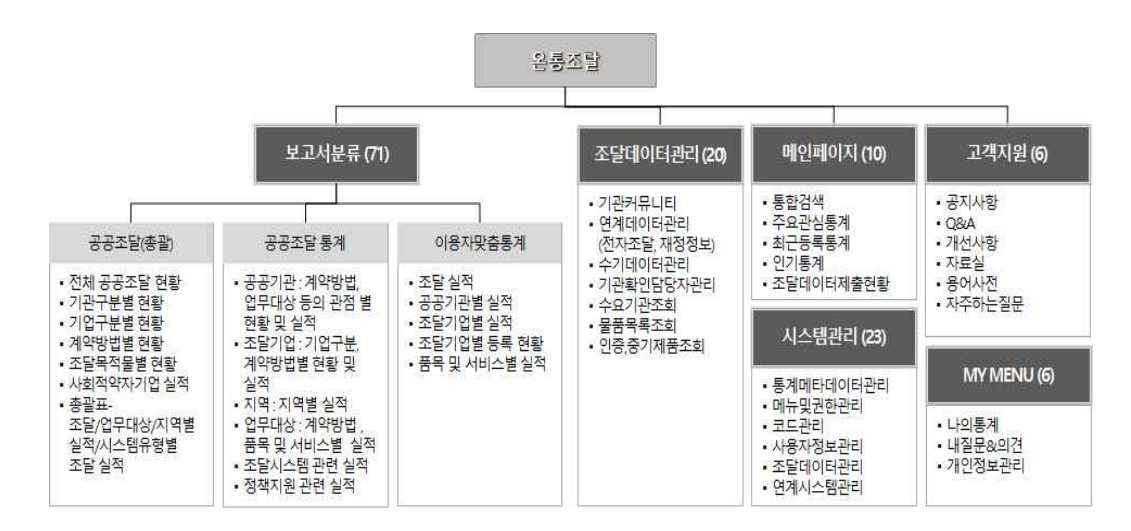

- □ 조달정보개방포털시스템
	- 조달정보를 파일데이터(81), 오픈API서비스(18)로 대국민에게 제공 하며, 조달 관련 통계 정보에 편리한 접근을 위해 조달청 정보계 시스템(빅데이터 의사결정시스템과 온통조달시스템)의 메뉴링크를 제공

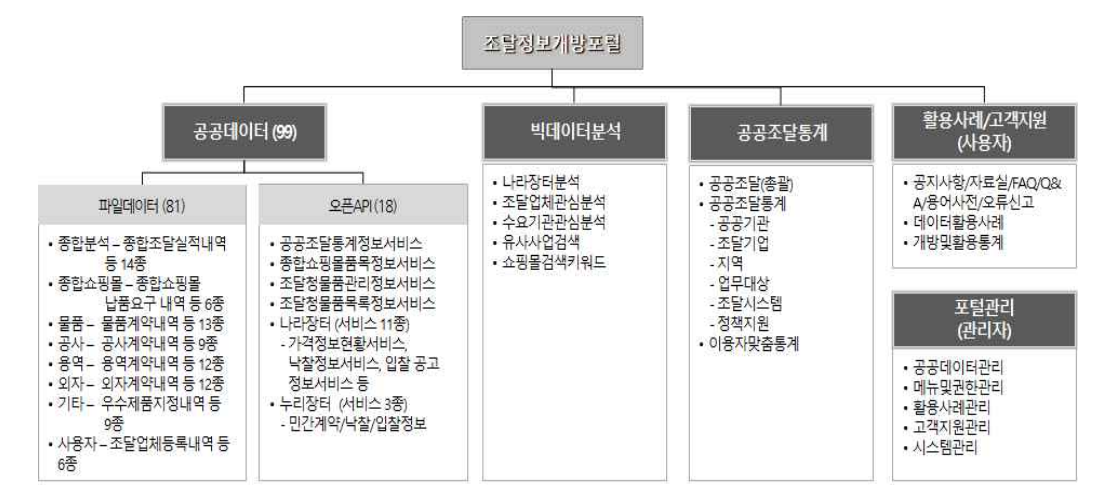

□ 해당 구축 사업은 외부 클라우드에 구축하는 소규모 프로젝트로 예 상되는바 하드웨어, 소프트웨어, 네트워크 등 인프라 설명은 생략함

## 3. 사업 추진 계획

### 가. 사업추진 일정(안)

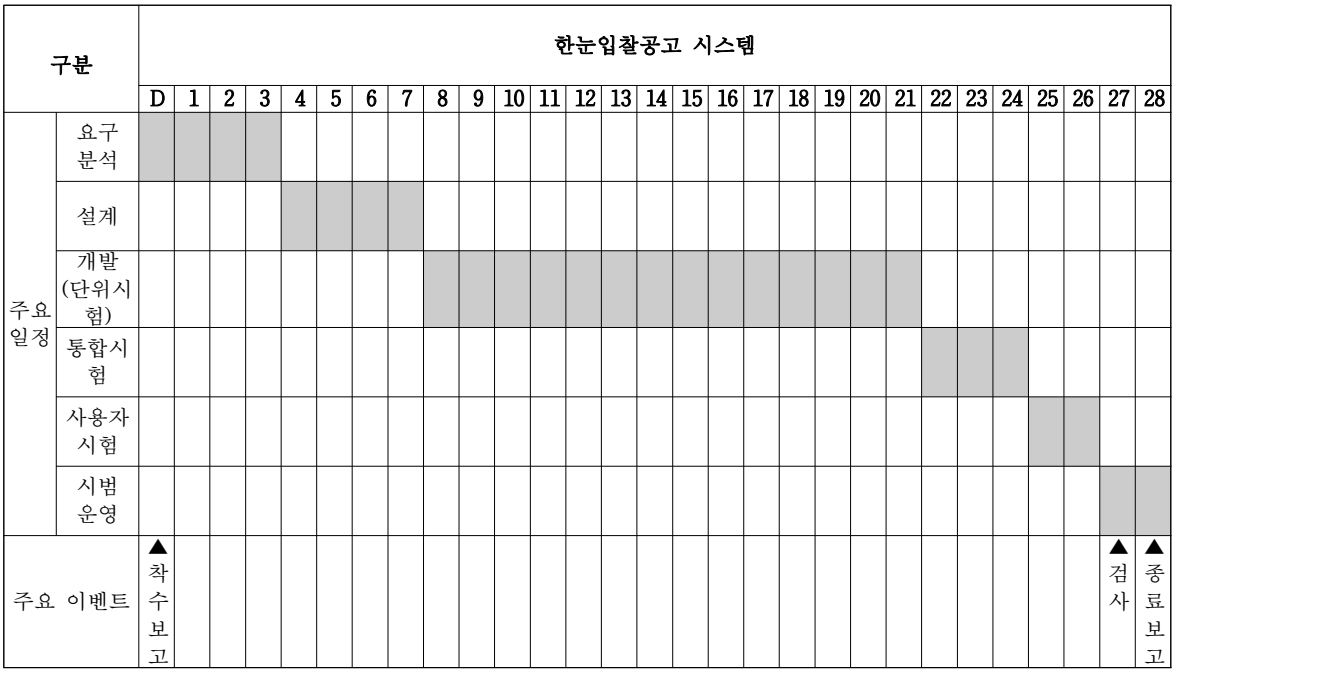

## 4. 제안요청 내용

### 가. 목표시스템 구성도(안)

□ 한눈입찰공고 시스템은 클라우드 서비스위에 구축하고 입찰공고 정 보는 조달정보개방포털 제공 API를 이용하여 데이터 수집

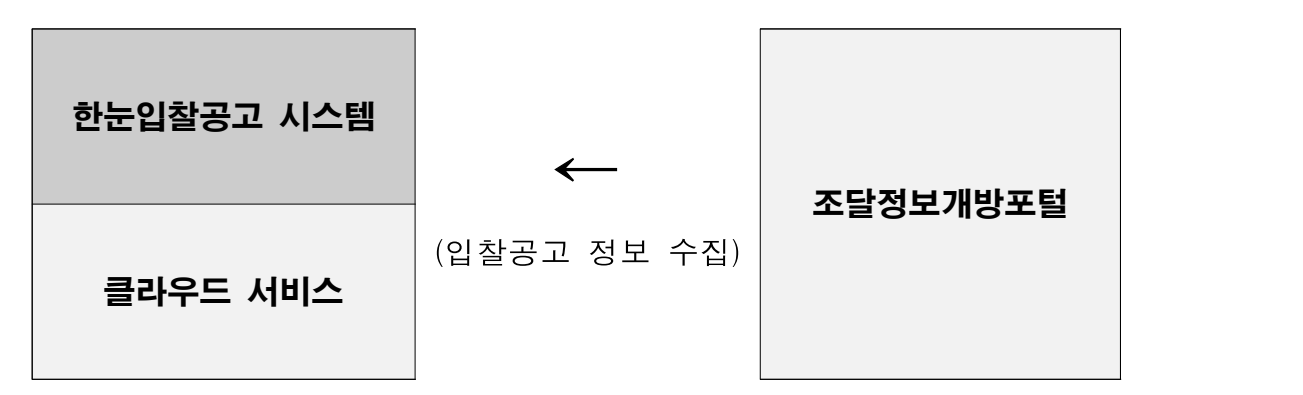

### 나. 사업범위

- □ 한눈입찰공고 시스템은 클라우드 기반 서비스에 시스템을 구축한 뒤 웹서비스로 제공
- □ 사용자 맞춤형 입찰공고 페이지 제공
- 입찰공고 정보 수집
	- 조달정보개방포털에서 제공하는 API를 이용 입찰공고 정보를 주 기적으로 수집하여 저장
- 브라우저로 접속하는 사용자를 인식하여 맞춤 페이지 제공
- 사용자 정보를 저장하여 해당 사용자 접속 시 맞춤 페이지 생성 □ 자동 번역 서비스 제공
	- 구글, 카카오, 네이버 등 시중에 있는 자동번역 API를 이용하여 한눈입찰공고 서비스를 영어 등 한국어 외 다른 언어로 자동 번역 하여 사용자에게 제공

#### 다. 요구사항

□ 기능요구사항

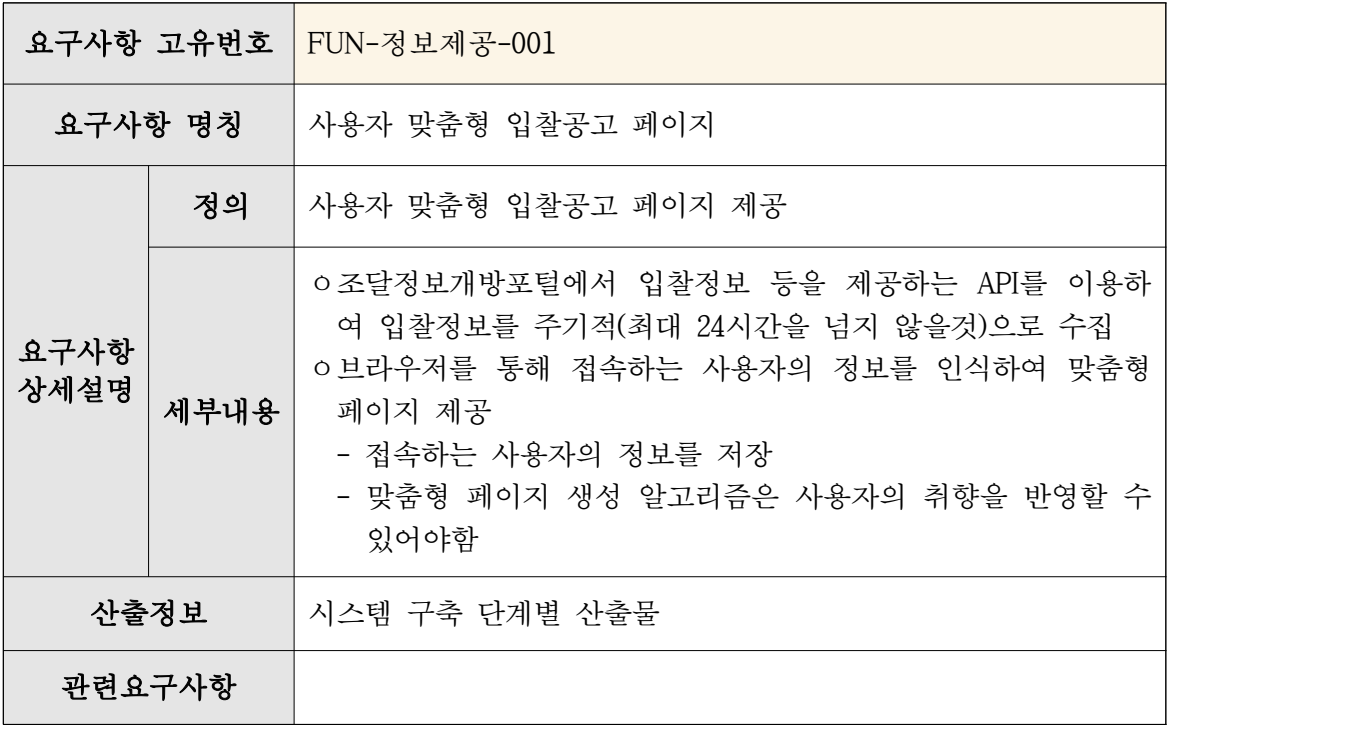

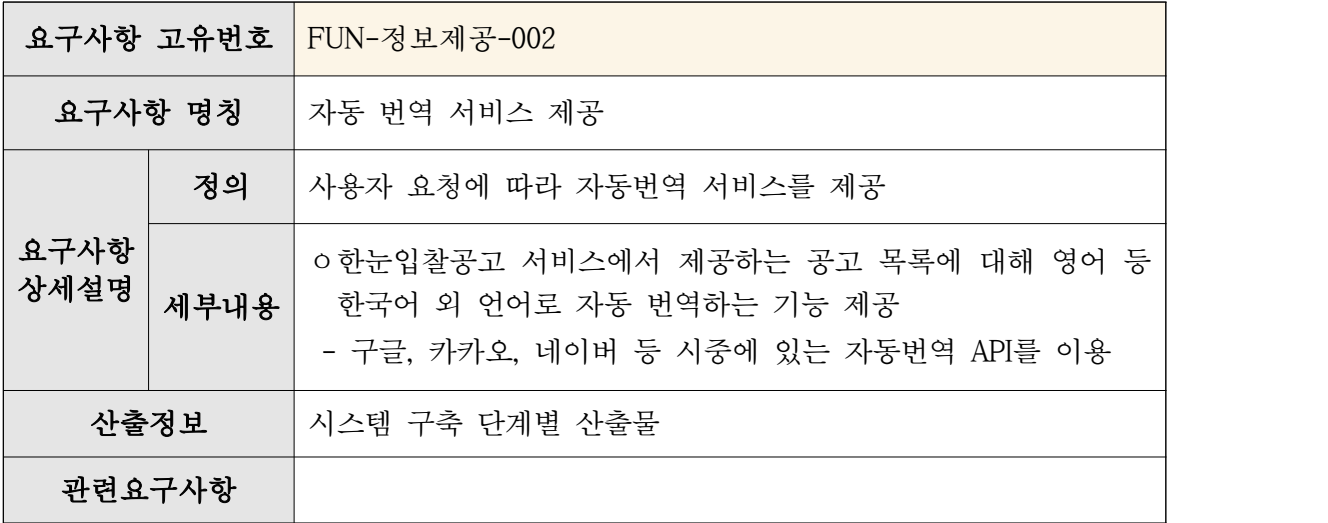

□ 장비요구사항

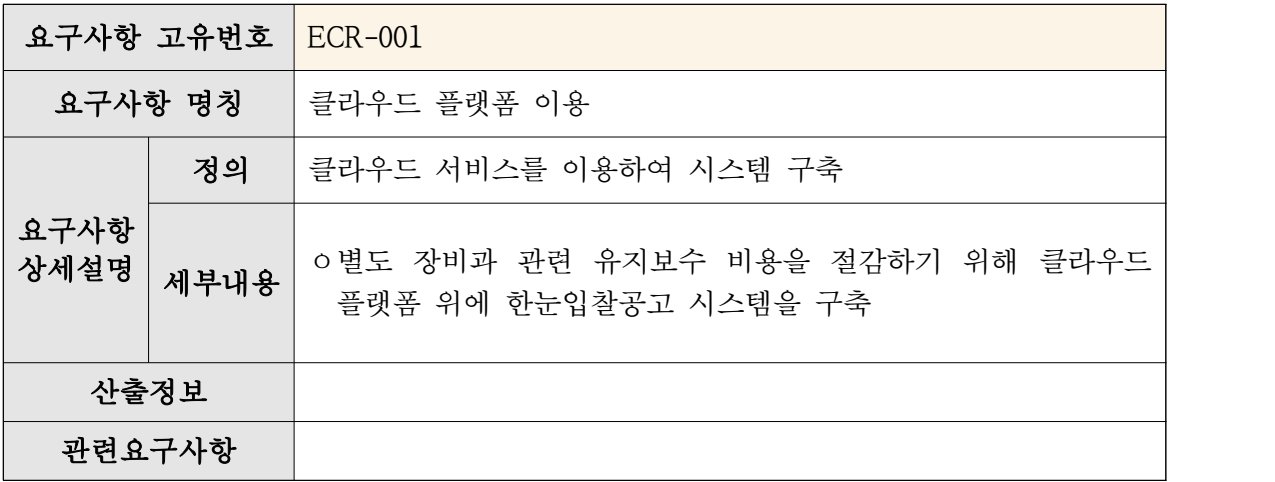

□ 인터페이스 요구사항

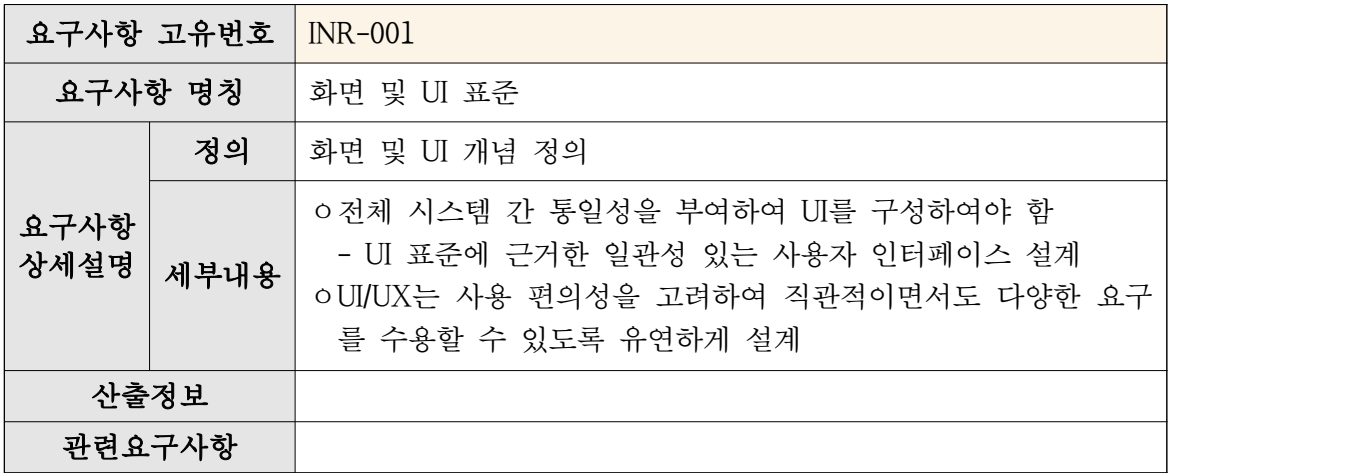

□ 보안요구사항

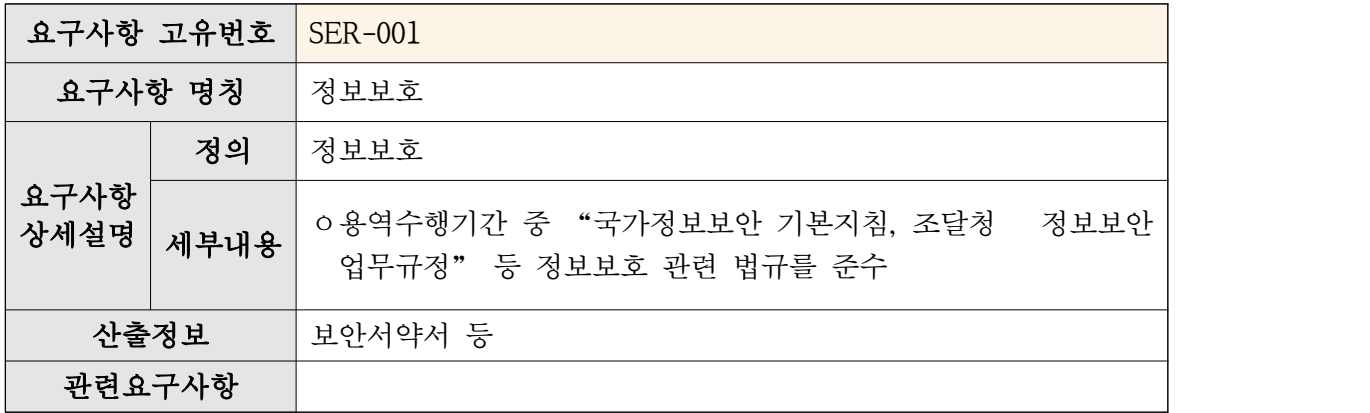

- 5. 제안서 안내
	- 가. 사업 참여 자격

□ 입찰 참가 자격(자세한 사항은 입찰공고서에 따름)

#### 나. 입찰 및 낙찰방식

- □ 입찰방식 :일반경쟁입찰
- □ 계약방식 :협상에 의한 계약

#### 다. 제안서 평가 기준

- □ 평가기준(평가표) 생략
	- ※ "소프트웨어 기술성 평가 기준"(과학기술정보통신부고시) 및 "조달 청 협상에 의한 계약 제안서평가 세부기준"을 준용

성공적인 사업 수행을 위해서는 제안요청서를 충실히 작성하는 것이 중 요하다. 모호한 부분을 최대한 피하여 명확히 작성할 수 있도록 한다. 제 안요청서를 바탕으로 입찰 안내사항(제안안내서)은 제안서 평가의 공정성 과 편의를 위하여 제안서의 규격에서부터 목차, 작성요령, 관련서식 등에 대해 안내하여 사업자들로부터 통일된 규격의 제안서를 받기 위한 것으로 제안서 평가기준에 대한 내용도 포함하여 기술한다.

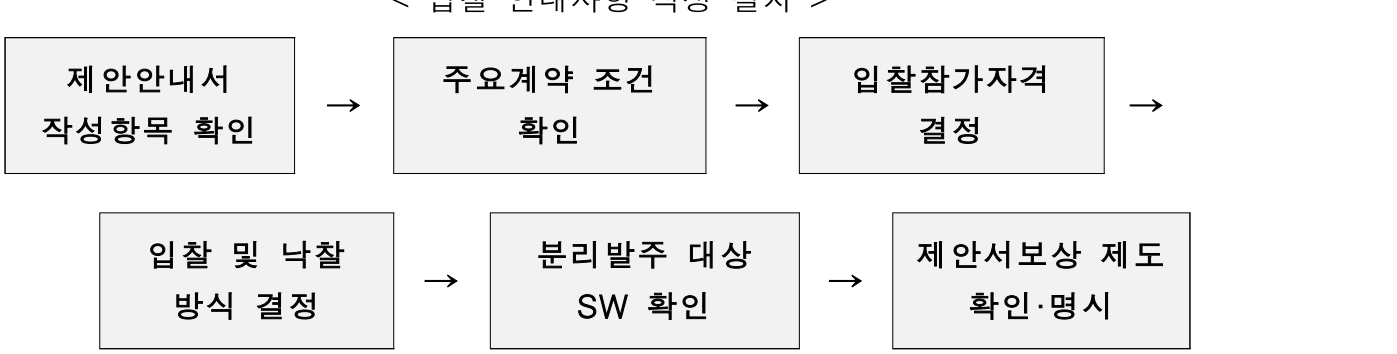

< 입찰 안내사항 작성 절차 >

작업 장소, 산출물의 지식재산권 귀속주체, 하자담보책임기간, 계약당사자 의 부당행위 금지 및 부정당업체 제재, 공동계약 참여 시 준수 조항, SW 분리발주 가이드라인 계약조건 등을 필수적으로 명시한다.

본 프로젝트는 협상 계약 방식에 의해 입찰을 공고하고, 제안서 평가를 거처 우선협상대상자와 제안서 내용에 대한 기술적 이행 사항을 확인하고 기술 및 가격협상을 시행한다. 본 프로젝트에서는 제안서 내용이 제안요청 서 내용과 크게 다를 게 없다고 가정하고 프로젝트를 진행하도록 하겠다.

## 5. 개발 도구 선택

한국 소프트웨어 개발 시장은 자바 의존도가 높다. 조달청 역시 프로그램 개발에 자바를 주 언어로 사용 중이다. 전자정부 표준 프레임워크가 자바 로 구성되어 있으며 개발자 구인 조사에서는 절반 이상을 자바 개발자가 차지하기도 한다.

다만, 자바가 대표적으로 많이 쓰이는 프로그래밍 언어는 맞으나, 해외의

흐름과 국내의 흐름은 어느 정도 차이가 있어 보인다. 본 프로젝트에서는 자바를 제외하고 현재 주목받는 여러 언어를 고려하여 개발도구로서 선택 하도록 하겠다.

#### 가. 현재 각광 받는 언어들의 특징

1) 인공지능과 파이썬(Python)41)

최근 몇 년간 머신러닝은 IT 분야의 가장 인기 있는 주제로 뽑힌다. 머신 러닝과 인공지능의 대두로 인해 최근 가장 각광받는 언어로 파이썬이 뽑 히고 있다. 물론 다른 언어로 인공지능 불가능 한 건 아니지만 파이썬으로 제공되는 풍부한 라이브러리와 축적된 선지자들의 사용 경험이 파이썬을 각광 받는 언어로 만든 것이다.

파이썬이 중요한 이유는 무엇일까? 앞서 언급한 방대한 라이브러리와 초 보자도 쓰기 쉬운 고수준 언어, 그리고 높은 이동성(portability)을 들 수 있다.

많이 쓰이는 라이브러리에 대해 알아보자.

넘파이(numpy) 라이브러리는 거의 모든 파이썬 머신러닝 패키지가 의존 하는 선형 대수 수학 라이브러리다. 이 라이브러리는 푸리에 변환, 선형대 수, 난수 및 파이썬에서 행렬 및 n차원 배열 등 복잡한 수학 연산을 지원 하고 있어, 음파 및 이미지 등을 처리하는데 널리 사용된다

<sup>41)</sup> https://www.hanbit.co.kr/media/channel/view.html?cms\_code=CMS8609067358

텐서플로(tensorflow)는 수치계산을 위한 고수준 라이브러리인데, 자연어 처리, 순환 신경망, 이미지 인식, 손 글씨 숫자 분류 등을 처리할 수 있게 해준다. 텐서플로 라이브러리의 이동성은 서버 및 모바일 장치 등 광범위 한 플랫폼에서의 구동을 지원한다.

그 외에도 접근성이 뛰어난 머신러닝 패키지인 파이토치(pytorch), 다양 한 데이터 조작에 유리한 판다스(pandas), matlab 식 인터페이스를 제공하 여 쉬운 접근성을 제공하는 Matplotlib 등의 라이브러리가 있다.

데이터 조작, 딥러닝, 자연어 처리, 시각화에 이르기 까지 이미 구축된 거 대한 파이썬 생태계는 인공지능에 관련된 개발을 위해 다른 언어가 아니 라 파이썬을 선택하게 만든다.

2) 빅데이터와 R42)

빅데이터는 데이터 크기가 몇 페타바이트(PB)에 이르는 거대한 데이터를 말하며, 가트너는 대용량의 데이터 규모, 빠른 입출력 속도, 다양성으로 빅 데이터를 정의했다.

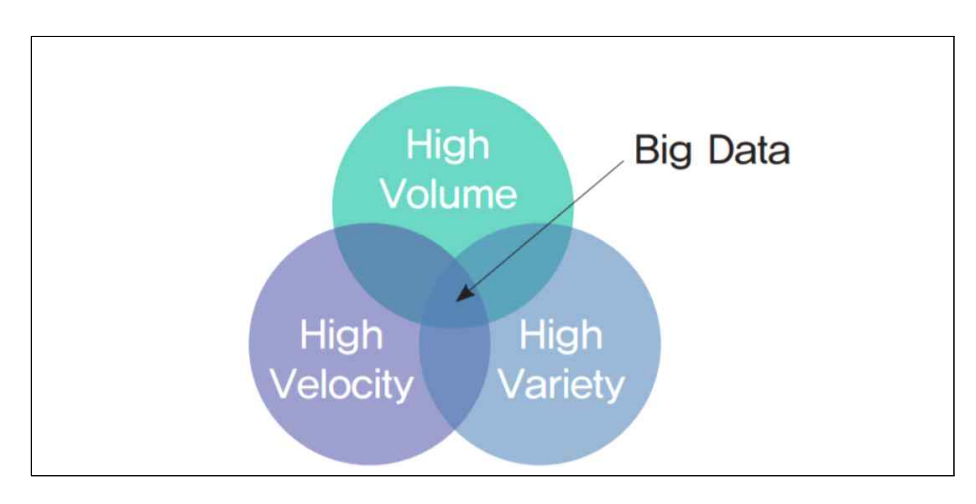

<그림5-1> 가트너의 빅데이터 3V 모델

42) 한빛미디어 블로그

R언어가 빅데이터 분야에서 각광받는 이유는 R언어가 통계 분석에 특화 된 언어이기 때문이다. R의 장점과 단점을 알아보자.

R은 통계 분석 등에 활용할 수 있는 패키지의 종류가 많다. 또한 R은 사 용자 커뮤니티가 활성화 되어 있어 다양한 정보를 공유하고 막혔을 때 해 결법을 쉽게 검색할 수 있다. 또한 다양한 운영체제를 지원하여 프로그래 밍에 익숙하지 않아도 쉬운 사용을 보장한다.

R은 데이터 처리를 위한 분석 기능과 강력한 그래프 기능을 제공하여 빅 데이터 분석에 최적화된 성능을 발휘한다.

반면 R의 단점으로는 범용 프로그램 언어에 비해 전반적인 처리 속도가 느린 편이다. 다만 통계에 필요한 라이브러리는 최적화가 잘 되어 있어 속 도 문제는 큰 이슈가 되지 않는다. 또한, 데이터 분석에 특화되어 다른 프 로그램과의 연동에 어려움이 발생할 수 있다.

3) 웹개발과 자바스크립트43)

자바스크립트는 자바와는 별 관계가 없는 언어이다. 최초 자바스크립트는 본래 넷스케이프 브라우저에 애플리케이션 제작을 위해 탑재되었다. MS에 서도 이를 채택함과 동시에 자사만의 문법을 넣어 JScript를 적용하였다. 브라우저에서 정적인 페이지가 아니라 사용자와 서버가 상호 작용하여 동 적인 페이지를 만들 수 있게 해준다.

자바스크립트는 AJAX 등의 등장으로 크게 발전하였고, Node.js의 등장으

<sup>43)</sup> https://data-flair.training/blogs/advantages-disadvantages-javascript/

로 서버프로그램 언어로 탈바꿈하게 된다.

AJAX는 자바스크립트를 이용하여 서버와 브라우저가 비동기적으로 데이 터를 주고 받을 수 있게 해준다. 이를 통해 브라우저에서 동적 페이지 렌 더링을 구현한다.

Node.js는 크롬의 V8 자바스크립트 엔진으로 빌드 된 자바스크립트 런타 임(프로그램이 구동되는 환경)으로 자바스크립트 언어가 브라우저 밖에 존 재하지 않았던 과거와 달리 이 런타임 위에서 브라우저 독립적으로 구동 된다.

자바스크립트의 장점은 무엇일까? 자바스크립트는 인터프리트 언어라 빠 른 개발이 가능하다. 또한, 단순한 문법을 가지고 있으며, 모든 종류에 브 라우저에 탑재된 만큼 인기도 있다. Node.js 의 등장과 npm을 통한 풍부 한 라이브러리는 원하는 프로그램을 빠르게 개발할 수 있게 도와준다.

반면, 자바스크립트는 본래 단순한 언어로 시작했기 때문에 언어적으로 다중 상속 미지원, 추상화 기능의 부재 등 부족한 면을 가지고 있으며, 인 터프리터 언어로서 속도가 느리다.

웹개발을 한다면 자바스크립트의 사용은 피할 수 없을 것이다.

4) 시스템 프로그래밍과 Rust

Rust는 최근 몇 년간 개발자들 사이에서 가장 회자되는 언어 중 하나이 다. 2019년 스택오버플로우 개발자 설문조사에서 파이썬과 자바스크립트를 재치고 83.5%44)의 높은 선호도를 기록하였다. 구글은 차기 운영체제인 퓨 시아에서 Rust를 사용 중이며, 레딧, 페이스북, 아마존, 디스코드, 클라우드 플레어 등 주요 사이트들이 Rust를 사용하고 있다. Rust 재단의 회원사는 아마존, 페이스북, MS, 구글 같은 쟁쟁한 IT 공룡들이 포함되어 있다.

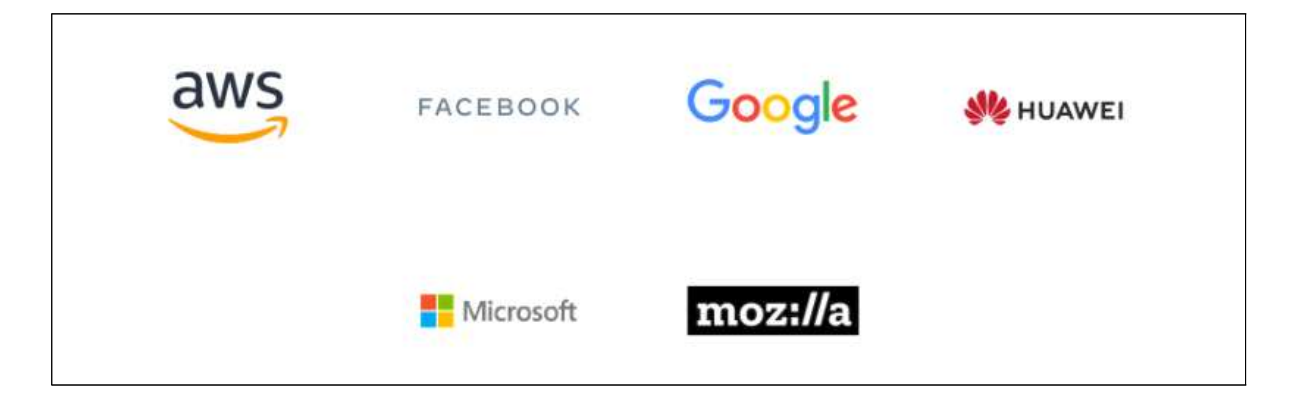

Rust의 이런 관심은 C/C++과 동등한 퍼포먼스를 달성하면서 안전성과 동시성을 목표로 추구하는 언어이기 때문이다. C언어의 특징은 메모리 주 소에 직접 접근할 수 있는 포인터의 사용으로 빠른 속도를 달성할 수 있 지만, 포인터의 잘못된 사용으로 인한 오류 가능성을 프로그램에 내포할 수 있다는 점이다. 또한 C언어로 멀티쓰레딩 프로그램을 작성하는 것 역 시 프로그래머가 CPU와 메모리의 사용에 주의를 가지고 작성하여야 한다.

반면, Rust는 이러한 위험성을 안전한 코드로 작성할 수 있게 해주면서, 오버헤드는 거의 없다. Rust는 이를 위해 메모리 관리에 소유권과 수명을 도입하였다. 변수를 예로 들어 변수가 생성되고 소멸되기까지의 범위를 수 명이라 하고, 변수가 메모리에 대한 소유권을 가지고 있다가 scope 밖으로 나가면 소유권을 해제하고 소유권이 없어진 메모리가 다시 반환되는 방식 으로 언어를 작성을 강제한다. 이를 통해 Rust는 컴파일 시간에 변수의 수 명을 알 수 있게 되어 효율적인 실행 파일을 작성하게 된다. 효율적 메모 리 관리로 인해 실행 시 런타임 오버헤드는 발생하지 않는다.

Rust의 이런 특징으로 인해 리눅스 커널과 안드로이드 런타임 환경 같은

<sup>44)</sup> stackoverflow.com

C언어로 작성된 프로그램에서 Rust를 사용하는 움직임이 일고 있다.45)

5) 웹개발에 강점을 가지는 Go언어

Go언어는 2009년 11월에 구글에서 처음 발표된 후 2012년 3월에 정식 발 표된 언어이다.46)

Go언어는 안정성이 매우 높은 정적, 강 타입 언어이다. 다른 동적 타입 언어와는 다르게 C언어처럼 int i=1 과 같은 방식으로 자료형을 정적 타입 선언 할 수 있다. 또한 변수의 자료형을 바꿀수 있는 약타입 언어와는 다 르게 강타입 언어라 값의 자료형을 바꿀 수 없다.

Go언어는 컴파일 언어이며, 컴파일 속도가 매우 빠르다. 파이썬 같은 언 어를 우리는 인터프리터 언어라 부르며, 그 특징은 프로그램의 소스코드를 바로바로 실행하는 간편성에 있다. 파이썬 같은 인터프리터 언어는 대체적 으로 컴파일 언어보다 실행 속도가 느리다고 알려져있다. Go언어는 간결 한 문법을 가지고 있어 소스코드를 해석하는 Pass 수를 줄일 수 있었다. 그 결과 컴파일 언어 중에서 빠른 컴파일 속도를 달성하였다.

Go언어는 가비지 컬렉터를 가지고 있다. C언어는 프로그래머가 메모리를 할당하면 반드시 해체하는 과정이 필요하다. 이를 수행하지 않으면 메모리 누수 현상이 일어나게 된다. Go언어는 자바와 같이 동적으로 사용되지 않 는 메모리를 회수하는 가비지 컬렉터를 가지고 있다. 따라서 프로그래머는 메모리 회수에 대해 주의를 기울이지 않아도 된다.

<sup>45)</sup> https://security.googleblog.com/2021/04/rust-in-linux-kernel.html

<sup>46)</sup> 나무위키, https://namu.wiki/w/Go(프로그래밍 언어)

Go언어는 강력한 동시 처리 능력을 가지고 있다. 이는 고루틴이라는 비 동기 매커니즘을 제공함으로써 달성한다. 이 비동기 매커니즘은 Erlang 언 어의 영향을 받은 것으로 각각의 고루틴은 병렬로 작동하며 메시지 채널 을 통해 값을 주고 받는다. 고루틴은 멀티스레드 메커니즘이지만 자체적인 스케줄러에 의해 관리되는 경량 스레드이며 OS에서 관리하는 경량 스레드 보다 더 경량이다. 따라서 고루틴은 CPU 코어수와 무관하게 수백, 수천의 고루틴을 작성해도 성능에 문제가 생기지 않는다. 고루틴의 존재로 인해 Go언어는 직관적인 코드와 효율적인 동시성을 동시에 달성할 수 있다.

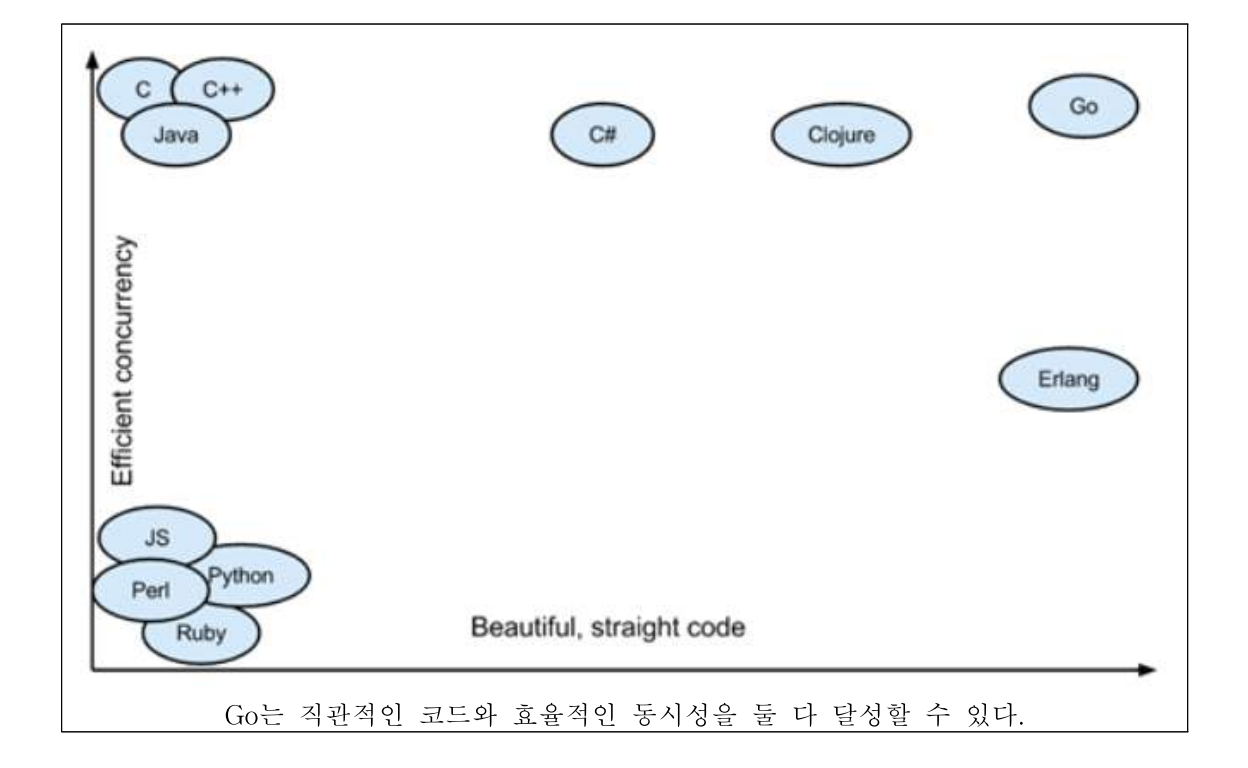

Go언어는 코드의 재사용을 위한 모듈화 시스템과 인터넷을 통해 패키지 의 다운로드 등이 쉬워 재사용이 매우 편리하다.

또한, Go언어는 매우 적은 수의 키워드(25개)만을 사용한다. 언어가 매우 단순하고 문법 또한 간결해 입문이 매우 쉬운 언어이다. 파이썬 같은 인터 프리터 언어 역시 매우 빠르게 입문이 가능하지만 Go언어는 컴파일 언어 기 때문에 인터프리터 언어가 가지지 못하는 빠른 속도를 달성할 수 있다.

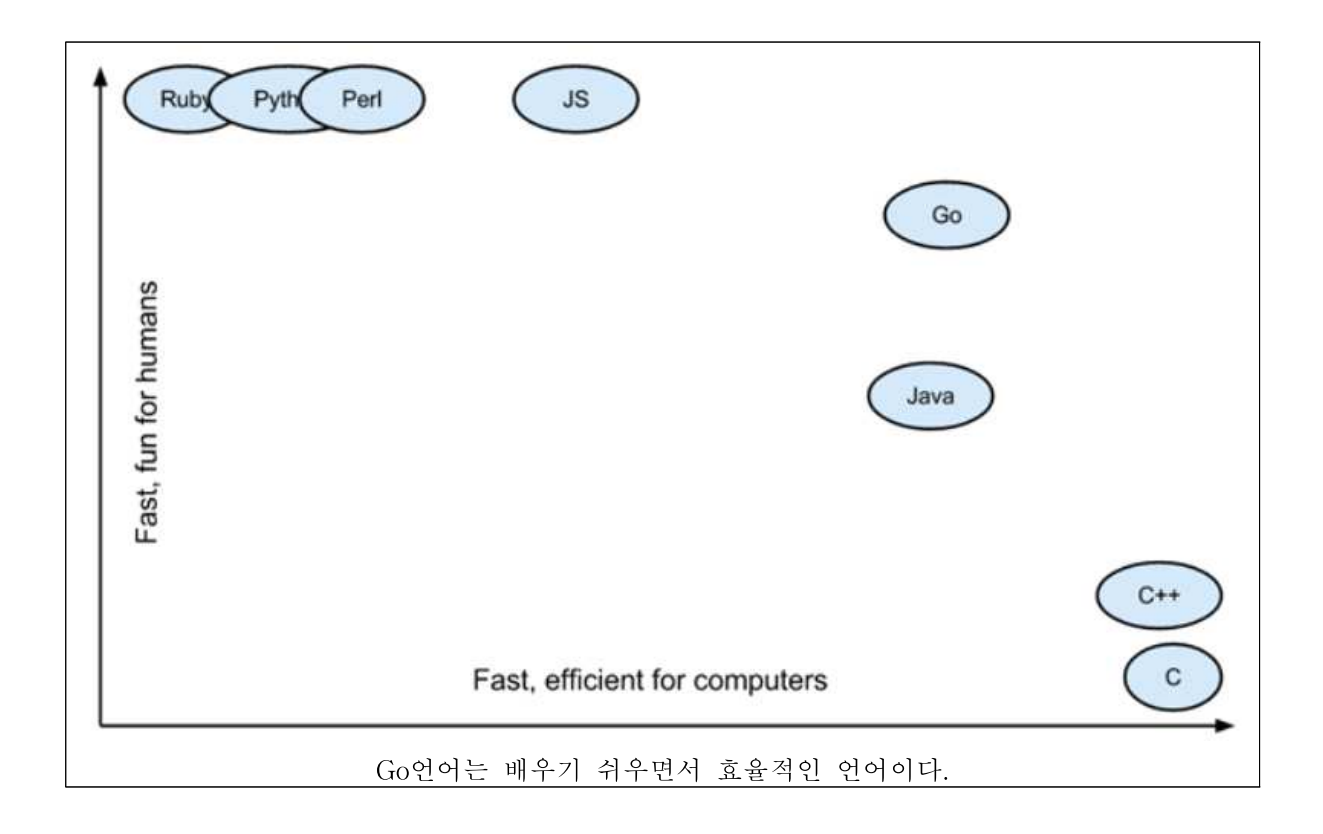

Go언어는 서버 사이드 웹개발에 장점을 가지고 있다고 알려져 있으며, 컨테이너 기반 가상화 도구인 Docker나 Kubernetes를 작성하는 데 사용된 것으로 유명하다.

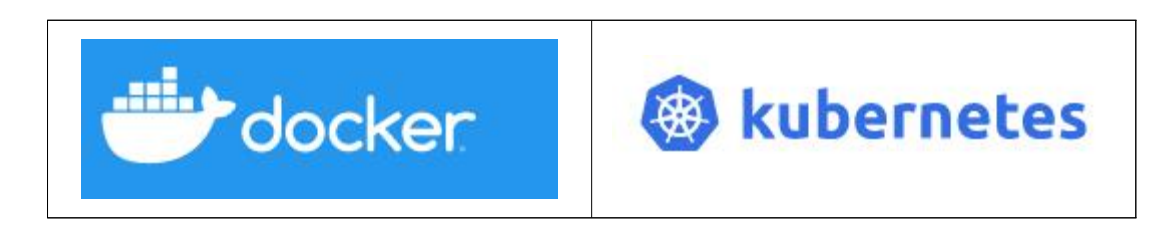

즉, Go는 이미 시장에서 인정받은 언어라고 할수 있다.

## 나. 적합한 언어의 선택

본 프로젝트는 서버 사이드 웹 개발이 필요한 사업으로, 빠른 개발을 위 해 입문이 쉬운지 여부, 개발 지원을 쉽게 받을 수 있는 지 여부가 중요하 다. 따라서 본 프로젝트에서는 컴파일 언어라 속도에서도 효율성을 확보할 수 있는 Go 언어를 사용하여 개발에 임할 것이다.

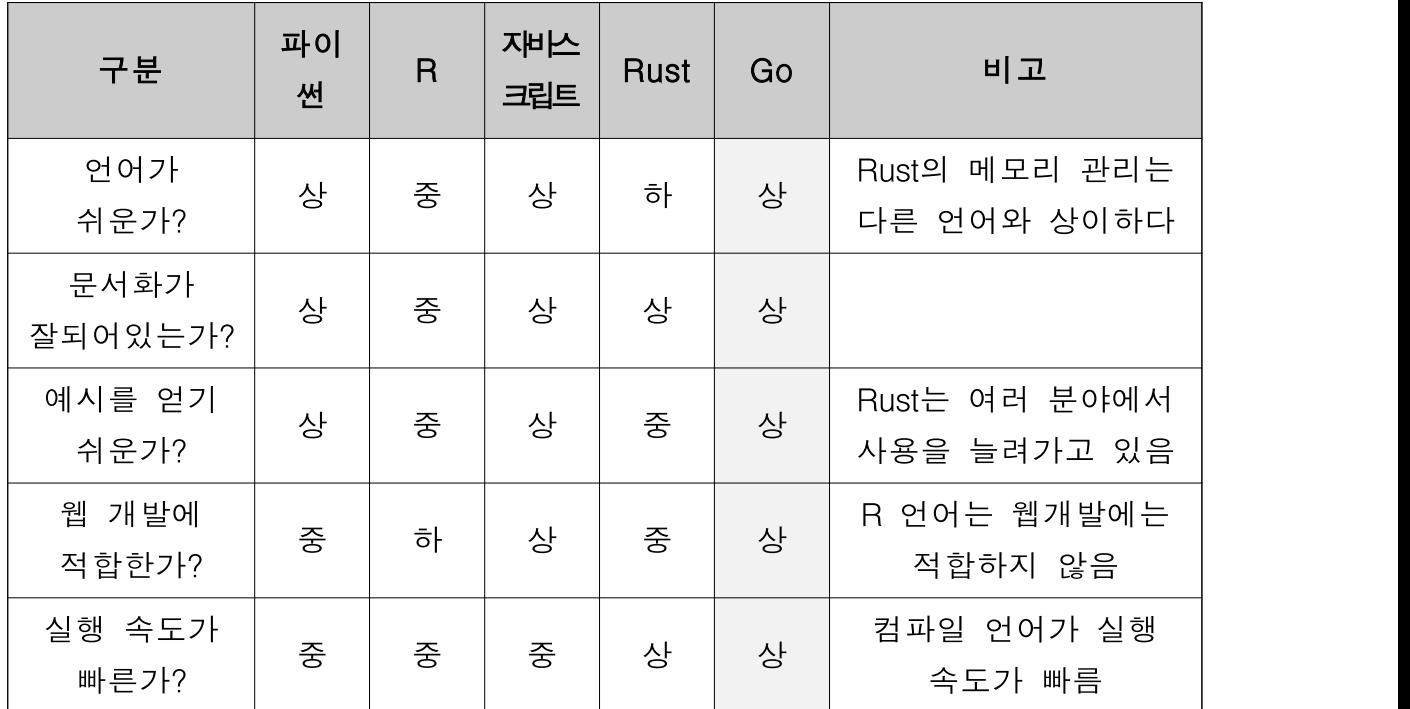

# 6. 개발 환경 구축

### 가. 클라우드 플랫폼 선택

본 프로젝트는 클라우드 플랫폼 위에서의 작동을 목적으로 하고 있다. 시 장에 클라우드 플랫폼은 여러 가지가 있는데, 대표적으로 아마존, 마이크 로소프트, 구글 같은 대형 IT공룡 들이 이 시장에서 활약하고 있다.

연합뉴스47)에 따르면 아마존의 AWS 서비스가 약 1천 300억 달러 규모 로 세계 클라우드 시장의 32%를 점유하고 있다고 한다.

<sup>47)</sup> https://m.yna.co.kr/view/GYH20210205000400044

다만 본 프로젝트는 소규모의 미니 프로젝트로써 플랫폼을 운 Go언어를 구동할 수 있는 윈도 우즈, 리눅스와 같은 운영체제와 aws olul조 Go언어의 설치가 가능해야한다. 자유롭게 운영체제 설치가 가능 | △ 구글 한 IaaS(Infrastructure as a C-D 알리바바 service) 클라우드 서비스를 무 료로 제공해 줄 수 있는 회사의 제품을 선택하는 것이 중요 사 <mark>(alcgloce 세일즈포스</mark> 항이라 할 수 있다.

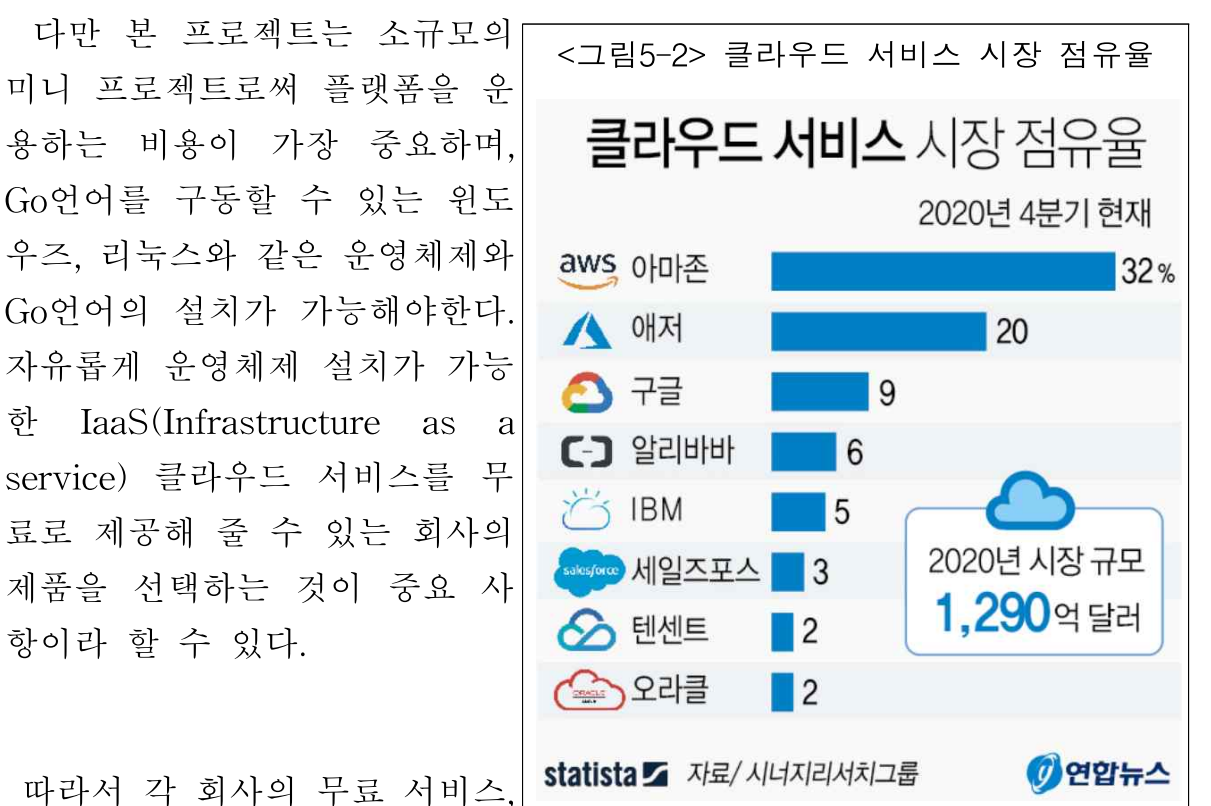

속칭 프리티어 서비스를 제공하는 클라우드 서비스를 중점으로 비교해 보 았다. 아래 4개의 회사를 비교하였으며 아마존 AWS와 네이버 NBP는 무 료 사용 기간에 1년의 제한이 있고, 구글 GCP는 미국에서만 생성 가능하 다는 단점이 있다. 반면 오라클 Cloud의 경우 미국뿐 아니라 캐나다나 한 국에서도 무료 IaaS 서버를 받을 수 있으며, 1달 네트워크 아웃바운드48) 트래픽 제한이 10TB나 되기 때문에 웹서비스를 구축하는 경우 꽤나 여유 롭게 사용할 수 있다.

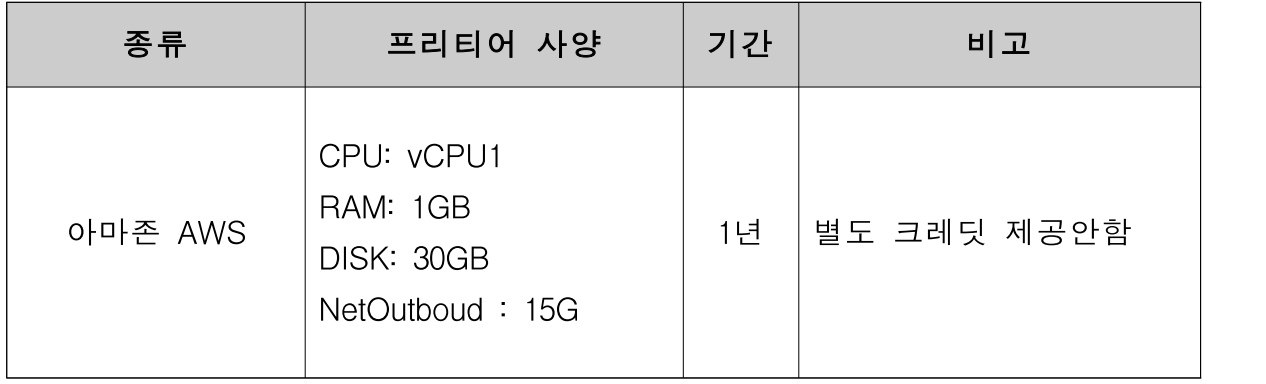

48) 네트워크 트래픽이 서버에서 클라이언트로 나가는 방향

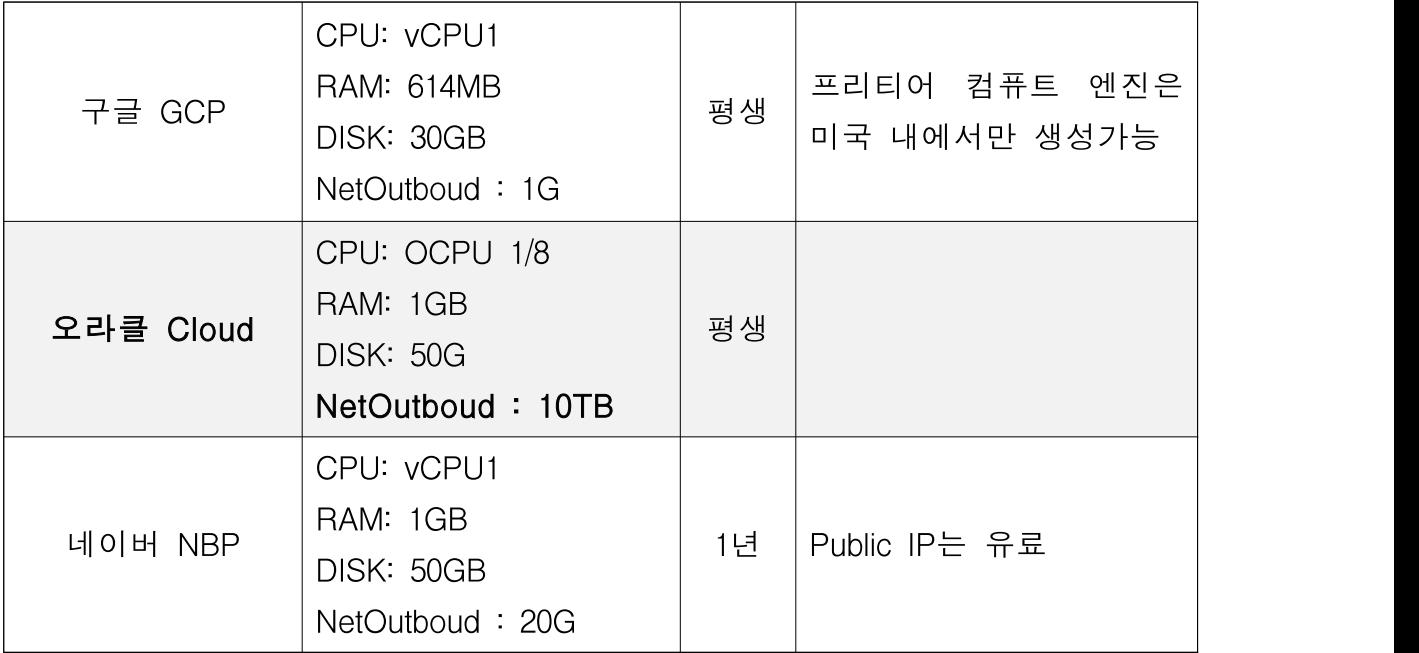

### 나. 운영체제 선택

Go 언어를 개발 언어로 선택하였기 때문에 Go 컴파일러가 작동하는 플 랫폼이여야 한다. Go 언어는 리눅스, 맥OS, 윈도우즈와 같은 대중적인 운 영체제를 지원하기 때문에 이 부분에서는 크게 제약이 있지는 않다. 다만 오라클 클라우드가 제공하는 운영체제 부분에서 제약이 있는지 확인해야 한다.

IaaS로써 오라클 클라우 드는 운영체제로 리눅스 와 윈도우즈의 선택이 가 능한데, 리눅스는 무료이 지만 윈도우즈는 무료가 아니다. 리눅스 중에서도 여러 가지 제품을 고를 수 있는데 본 프로젝트에 서는 캐노니컬社의 우분

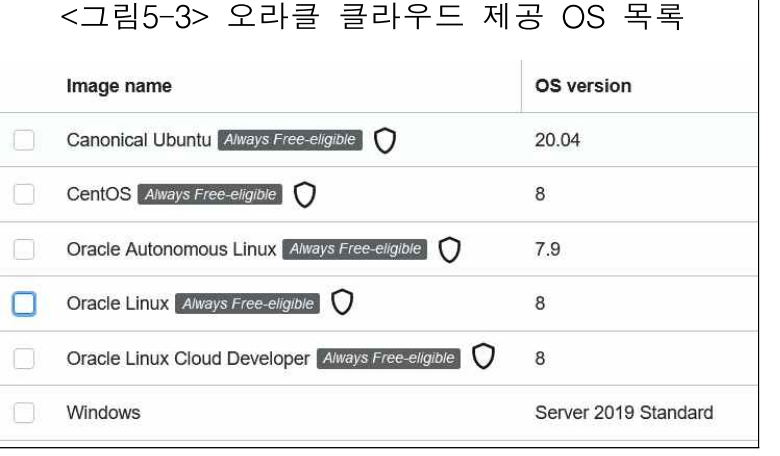

투 20.04 버전을 선택하여 설치하였다.

### 다. 개발 도구 선택

리눅스를 설치하고 Go 언어 컴파일러를 설치한 뒤, 개발 도구의 선택이 필요하다. 개발을 위해서는 에디터의 선택이 필요한데, 메모장과 같은 간 단한 에디터에서부터 비주얼스튜디오처럼 모든 편의 도구가 망라된 개발 환경(DE)까지 선택지는 여러 가지라고 할 수 있다. 본 프로젝트는 프로젝 트의 복잡도가 높지 않아, 에디터로는 리눅스에 기본으로 설치되어 있는 Vim을 이용하여 개발에 임하도록 하겠다. 또한, 개발의 편의성을 위해 클 라이언트 사이드에서 개발하지 않고 SSH로 서버에 접속하여 터미널 에뮬 레이터를 통해 Vim으로 작업할 것이다.

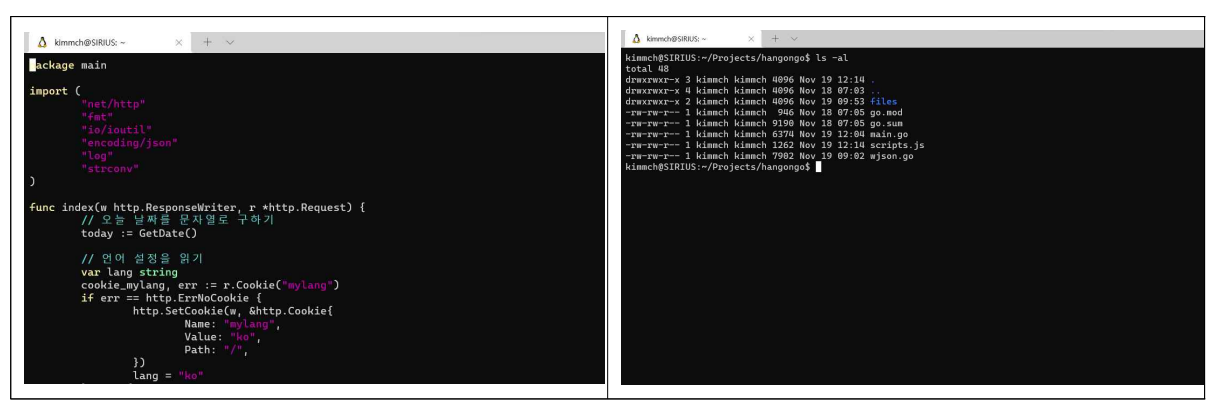

<그림5-4> 터미널 에뮬레이터로 접속하여 작업하는 모습

#### 라. 기타 개발 편의 사항 설정

SSH로 터미널 접속 시 IP를 통해 서버에 접속해야 하는데, 서버의 IP가 유동 IP라 매번 바뀌는 문제가 있었다. 따라서 개발의 편의를 위해 별도 도메인(hobby.pe.kr)을 구매하고, IP가 바뀔 시 바뀐 IP를 동적으로 이 도 메인에 연결하도록 설정하였다.

이번 프로젝트에는 공공데이터 포털(data.go.kr)을 통해 제공하는 조달청 의 입찰공고데이터와 네이버 개발자 센터49)에서 제공하는 파파고 자동 언 어 번역 API를 이용할 것이다. 이를 이용하기 위해 각 사이트에서 ID와 API key를 받아 두었다.

# 7. 분석과 설계

#### 가. 유스케이스 다이어그램(Usecase Diagram)

유스케이스 다이어그램이란 시스템에서 제공해야하는 기능이나 서비스를 명세한 것으로 사용자와 시스템 간의 상호 작용 프로세스를 시각화한 것 이다. 이 다이어그램을 사용하여 외부에서 본 시스템의 기능을 표현하기 때문에 실제 내부의 로직이 아닌 사용자가 수행하는 기능을 명확하게 한 다. 이로써 기술적 배경이 없는 이해 관계자에게 시스템을 설명하는데 효 과적인 다이어그램이다.

유스케이스 다이어그램을 그리기 전에 사용자의 시스템 사용 목적을 명 확하게 정리하여 본다.

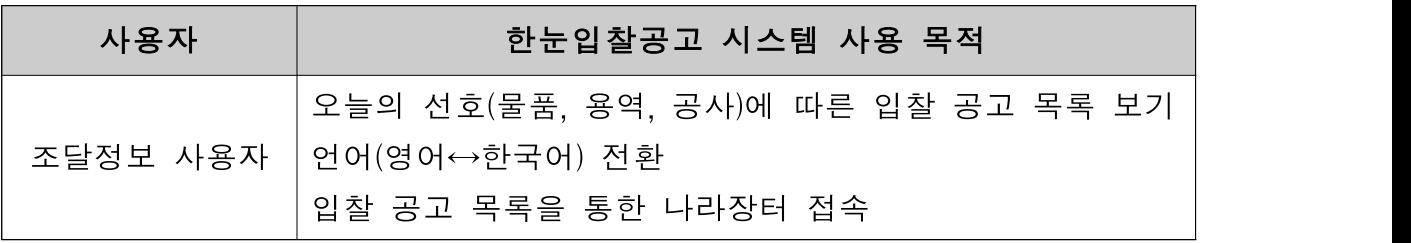

사용자는 입찰 정보에 관심이 있는 조달정보 사용자이고, 이 사용자는 시

<sup>49)</sup> https://developers.naver.com/main/

스템에 들어와서 입찰 공고 목록을 보게 된다. 사용자가 접속하는 날짜의 유효 입찰 공고 목록을 보여주는데, 사용자가 해당 입찰 공고를 선택하면 나라장터의 해당 페이지로 접속된다. 이 접속한 적이 있는 입찰 공고의 입 찰 구분(물품, 용역, 공사)에 따라 접속 횟수를 기억하여 나중에 한눈입찰 공고 시스템에 재접속 했을 때 해당 입찰 구분에 해당하는 입찰공고를 목 록에서 제일 먼저 보여준다.

예를 들어, 사용자가 용역 입찰 공고를 5번 클릭한 적이 있고, 물품은 3 번, 공사는 2번 클릭한 경우 이 횟수를 기억하고 있다가, 한눈입찰공고 시 스템에 재접속했을 때 용역 일찰 공고가 목록의 제일 위에 보이게 된다. 본 프로젝트에서는 물품, 용역,공사 입찰 구분에 따른 사용자의 선호도를 파학하고 있지만, 이는 하나의 예시로써 추후 여러 조건으로 확장 응용이 가능할 것이다.

또한, 한눈입찰공고에는 언어 선택 버튼이 있어서 처음에는 한국어로 접 속이 되지만, 언어 선택 버튼을 통해 영어로 전환이 가능하다. 한국어와 영어 변환은 네이버의 파파고 API를 이용하여 자동 번역한다. 사용자의 언어 선택을 기억하여 추후 한눈입찰공고 시스템 재접속 시 사용자의 선 택에 따라 한국어와 영어 페이지를 선택하여 보여준다. 본 프로젝트에서는 영어와 한국어로만 보여주게 구현할 예정이지만, 이 또한 추후 여러 언어 로 확장이 가능할 것이다.

이를 정리하여 유스케이스 다이어그램을 그린다.

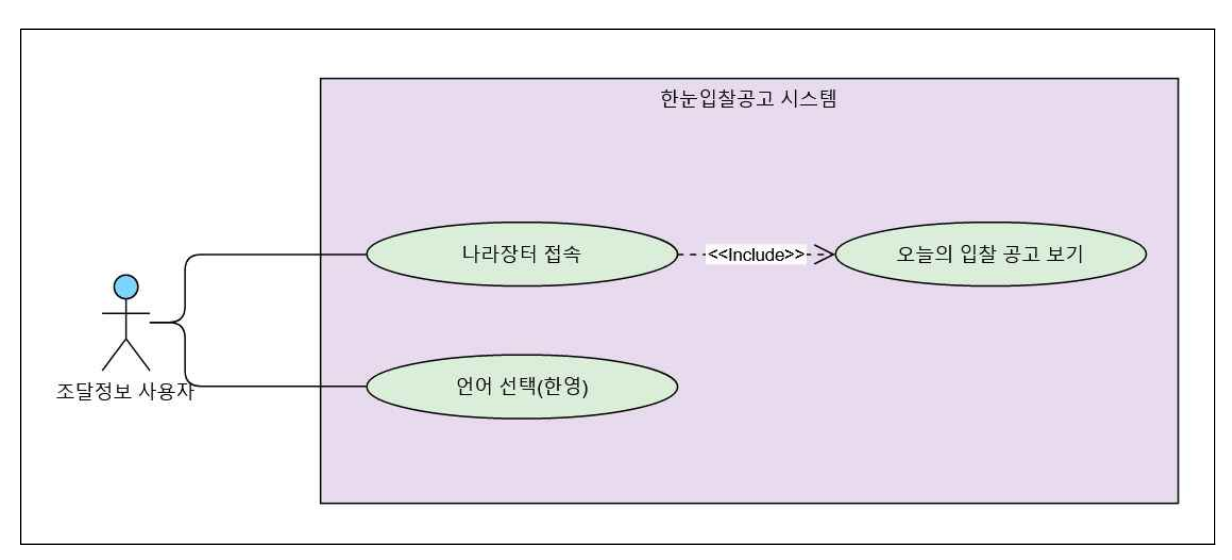

<그림5-5> 한눈입찰공고 시스템의 유스케이스 다이어그램

#### 나. 클래스 다이어그램(Class Diagram)

클래스 다이어그램이란 시스템에서 사용하는 객체 타입(클래스)을 정의하 고 그들 간에 존재하는 정적인 관계를 다양한 방식으로 표현하는 다이어 그램을 말한다. 클래스를 인스턴스화한 객체가 동적인 기능을 하는 것이기 때문에 클래스 다이어그램은 정적인 관계만을 표현한다.

클래스 다이어그램을 작성함으로써 객체지향 소프트웨어 시스템의 기본 단위인 클래스를 식별하고 클래스 간 관계를 명확하게 정의할 수 있다. 따 라서 시스템 구축 전에 클래스 다이어그램을 그려보는 단계가 필요하다고 할 수 있다. 이는 시스템을 분석하고 이해하는데 도움을 주며, 객체지향 프로그래밍을 하는데 있어 가장 효과적인 방향을 제시해 준다.

본 프로젝트의 규모 상 객체지향 방법론으로 구축하는 것은 오버헤드를 유발하는 것일 수 있지만, 클래스 관점에서 시스템을 관조하여 설계하는 것은 여전히 필요하다.

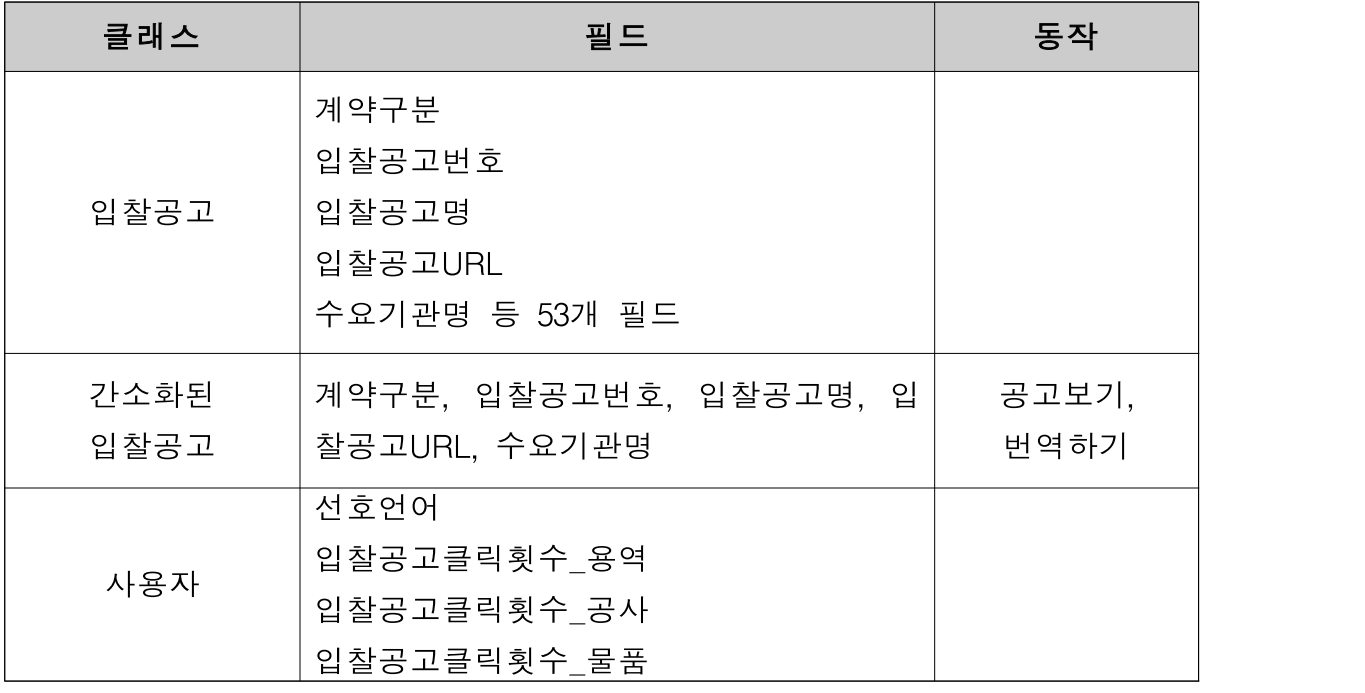

데이터공공포털에서 받아오는 입찰공고는 53개의 필드로 이루어져 있으 며 이는 외부에서 받아오는 것이므로 바꿀 수 없다. 하지만 시스템에서는 이 모든 필드를 사용하지 않으므로 5개의 필드만을 추출하여 저장한다. 이 간소화된 입찰공고를 파파고 API를 이용하여 번역 후 변역된 입찰공고로 저장한다. 사용자 클래스는 선호 입찰공고페이지를 만들기 위해 선호언어 와 입찰공고클릭횟수를 저장한다. 따라서 간소화된 입찰공고 클래스는 입 찰공고 클래스의 부분집합이며 간소화된 입찰공고를 출력하는 메소드와 입찰공고를 번역하는 메소드를 가지고 있어야하다. 또한. 간소화된 입찰공 고 클래스는 사용자 클래스의 데이터를 이용하여 공고를 보여주므로 사용 자 클래스를 참조하는 관계이다. 이 클래스 다이어그램을 그리면 다음과 같다.

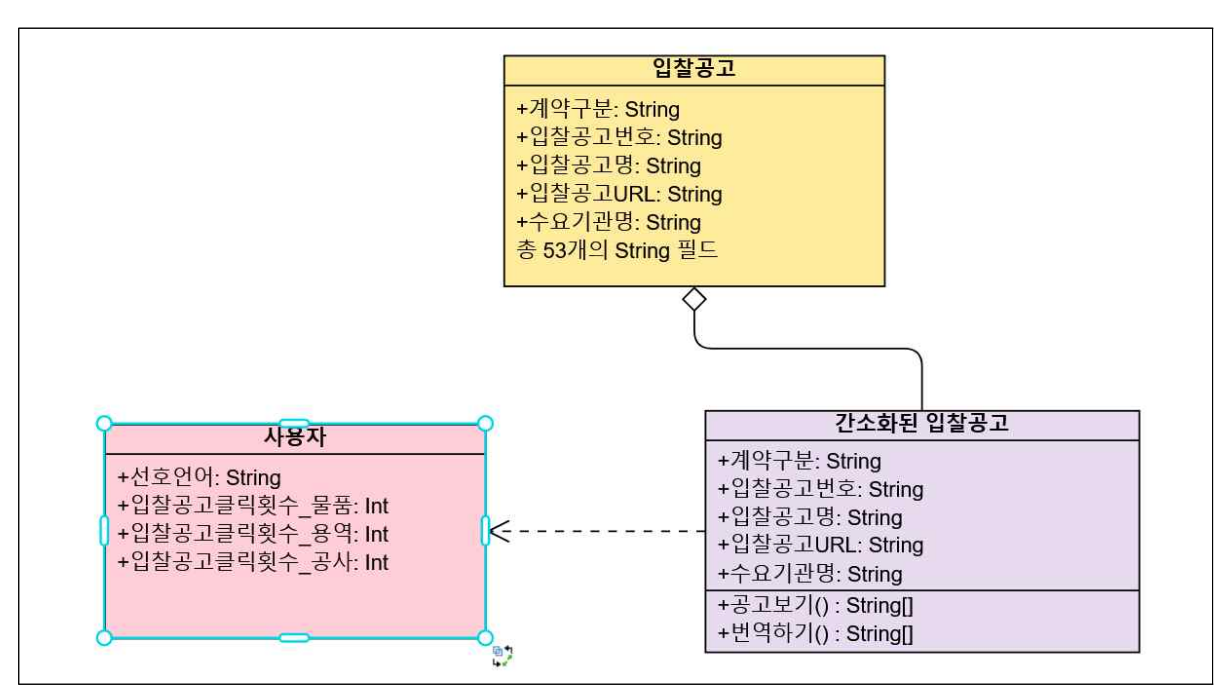

<그림5-6> 한눈입찰공고 시스템의 클래스 다이어그램

# 다. 액티비티 다이어그램(Activity Diagram)

액티비티 다이어그램이란 일련의 액티비티(Activity, 활동)들로 어떤 프로 세스를 표현하는 다이어그램으로 시스템의 처리과정이 수행되는 동안 일 어나는 일들을 단계적으로 표현한다. 활동에 중점을 둔 다이어그램으로 활 동 상태 및 전이, 분기,신호 등으로 표현하며, 유스케이스 수준에서 비즈 니스 프로세스를 표현한 것이라고 볼 수 있다.

유스케이스의 조달정보 사용자 입장에서 한눈입찰공고 사이트에 접속했 을 때 입찰공고를 보는 활동을 <그림5-7>과 같이 도식해 본다.

또한, 언어선택을 했을 경우의 활동은 <그림5-8>같이 도식된다. 입찰공 고 목록을 클릭할 경우의 활동은 <그림5-9>와 같다.

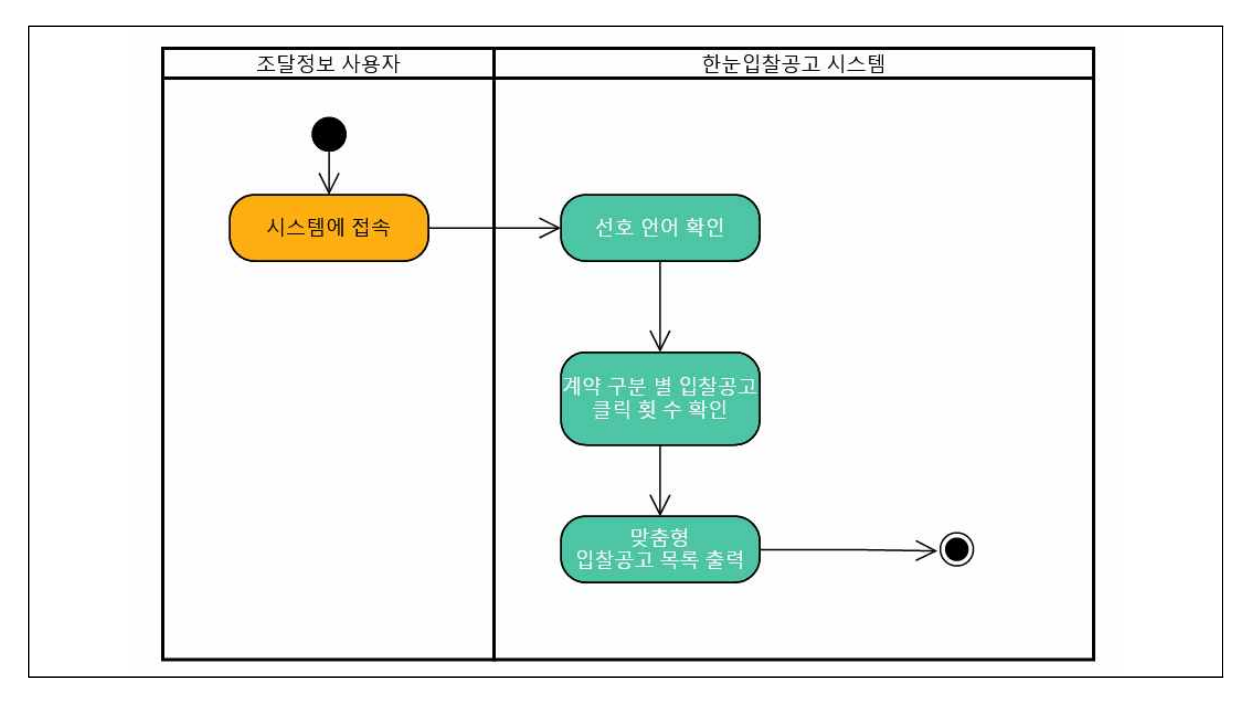

<그림5-7> 액티비티 다이어그램 – 입찰공고 보기

### <그림5-8> 액티비티 다이어그램 – 언어 선택 시

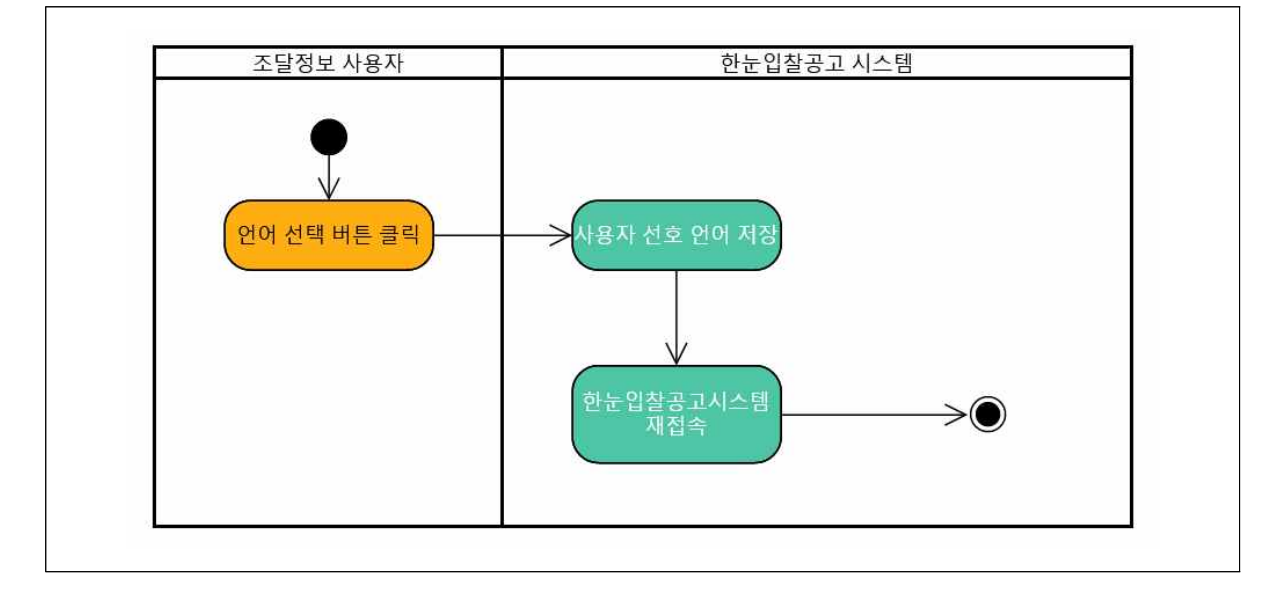

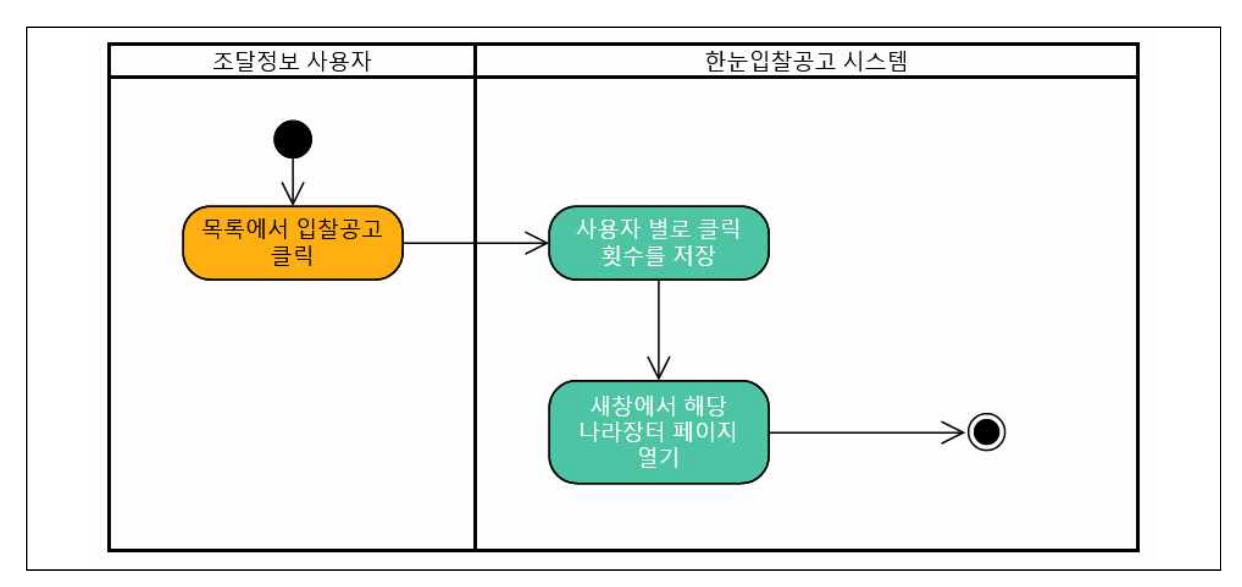

<그림5-9> 액티비티 다이어그램 – 입찰공고 목록 클릭 시

# 8. 개발

# 가. 순서도와 의사언어 표현

알고리즘을 도식화하는 데 필요한 순서도를 사용해 개발해야할 부분의 작업 흐름을 정리하고, 이를 Go언어와 유사한 의사코드(Pseudocode)로 표 현해보도록 한다. 의사코드란50) 프로그램을 작성할 때 각 모듈이 작동하는 논리를 표현하기 위한 언어로 특정 프로그래밍 언어의 문법에 따라 쓰인 것은 아니며 일반적인 언어로 코드를 흉내 내어 알고리즘을 써놓은 코드 를 말한다. 이러한 의사코드는 말 그대로 흉내만 내는 코드이기 때문에 실 제적인 프로그래밍 언어로 작성된 코드처럼 컴퓨터에서 실행할 수는 없지 만, 실제 언어로 프로그램을 작성하기 전에 알고리즘의 모델을 대략적으로 모델링하는 데에 사용한다. 이러한 의사코드로 작성된 각 모듈을 실제 개 발에서는 Go언어로 구현하도록 할 것이다.

<sup>50)</sup> https://ko.wikipedia.org/wiki/의사언어

1) 입찰공고 데이터 받아오기

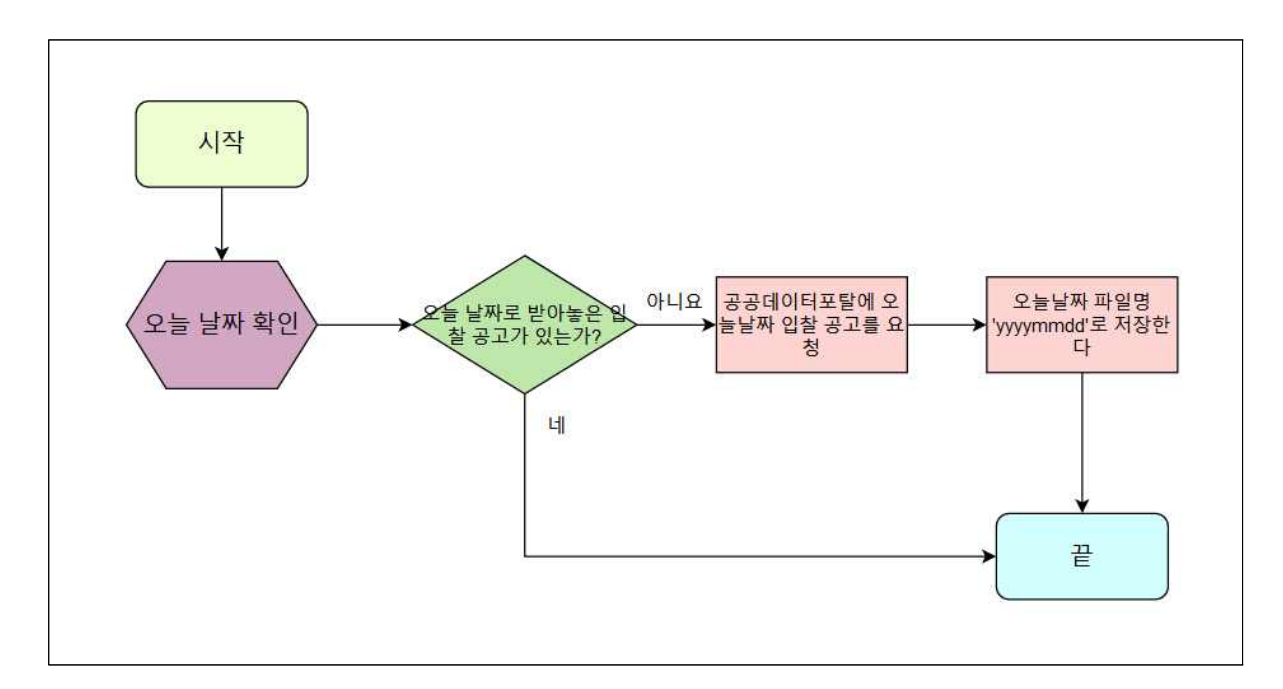

```
// 오늘의 입찰공고 데이터를 공공데이터 포털로부터 받아온다
func GetData() {
   // 오늘 날짜를 문자열로 구하기
   today := GetDate()// 오늘 날짜 이름으로 된 파일이 존재하는 지 체크
   if err := os.Stat("files" + today); err == nil// 없으면 함수 종료
   } else
      // 파일 생성 후 데이터 공공 포탈로부터 데이터 받아오기
      data = http.NewRequest("GET", "data.go.kr URL", nil)
      // 가져온 데이터를 파일로 저장
      ioutil.WriteFile("files/"+today, data)
   }
}
```
2) 간소화된 입찰공고 만들기

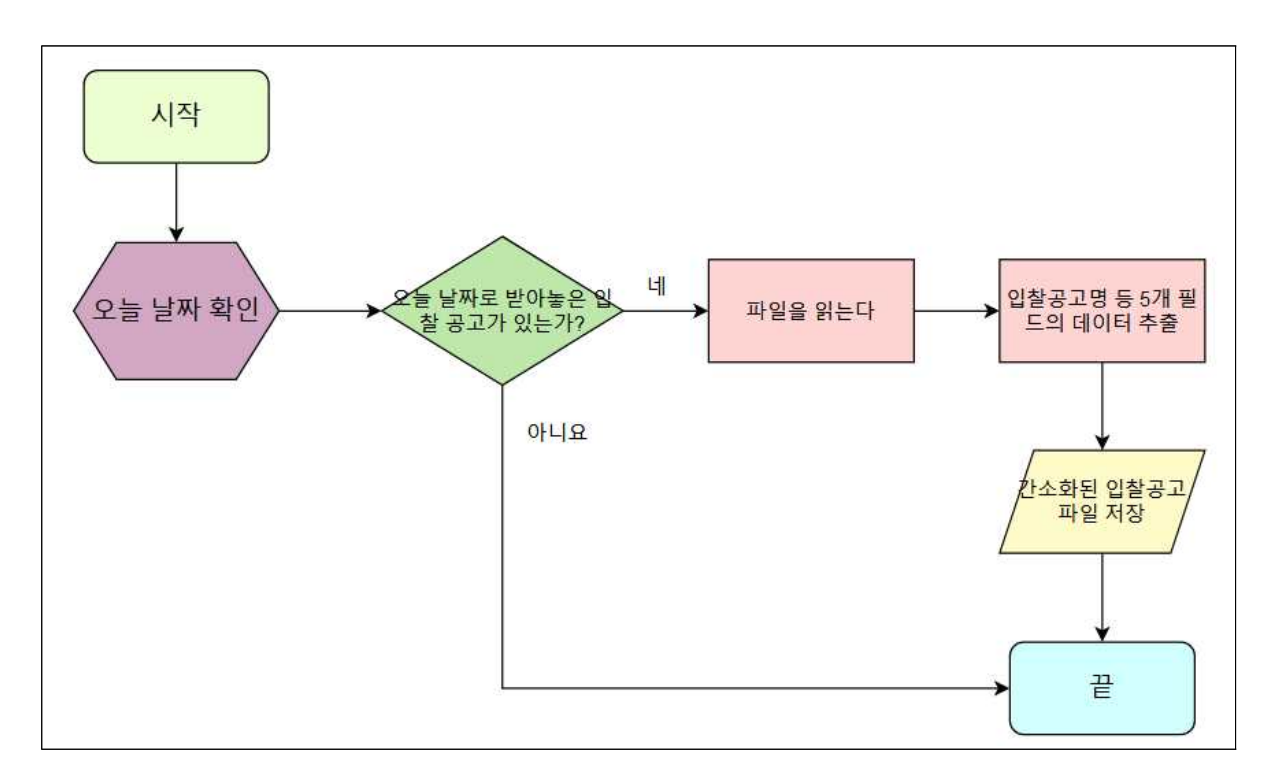

```
// 입찰공고 데이터에서 필요한 입찰공고명 등(5개의 필드)으로 간소화
func minData() {
   // 오늘 날짜를 문자열로 구하기
   today := GetDate()// 오늘 날짜 이름으로 된 파일이 존재하는 지 체크
   if \Box, err := os.Stat("files/"+today); err == nil {
       // 없으면 실패로 종료
       return FAIL
   } else
       // 있으면 읽은 후 필요한 필드 추출 후 저장
       data := ioutil.ReadFile("files/"+today)
       mindata = extract(data)
       ioutil.WriteFile("files/"+today+"min", mindata)
   }
}
```
3) 간소화된 입찰공고의 영어 번역 버전 생성

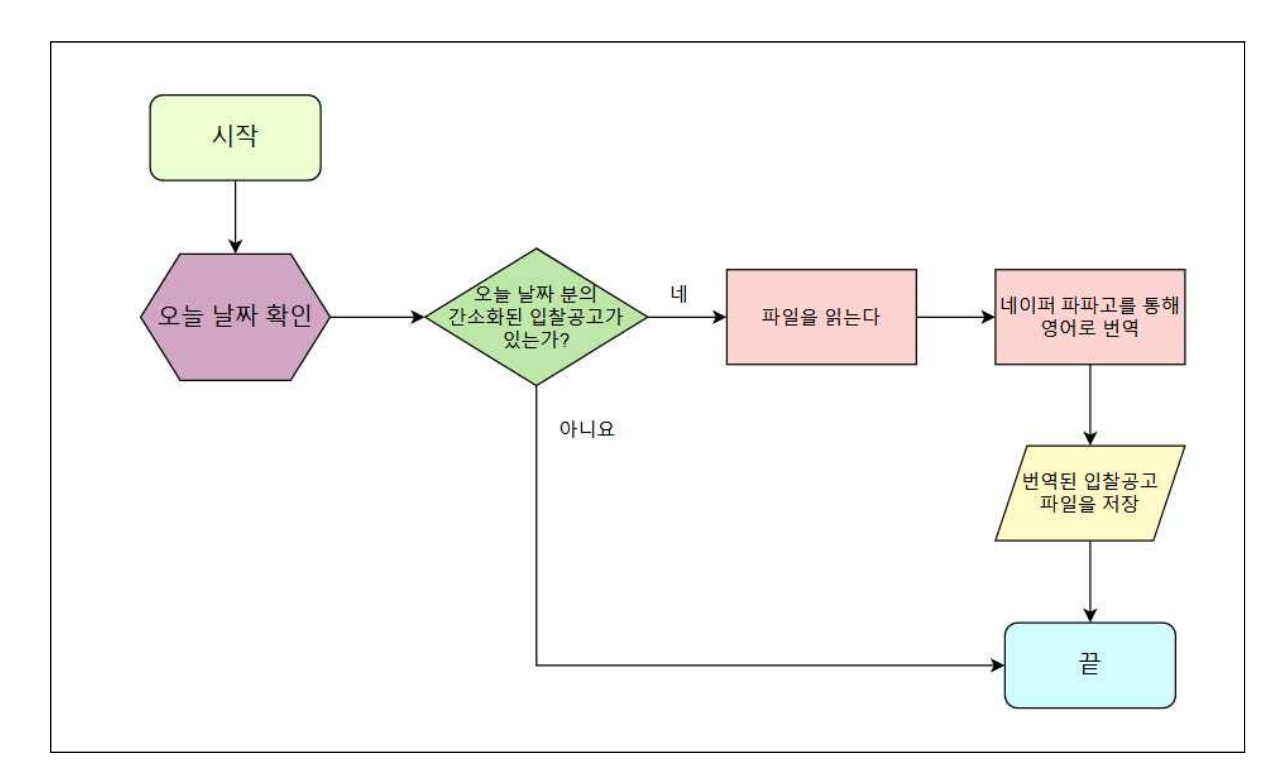

```
// 간소화된 입찰공고 데이터를 파파고 API를 통해 영어로 번역
func transData() {
   // 오늘 날짜를 문자열로 구하기
   today := GetDate()
   // 오늘 날짜 이름으로 간소화된 입찰공고 파일이 있는지 확인
   if , err \coloneq os. Stat("files/"+today+"min"); err == nil {
       // 없으면 실패로 종료
       return FAIL
   } else
       // 있으면 파일을 읽은 후 네이퍼 파파고 API로 번역 후 저장
       data := ioutil.ReadFile("files/"+today+"min")
       translated = http.NewRequest("POST", "naver papago URL", nil)
       ioutil.WriteFile("files/"+today+"-en", translated)
   }
}
```
4) 언어 변경 선택 시 동작

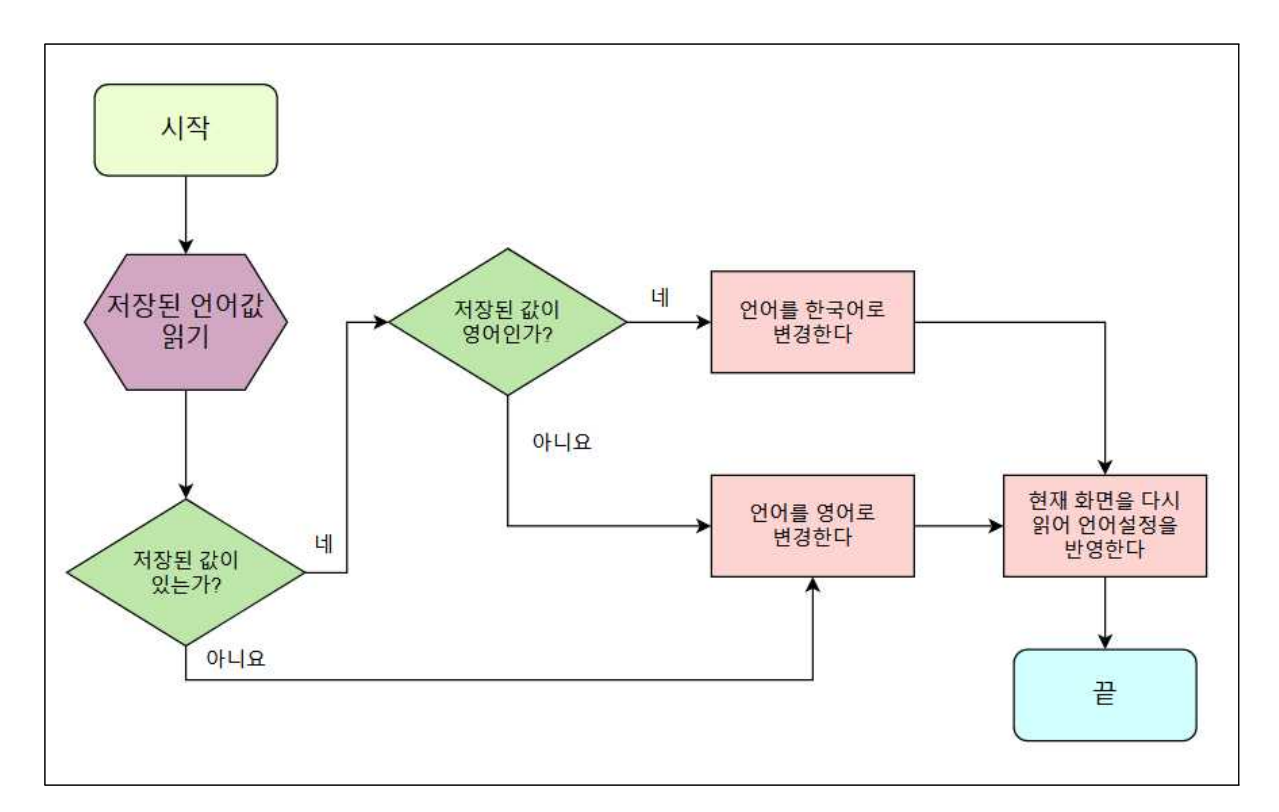

```
// 사용자 사용 언어를 변경한다
func langClicked() {
   // 사용자 쿠키에 저장한 언어 값을 읽어들인다.
   lang := getCookie("lang")// lang 값이 없으면 lang값을 영어로 설정하고 그렇지 않으면 한국어
   // 영어 값을 반전한다
   if lang == nil {
      // 없으면 실패로 종료
      lang = "en"} else if lang == "en" {
      lang = "ko"} else if lang == "ko" {
       lang = "en"}
```
// 언어값을 쿠키에 저장하고, 현재페이지를 다시 읽는다 saveCookie("lang") refreshPage(this)

5) 입찰공고명(URL) 클릭 시 동작

}

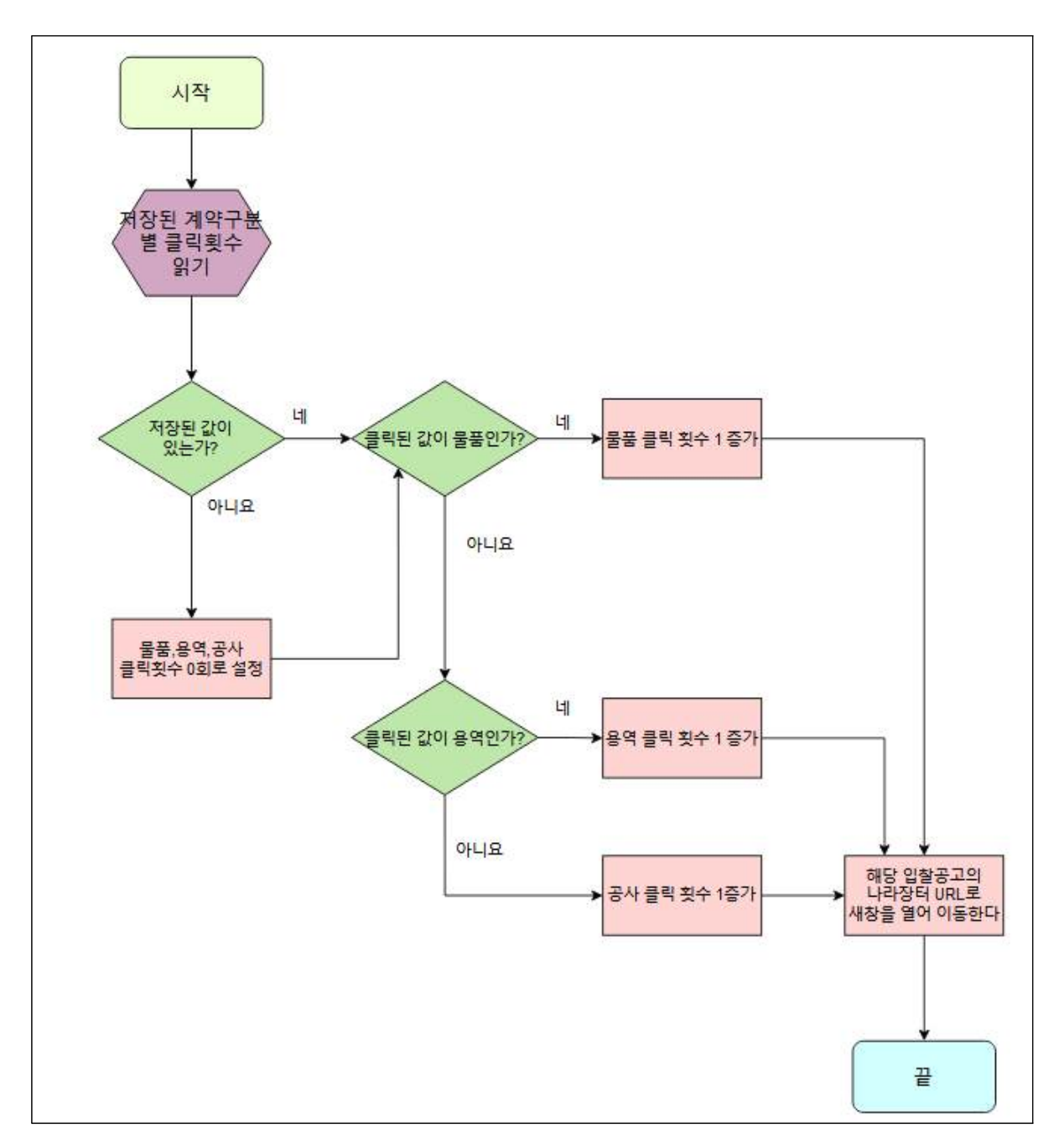

```
// 입찰공고명(URL)을 클릭
func urlClicked(url string, type string) {
   // 사용자 쿠키에 클릭 횟수 값을 읽어온다
   PREF1 := getCookie("PREF1") // 물품
   PREF2 := getCookie("PREF2") // 용역
   PREF3 := getCookie("PREF3") // 공사
   // 저장된 값이 없으면 횟수 0으로 설정
   if PREF1 == nil {
      PREF1 = 0PREF2 = 0PREF3 = 0}
   // 클릭된 입찰공고 종류에 따라 클릭 횟수값을 늘림
   switch type {
   case "물품":
       PREF1++
   case "용역":
       PREF2++
   case "공사":
       PREF3++
   }
   // 클릭횟수값을 쿠키에 저장하고, URL을 새창에서 연다
   saveCookie("PREF1")
   saveCookie("PREF2")
   saveCookie("PREF3")
   openWindow(url)
```
}

6) 입찰공고 목록 출력

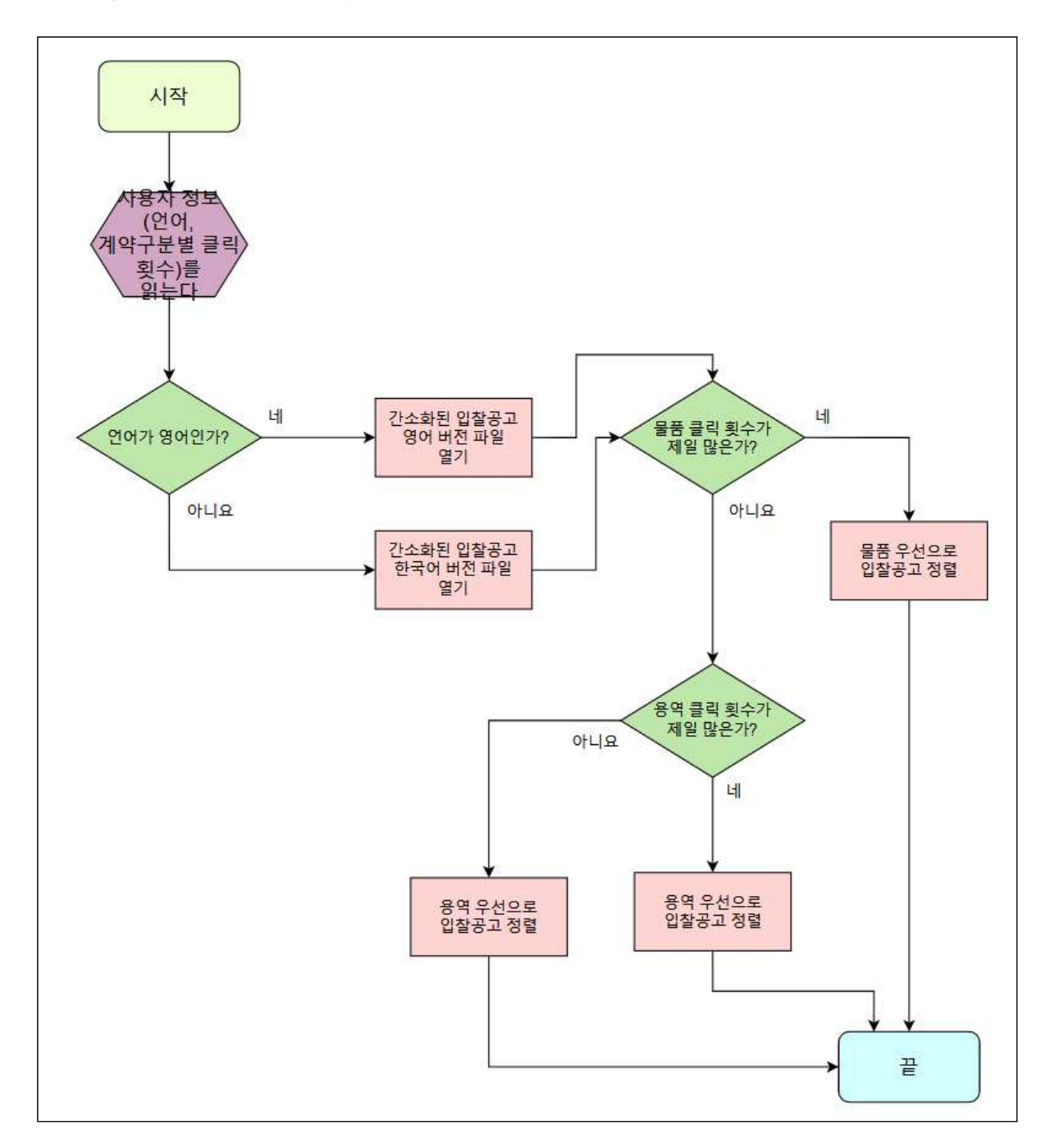

```
\# 입찰공고목록을 출력
func viewList() {
   // 사용자 쿠키에 저장된, 선호언어와 클릭 횟수 값을 읽어온다
   lang := getCookie("lang") // 언어
   PREF1 := getCookie("PREF1") // 물품
```

```
PREF2 := getCookie("PREF2") // 용역
   PREF3 := getCookie("PREF3") // 공사
   // 언어가 영어면 번역된 공고목록을 읽어오고 그렇지 않으면 한국어
   \# 목록을 있어온다
   if lang == "en" {
      data := ioutil.ReadFile("files/"+today+"en")
   } else {
      data := ioutil.ReadFile("files/"+today+"min")
   }
   // 물품, 용역, 공사 중에서 선호도가 높은(클릭수가 많은)
   \# 값을 알아낸다
   maxType = getMaxType(PREF1, PREF2, PREF3)
   // 선호 입찰공고가 리스트의 위에 오도록 정렬한다
   switch maxType {
   case "물품":
      sortList(data, "물품")
   case "용역":
      sortList(data, "용역")
   case "공사":
      sortList(data, "공사")
   }
   // 화면에 정렬된 입찰공고 리스트를 출력한다
   printList(data)
}
```
# 나. 전체 소스코드

1) main.go

```
package main
import (
    "net/http"
    "fmt"
    "io/ioutil"
    "encoding/json"
     "log"
     "strconv"
)
func index(w http.ResponseWriter, r *http.Request) {
    // 오늘 날짜를 문자열로 구하기
    today := GetDate()
    // 언어 설정을 읽기
    var lang string
    cookie_mylang, err := r.Cookie("mylang")
    if err == http.ErrNoCookie {
        http.SetCookie(w, &http.Cookie{
 Name: "mylang",
 Value: "ko",
            Path: "/",
        })
        lang = "ko"
    } else {
        lang = string(cookie_mylang.Value)
    }
    // 언어 설정에 따라 읽는 파일 결정
    var filename string
    filename = "files/"+today
   if lang == "en" \{ filename = "files/"+today+"-en"
    } else {
        filename = "files/"+today
 }
   data, err := ioutil.ReadFile(filename)
   if err != ni1 {
        fmt.Println(err)
    }
    var dataJson []SaveJson
    json.Unmarshal(data, &dataJson)
    // 그 동안의 공고 선호도 알기 pref1=물품, 2=용역, 3=공사
    var pref1, pref2, pref3 int
    cookie_pref, err := r.Cookie("PREF1")
    if err == http.ErrNoCookie {
        http.SetCookie(w, &http.Cookie{
```

```
 Name: "PREF1",
            Value: "0",
            Path: "/",
        })
       pref1 = 0 } else {
       pref1, = strconv.Atoi(string(cookie pref.Value))
 }
    cookie_pref, err = r.Cookie("PREF2")
    if err == http.ErrNoCookie {
        http.SetCookie(w, &http.Cookie{
            Name: "PREF2",
            Value: "0",
            Path: "/",
        })
       pref2 = 0 } else {
        pref2, _ = strconv.Atoi(string(cookie_pref.Value))
 }
    cookie_pref, err = r.Cookie("PREF3")
    if err == http.ErrNoCookie {
        http.SetCookie(w, &http.Cookie{
            Name: "PREF3",
            Value: "0",
            Path: "/",
        })
       pref3 = 0 } else {
       pref3, = strconv.Atoi(String(cookiepref.Value)) }
    // 가장 선호하는 계약 종료 고르기
    // 0=없음, 1=물품, 2=용역, 3=공사
    var tpref int
   if pref1 >= pref2 && pref1 >= pref3 \{tpref = 1 } else if pref2 >= pref1 && pref2 >= pref3 {
       tpref = 2 } else if pref3 >= pref1 && pref3 >= pref2 {
       tpref = 3 }
   if tpref == 1 && pref1 == 0 && pref2 == 0 && pref3 == 0 {
       tpref = \theta }
   fmt.Fprintf(w, "<HTML><BODY>\n")<br>fmt.Fprintf(w, "<SCRIPT
                 fmt.Fprintf(w, "<SCRIPT TYPE='text/javascript' 
src='scripts.js'></SCRIPT>\n")
   if lang == "en" {
                       fmt.Fprintf(w, "<a href='javascript:void(0);' 
onclick='setLang(\"ko\");'>Set to Korean</a>\n")
 fmt.Fprintf(w, "<TABLE border=1>\n")
              fmt.Fprintf(w, "<TR><TH>Contract Classification</TH><TH>Bid
```

```
Notice</TH><TH>Demanding organization name</TH></TR>\n")
    } else {
                      fmt.Fprintf(w, "<a href='javascript:void(0);' 
onclick='setLang(\"en\");'>Set to English</a>\n")
        fmt.Fprintf(w, "<TABLE border=1>\n")
        fmt.Fprintf(w, "<TR><TH>계약구분</TH><TH>입찰공고명</TH><TH>수요기관명
\langle/TH>\langle/TR>\\n")
 }
    // 선호 계약에 따라 우선 출력하기
    switch tpref {
    // 물품 선호
    case 1:
       for i := 0; i < len(dataIson); i++ {
             if dataJson[i].BsnsDivNm == "물품" || dataJson[i].BsnsDivNm == 
"Products" {
               fmt.Fprintf(w, "<TR>")
               fmt.Fprintf(w, "<TD>"+dataJson[i].BsnsDivNm+"</TD>")
                        fmt.Fprintf(w, "<TD><a href='javascript:void(0);' 
onclick='g2burl(\""+dataJson[i].BidNtceUrl+"\",\""+dataJson[i].BsnsDivNm+"\
");'>"+dataJson[i].BidNtceNm+"</a>\n")
               fmt.Fprintf(w, "<TD>"+dataJson[i].DmndInsttNm+"</TD>")
               fmt.Fprintf(w, "</TR>\n")
 }
 }
       for i := 0; i < \text{len}(\text{dataJoin}); i++ {
             if dataJson[i].BsnsDivNm != "물품" && dataJson[i].BsnsDivNm != 
"Products" {
               fmt.Fprintf(w, "<TR>")
               fmt.Fprintf(w, "<TD>"+dataJson[i].BsnsDivNm+"</TD>")
                        fmt.Fprintf(w, "<TD><a href='javascript:void(0);' 
onclick='g2burl(\""+dataJson[i].BidNtceUrl+"\",\""+dataJson[i].BsnsDivNm+"\
");'>"+dataJson[i].BidNtceNm+"</a>\n")
 fmt.Fprintf(w, "<TD>"+dataJson[i].DmndInsttNm+"</TD>")
              fmt.Fprintf(w, "\\</math> }
 }
 // 용역 선호
    case 2:
       for i := 0; i < len(dataJson); i++ {
             if dataJson[i].BsnsDivNm == "용역" || dataJson[i].BsnsDivNm == 
"Service" {
               fmt.Fprintf(w, "<TR>")
               fmt.Fprintf(w, "<TD>"+dataJson[i].BsnsDivNm+"</TD>")
                        fmt.Fprintf(w, "<TD><a href='javascript:void(0);' 
onclick='g2burl(\""+dataJson[i].BidNtceUrl+"\",\""+dataJson[i].BsnsDivNm+"\
");'>"+dataJson[i].BidNtceNm+"</a>\n")
               fmt.Fprintf(w, "<TD>"+dataJson[i].DmndInsttNm+"</TD>")
               fmt.Fprintf(w, "</TR>\n")
 }
 }
       for i := \theta; i < len(dataJson); i++ {
```

```
 if dataJson[i].BsnsDivNm != "용역" && dataJson[i].BsnsDivNm != 
"Service" {
               fmt.Fprintf(w, "<TR>")
               fmt.Fprintf(w, "<TD>"+dataJson[i].BsnsDivNm+"</TD>")
                        fmt.Fprintf(w, "<TD><a href='javascript:void(0);' 
onclick='g2burl(\""+dataJson[i].BidNtceUrl+"\",\""+dataJson[i].BsnsDivNm+"\
");'>"+dataJson[i].BidNtceNm+"</a>\n")
 fmt.Fprintf(w, "<TD>"+dataJson[i].DmndInsttNm+"</TD>")
              fmt.Fprintf(w, "\\</math> }
 }
    // 공사 선호
    case 3:
       for i := 0; i < len(dataIson); i++if dataJson[i].BsnsDivNm == "공사" || dataJson[i].BsnsDivNm ==
"construction" {
               fmt.Fprintf(w, "<TR>")
               fmt.Fprintf(w, "<TD>"+dataJson[i].BsnsDivNm+"</TD>")
                        fmt.Fprintf(w, "<TD><a href='javascript:void(0);' 
onclick='g2burl(\""+dataJson[i].BidNtceUrl+"\",\""+dataJson[i].BsnsDivNm+"\
");'>"+dataJson[i].BidNtceNm+"</a>\n")
               fmt.Fprintf(w, "<TD>"+dataJson[i].DmndInsttNm+"</TD>")
               fmt.Fprintf(w, "</TR>\n")
 }
 }
       for i := 0; i < len(dataIson); i++ {
            if dataJson[i].BsnsDivNm != "공사" && dataJson[i].BsnsDivNm !=
"construction" {
               fmt.Fprintf(w, "<TR>")
               fmt.Fprintf(w, "<TD>"+dataJson[i].BsnsDivNm+"</TD>")
                        fmt.Fprintf(w, "<TD><a href='javascript:void(0);' 
onclick='g2burl(\""+dataJson[i].BidNtceUrl+"\",\""+dataJson[i].BsnsDivNm+"\
");'>"+dataJson[i].BidNtceNm+"</a>\n")
               fmt.Fprintf(w, "<TD>"+dataJson[i].DmndInsttNm+"</TD>")
               fmt.Fprintf(w, "</TR>\n")
 }
 }
    // 선호 없음
    default:
       for i := 0; i < len(dataIson); i++ {
           fmt.Fprintf(w, "<TR>")
           fmt.Fprintf(w, "<TD>"+dataJson[i].BsnsDivNm+"</TD>")
                      fmt.Fprintf(w, "<TD><a href='javascript:void(0);' 
onclick='g2burl(\""+dataJson[i].BidNtceUrl+"\",\""+dataJson[i].BsnsDivNm+"\
");'>"+dataJson[i].BidNtceNm+"</a>\n")
           fmt.Fprintf(w, "<TD>"+dataJson[i].DmndInsttNm+"</TD>")
           fmt.Fprintf(w, "</TR>\n")
 }
 }
    fmt.Fprintf(w, "</TABLE>\n")
    fmt.Fprintf(w, "</BODY></HTML>\n")
```

```
}
func sendJs(w http.ResponseWriter, r *http.Request) {
     http.ServeFile(w, r, "scripts.js")
}
func main() {
     GetData()
     TransData()
     log.Println("Starting web server")
   http.HandleFunc("/", index)
     http.HandleFunc("/scripts.js", sendJs)
     err := http.ListenAndServe(":8080", nil)
     if err != nil {
        log.Fatalln(err)
     }
}
```
#### 2) getgonggo.go

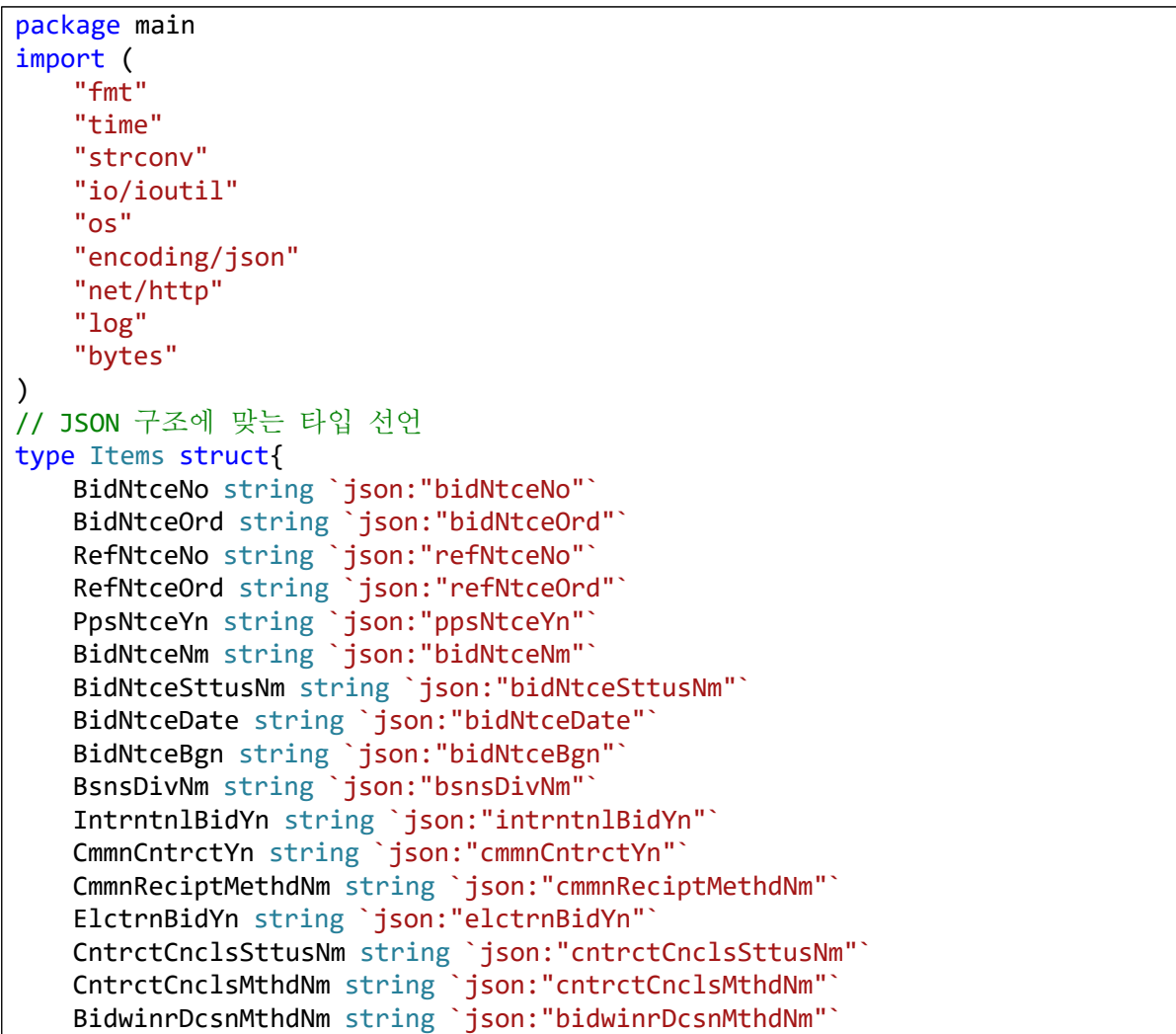
```
 NtceInsttNm string `json:"ntceInsttNm"`
    NtceInsttCd string `json:"ntceInsttCd"`
    NtceInsttOfclDeptNm string `json:"ntceInsttOfclDeptNm"`
    NtceInsttOfclNm string `json:"ntceInsttOfclNm"`
    NtceInsttOfclTel string `json:"ntceInsttOfclTel"`
    NtceInsttOfclEmailAdrs string `json:"ntceInsttOfclEmailAdrs"`
 DmndInsttNm string `json:"dmndInsttNm"`
 DmndInsttCd string `json:"dmndInsttCd"`
   DmndInsttOfclDeptNm string `json:"dmndInsttOfclDeptNm"`
 DmndInsttOfclNm string `json:"dmndInsttOfclNm"`
 DmndInsttOfclTel string `json:"dmndInsttOfclTel"`
    DmndInsttOfclEmailAdrs string `json:"dmndInsttOfclEmailAdrs"`
   PresnatnOprtnYn string `json:"presnatnOprtnYn"`
    PresnatnOprtnDate string `json:"presnatnOprtnDate"`
   PresnatnOprtnTm string `json:"presnatnOprtnTm"`
   PresnatnOprtnPlce string `json:"presnatnOprtnPlce"`
   BidPrtcptQlfctRgstClseDate string `json:"bidPrtcptQlfctRgstClseDate"`
 BidPrtcptQlfctRgstClseTm string `json:"bidPrtcptQlfctRgstClseTm"`
 CmmnReciptAgrmntClseDate string `json:"cmmnReciptAgrmntClseDate"`
    CmmnReciptAgrmntClseTm string `json:"cmmnReciptAgrmntClseTm"`
    BidBeginDate string `json:"bidBeginDate"`
    BidBeginTm string `json:"bidBeginTm"`
   BidClseDate string `json:"bidClseDate"`
   BidClseTm string `json:"bidClseTm"`
    OpengDate string `json:"opengDate"`
    OpengTm string `json:"opengTm"`
    OpengPlce string `json:"opengPlce"`
    AsignBdgtAmt string `json:"asignBdgtAmt"`
   PresmptPrce string `json:"presmptPrce"`
   RsrvtnPrceDcsnMthdNm string `json:"rsrvtnPrceDcsnMthdNm"`
    RgnLmtYn string `json:"rgnLmtYn"`
 PrtcptPsblRgnNm string `json:"prtcptPsblRgnNm"`
 IndstrytyLmtYn string `json:"indstrytyLmtYn"`
   BidprcPsblIndstrytyNm string `json:"bidprcPsblIndstrytyNm"`
 BidNtceUrl string `json:"bidNtceUrl"`
 DataBssDate string `json:"dataBssDate"`
}
type Header struct{
   ResultCode string `json:"resultCode"`
    ResultMsg string `json:"resultMsg"`
}
type Body struct{
    Items []Items `json:"items"`
    NumOfRows int `json:"numOfRows"`
   PageNo int `json:"pageNo"`
    TotalCount int `json:"totalCount"`
}
type Response struct{
    Header Header `json:"header"`
    Body Body `json:"body"`
}
```

```
type Totalresp struct{
   Response Response `json:"response"`
}
// JSON 구조에 맞는 타입 선언(저장용)
type SaveJson struct{
    No int `json:"no"` // 순번
    BsnsDivNm string `json:"bsnsDivNm"`// 계약구분(물품,공사,용역)
    BidNtceNo string `json:"bidNtceNo"`// 입찰공고번호
    BidNtceNm string `json:"bidNtceNm"`// 입찰공고명
    BidNtceUrl string `json:"bidNtceUrl"` // 입찰공고URL
    DmndInsttNm string `json:"dmndInsttNm"`// 수요기관명
}
// Papago 응답용 구조 타입
type Result struct{
 SrcLangType string `json:"srcLangType"`
 TarLangType string `json:"tarLangType"`
    TranslatedText string `json:"translatedText"`
}
type Message struct{
    Type string `json:"@type"`
   Service string `json:"@service"`
   Version string `json:"@version"`
   Result Result `json:"result"`
}
type Totalpreq struct{
    Message Message `json:"message"`
}
func GetDate() string {
    // 오늘 날짜를 문자열로 구하기
    year, month, day := time.Now().Date()
    today := strconv.Itoa(year)+strconv.Itoa(int(month))+strconv.Itoa(day)
    today = "20211118"
    return today
}
// 공공데이터 포탈로부터 공고 정보를 얻기위한 함수
func GetData() {
    // 오늘 날짜를 문자열로 구하기
    today := GetDate()
    // 오늘 이름으로 된 파일이 존재하는 지 체크 후 작업
   if \Box, err := os. Stat("files/"+today); err == nil {
       /*
        */
    } else {
        // GET방식으로 요청하기 위한 준비
                         req, err := http.NewRequest("GET",
"http://apis.data.go.kr/1230000/PubDataOpnStdService/getDataSetOpnStdBidPbl
ancInfo", nil)
       if err != ni1 {
           log.Print(err)
```

```
 os.Exit(1)
 }
       q := \text{req.URL.Query}() q.Add("ServiceKey", 
"KaePutUsEsKdmN7THsD3Dgksps0+rPrRMxTl6POp9ooeXMjssZfc8RHIb2nEmHEbLkdJoO8HJN
CM5WEQEBfTMg==")
        q.Add("PageNo", "1")
        q.Add("numOfRows", "10")
        q.Add("type", "json")
 q.Add("bidNtceBgnDt", today+"0000")
 q.Add("bidNtceEndDt", today+"2359")
        req.URL.RawQuery = q.Encode()
        client := &http.Client{}
        resp, err := client.Do(req)
       if err != nil {
            panic(err)
 }
        defer resp.Body.Close()
        // bytes 변수로 읽어온다
        bytes, _ := ioutil.ReadAll(resp.Body)
        var tresp Totalresp
        json.Unmarshal(bytes, &tresp)
        var savejson []SaveJson
       for i := \theta; i < len(tresp.Response.Body.Items); i++ {
            savejson = append(savejson, SaveJson{
               No: i,
               BsnsDivNm: tresp.Response.Body.Items[i].BsnsDivNm,
               BidNtceNo: tresp.Response.Body.Items[i].BidNtceNo,
               BidNtceNm: tresp.Response.Body.Items[i].BidNtceNm,
               BidNtceUrl: tresp.Response.Body.Items[i].BidNtceUrl,
               DmndInsttNm: tresp.Response.Body.Items[i].DmndInsttNm,
            })
 }
        jsonBytes, err := json.Marshal(savejson)
       if err != nil {
            panic(err)
 }
        err = ioutil.WriteFile("files/"+today, jsonBytes, 0777)
       if err != ni1 {
            fmt.Println(err)
 }
    }
}
func callPapago(source string) string {
    // 파파고 API 호출
    out := "source=ko&target=en&text="+source
                  req, err := http.NewRequest("POST",
"https://openapi.naver.com/v1/papago/n2mt", bytes.NewBuffer([]byte(out)))
   if err != ni1 {
        log.Print(err)
```

```
 os.Exit(1)
    }
         req.Header.Add("Content-Type", "application/x-www-form-urlencoded; 
charset=UTF-8")
    req.Header.Add("X-Naver-Client-Id", "fcDkNSCnzDBCdcGfq5f5")
    req.Header.Add("X-Naver-Client-Secret", "UPVJqekKap")
    client := &http.Client{}
    resp, err := client.Do(req)
   if err != ni1 {
        panic(err)
 }
    defer resp.Body.Close()
    respBody, err := ioutil.ReadAll(resp.Body)
    var tpreq Totalpreq
    json.Unmarshal(respBody, &tpreq)
    return tpreq.Message.Result.TranslatedText
}
// 파파고 API로 번역하기 위한 함수
func TransData() {
    // 오늘 날짜를 문자열로 구하기
    today := GetDate()
    // 오늘 이름-en 으로 된 파일이 존재하는 지 체크 후 작업
    if _, err := os.Stat("files/"+today+"-en"); err == nil {
        /*
        */
    } else {
        // 한국어 파일 읽기
        var fromJson, toJson []SaveJson
        bytes, err := ioutil.ReadFile("files/"+today)
       if err != ni1 {
            fmt.Println(err)
 }
        json.Unmarshal(bytes, &fromJson)
       for i := 0; i < len(fromIson); i++ {
            toJson = append(toJson, SaveJson{
                No: fromJson[i].No,
                BsnsDivNm: callPapago(fromJson[i].BsnsDivNm),
                BidNtceNo: fromJson[i].BidNtceNo,
                BidNtceNm: callPapago(fromJson[i].BidNtceNm),
                BidNtceUrl: fromJson[i].BidNtceUrl,
                DmndInsttNm: callPapago(fromJson[i].DmndInsttNm),
            })
 }
        jsonBytes, err := json.Marshal(toJson)
       if err != nil {
            panic(err)
 }
        //fmt.Println(string(jsonBytes))
        err = ioutil.WriteFile("files/"+today+"-en", jsonBytes, 0777)
       if err != nil {
            fmt.Println(err)
```
 } } }

3) scripts.js

```
var setCookie = function(name, value, exp) {
    var date = new Date();
     date.setTime(date.getTime() + exp*24*60*60*1000);
    document.cookie = name + '=' + value + '; expires=' + date.toUTCString() +';path=/';
};
function getCookie(cookie name) {
     var x, y;
    var val = document.cookie.split(';');
    for (var i = 0; i < val.length; i++) {
        x = val[i].substr(\theta, val[i].indexOf('='));y = val[i].substr(vall[i].indexOf('=' ) + 1);x = x.\text{replace}(\frac{\wedge}{s+} \sqrt{s+1}, \frac{\wedge}{s+1});
        if (x == cookie_name) {
             return unescape(y); // unescape로 디코딩 후 값 리턴
 }
     }
}
var deleteCookie = function(name) {
     document.cookie = name + '=; expires=Thu, 01 Jan 1999 00:00:10 GMT;';
};
function setLang(mylang){
     setCookie("mylang", mylang, 1); 
    window.location.href = "http://hobby.pe.kr:8080";
};
function g2burl(iurl, pref){
     if (pref == "물품" || pref == "Products") {
         i = Number(getCookie("PREF1"));
        i = i + 1;setCookie("PREF1", String(i), 1);
     } else if (pref == "용역" || pref == "Service") {
         i = Number(getCookie("PREF2"));
        i = i + 1;setCookie("PREF2", String(i), 1);
     } else if (pref == "공사" || pref == "construction") {
         i = Number(getCookie("PREF3"));
        i = i + 1; setCookie("PREF3", String(i) , 1);
 }
     window.open(iurl, '_blank');
};
```
## 다. 개발 후 구동 모습

#### 1) 물품 우선으로 정렬된 입찰공고 목록(한국어)

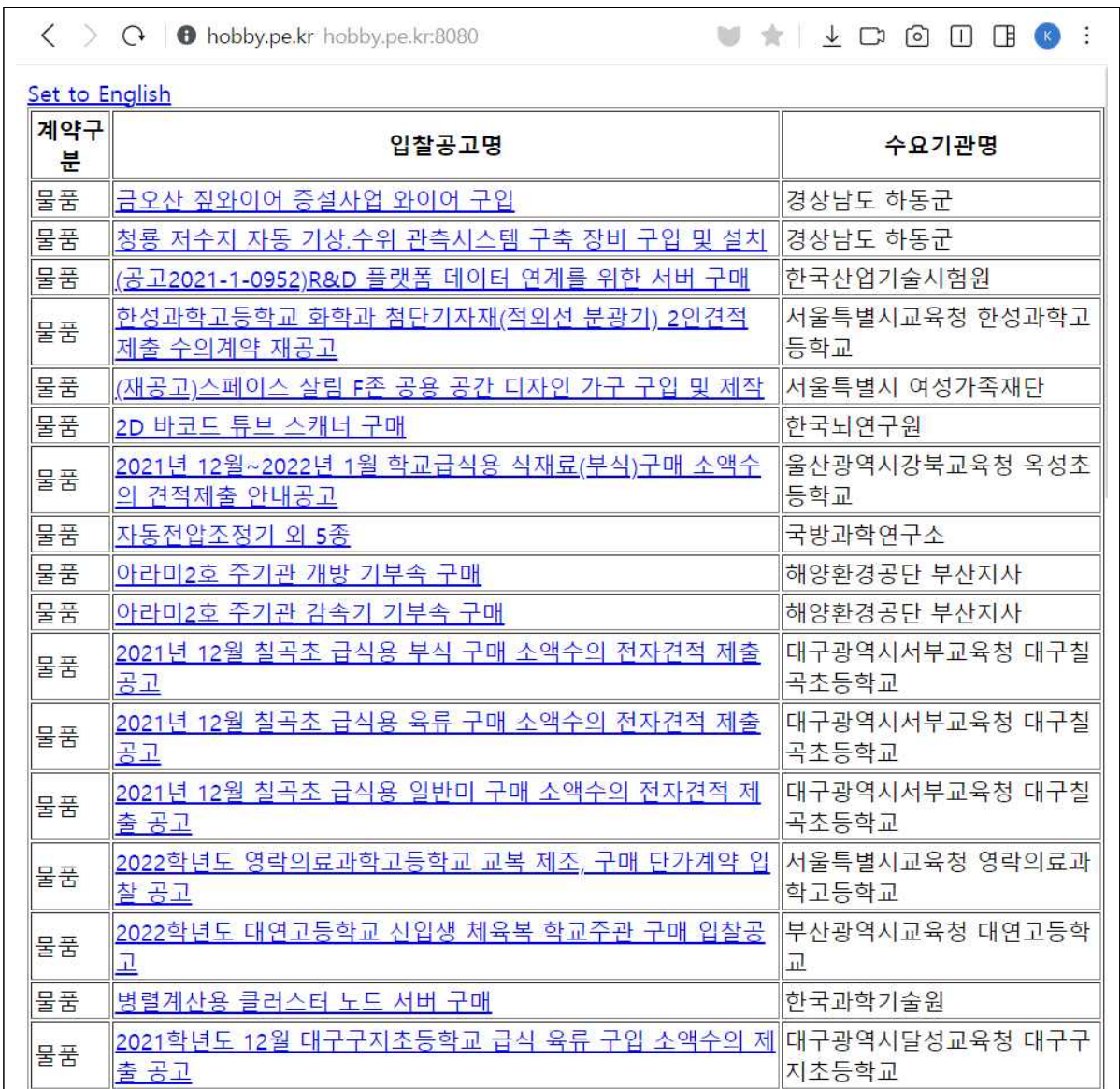

## 2) 공사 우선으로 정렬된 입찰공고 목록(영어)

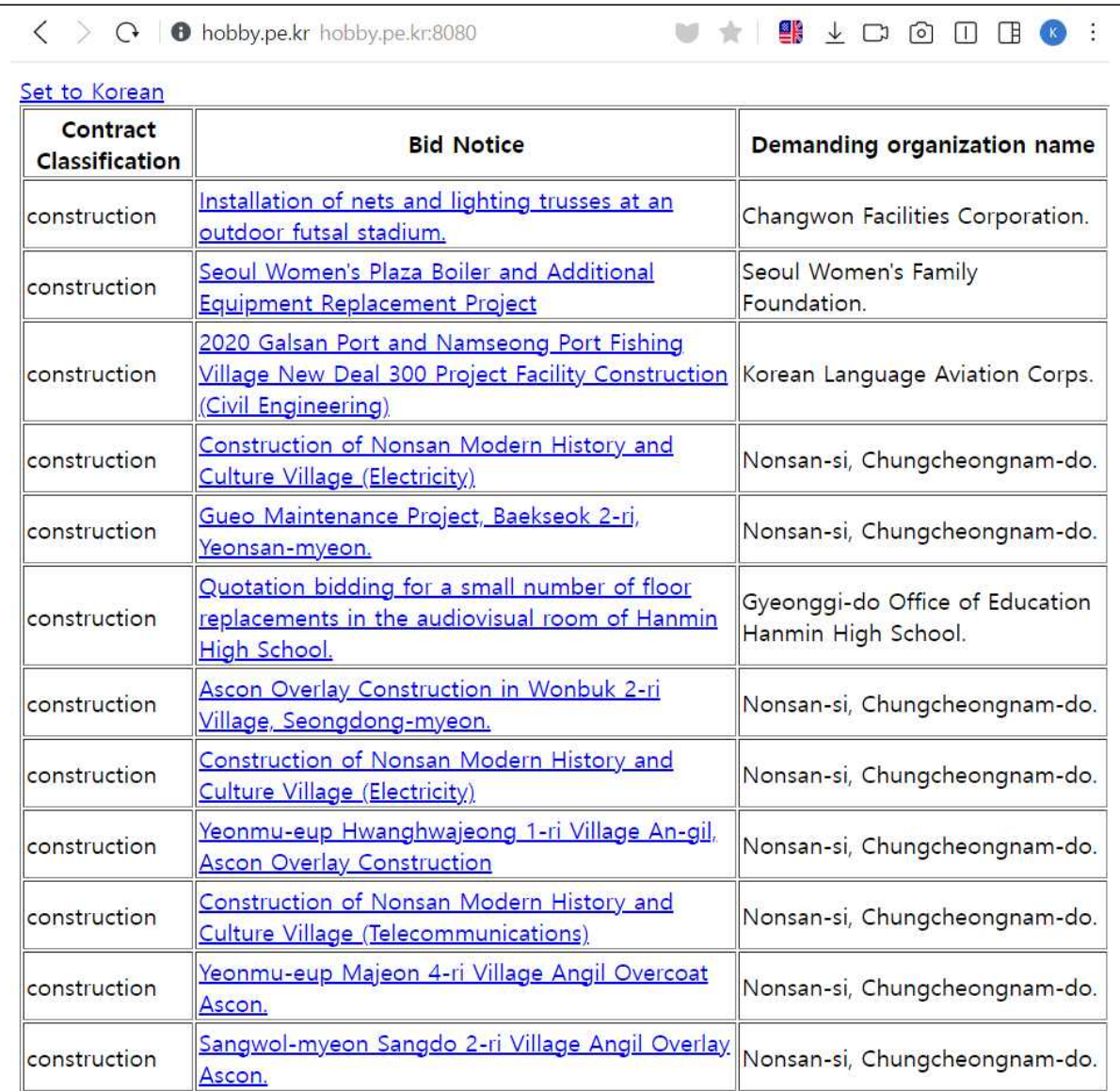

#### 9. 사업 종료

<사업 종료 단계의 순서>

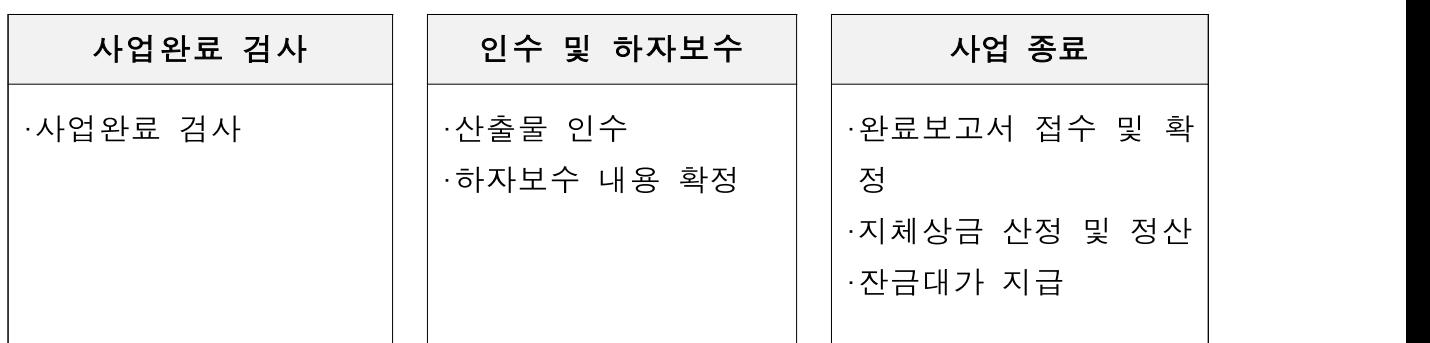

본 프로젝트의 개발이 완료되어 사업을 종료해야 하는 바, "소프트웨어 단계별 발주 가이드"51)에 따라 사업 종료 단계에 대해 언급하도록 하겠다. 사업자가 용역을 완성하거나 계약의 이행이 완료된 경우 계약담당공무원 은 사업완료에 필요한 검사를 하여야한다.

검사 결과, 용역의 완성을 확인한 후 계약상대자가 서면으로 인수를 요청 하였을 때 해당목적물을 인수한다. 발주기관이 검사에 의하여 사업의 완성 을 확인한 후 사업자는 1년간 하자에 대한 보수책임이 있으므로 하자보수 보증금을 납부하여야 한다.

발주기관은 사업자의 산출물을 받고 사업자가 검사를 통과하면 산출물을 공문형식으로 접수한다. 완료보고회를 통해 정보화 사업 추진 결과에 대해 확인을 받으며, 이를 통해 공식적으로 사업이 종료된다. 만일, 검사결과 불 합격이나 용역이 완료되지 않은 경우 지체상금을 부과하며, 사업비 정산이 필요한 경우 정산을 실시한다. 사업자로부터 대가 지급을 요청 받은 경우 지급기한까지 대가를 지급한다.

<sup>51)</sup> 정보통신산업진흥원 "소프트웨어 단계별 발주 가이드"(2019년 12월)

# 참고 문헌

- 1. 디지털 뉴딜 홈페이지(https://digital.go.kr)
- 2. 조달청해외정보조달센터 홈페이지(https://www.globalkoreamarket.go.kr)
- 3. 캐나다 Open Government Portal(https://open.canada.ca)
- 4. Supply Manual by Government of Canada
- 5. 조달청 홈페이지(pps.go.kr)
- 6. EPS by PSPC(Public Services and Procuremnt Canada)
- 7. Research about EPS, Blog canada(blog.canada.ca)
- 8. SAP Ariba, Fieldglass 홈페이지
- 9. 캐나다 정보 공개 사이트(https://open.canada.ca)
- 10. 공공데이터포탈 사이트(data.go.kr)
- 11. 차세대나라장터 정책 설명 사이트 (https://hrd.pps.go.kr/kor/content.do?key=01230)
- 12. 공공조달통계시스템(https://ppstat.g2b.go.kr)
- 13. Moderniziing Federal Procurement for Small and medium enterprises, Women-owned and Indigenous businesses(2018)
- 14. Reducing the Impact of Language Barriers(Forbes Insight 2011)
- 15. 인공신경망 번역 기술 확보 경쟁은 지금부터 (CCTVNEWS, http://www.cctvnews.co.kr/news/articleView.html?idxno=681660)
- 16. 카카오 테크(https://tech.kakaoenterprise.com/50)
- 17. 기재부 경제e야기 공식블로그 (https://m.blog.naver.com/mosfnet/221173732410)
- 18. 정보통신산업진흥원 "소프트웨어 단계별 발주 가이드"(2019년 12월)
- 19. 한국소프트웨어산업협회 "소프트웨어 사업 대가 산정 가이드"(2021년 6월)
- 20. 러스트의 장점 (https://security.googleblog.com/2021/04/rust-in-linux-kernel.html)
- 21. 스택오버플로우 사이트(stackoverflow.com)
- 22. 자바스크립트의 장점 https://data-flair.training/blogs/advantages-disadvantages-javascript/
- 23. 한빛미디어 블로그 (https://www.hanbit.co.kr/media/channel/view.html?cms\_code=CMS860 9067358)